## **SISTEM PAKAR IDENTIFIKASI PENYAKIT HIPERTENSI PADA IBU HAMIL MENGGUNAKAN METODE CERTAINTY FACTOR**

**SKRIPSI**

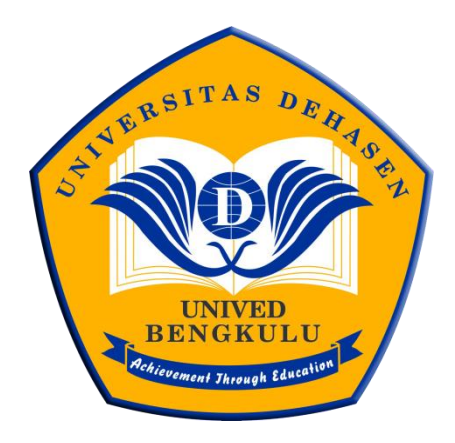

**OLEH : SABDA NOVITA NPM : 19010043**

**PROGRAM STUDI INFORMATIKA FAKULTAS ILMU KOMPUTER UNIVERSITAS DEHASEN BENGKULU 2023**

## **SISTEM PAKAR IDENTIFIKASI PENYAKIT HIPERTENSI PADA IBU HAMIL MENGGUNAKAN METODE CERTAINTY FACTOR**

**SKRIPSI**

Diajukan Untuk Memperoleh Gelar Sarjana Komputer Pada Program Studi Informatika

**Oleh :**

**SABDA NOVITA NPM: 19010043**

**PROGRAM STUDI INFORMATIKA FAKULTAS ILMU KOMPUTER UNIVERSITAS DEHASEN BENGKULU 2023**

## SISTEM PAKAR IDENTIFIKASI PENYAKIT HIPERTENSI PADA IBU HAMIL MENGGUNAKAN METODE CERTAINTY FACTOR

**SKRIPSI** 

Oleh:

**SABDA NOVITA** NPM: 19010043

### **DISAHKAN OLEH:**

**PEMBIMBING I** 

Hari Aspriyono, S.Kom., M.Kom NIDN: 0206058705

**PEMBIMBING II** 

Lena Elfianty, S.Kom., M.Kom NIDN: 0205087101

Mengetahui, Ketua Program Studi Informatika **NFORMATI** Liza Yulianti, S.Kom, M.Kom NIDN: 02.160772.01

iii

## SISTEM PAKAR IDENTIFIKASI PENYAKIT HIPERTENSI PADA **IBU HAMIL MENGGUNAKAN METODE CERTAINTY FACTOR**

### **SKRIPSI**

### Oleh:

## **SABDA NOVITA** 19010043

Skripsi Telah dipertahankan didepan TIM Penguji Fakultas Ilmu Komputer Pada:

Hari : Senin

÷,

Tanggal : 16 Januari 2023

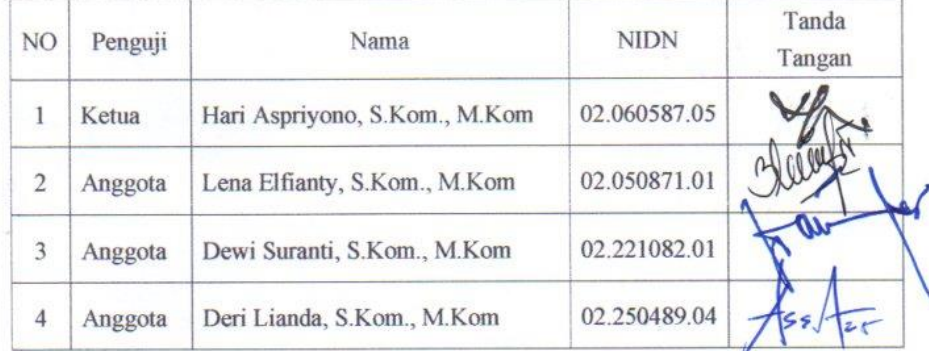

Mengetahui: Dekan Fakultas Ilmu Komputer Siswanto, SE., S.Kom., M.Kom<br>NIDN. 02.240363.01

 $\mathrm{i}\mathrm{v}$ 

## **DAFTAR RIWAYAT HIDUP**

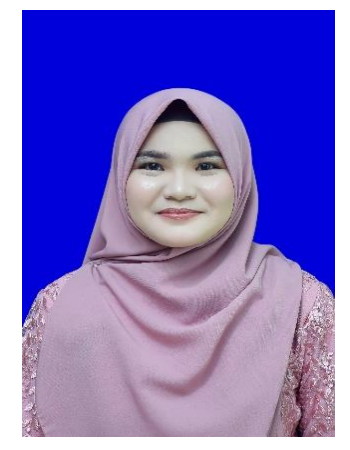

Penulis bernama Sabda Novita, dilahirkan di Padang Jaya, pada tanggal 23 November 1998, anak kedua dari empat bersaudara, Ayah bernama Firmansya dan Ibu bernama Tuti Hartati. Menyelesaikan pendidikan di Sekolah dasar (SD) Negeri No. 55 Seluma pada tahun 2011, kemudian penulis melanjuktan di

Sekolah Menengah Pertama (SMP) Negeri 06 Seluma pada tahun 2014 dan meyelesaikan pendidikan Sekolah Menengah Kejuruan (SMK) Negeri 7 Kota Bengkulu Tahun 2017. Kemudian Penulis melanjutkan pendidikan ke perguruan tinggi yaitu pada Universitas Dehasen (UNIVED) Bengkulu dengan mengambil Jurusan Informatika pada Fakultas Ilmu Komputer, untuk jenjang Strata Satu (S-1).

## **MOTTO DAN PERSEMBAHAN**

## **MOTTO :**

- "Barang siapa bertakwa kepada Allah maka dia akan menjadikan jalan keluar baginya, dan memberinya rezeki dari jalan yang tidak ia sangka, dan barang siapa yang bertawakal kepada Allah maka cukuplah Allah Baginya, Sesungguhnya Allah Melaksanakan kehendak-nya, Dia telah menjadikan untuk setiap sesuatu kadarnya"
	- $\bullet$  (Q.S. At-Talaq :2-3)
- \* " Dan bersabarlah. Sesungguhnya Allah beserta orang-orang yang sabar"
	- $\bullet$  (Q.S. An–Anfal)
- "Hidup adalah perjuangan, maka Berjuanglah untuk sukses di dunia dan akhirat"

### *PERSEMBAHAN*

Tak lupa untuk senantiasa selalu bersyukur kepada Allah SWT dengan mengucapkan Alhamdulillahirobbil alamin atas semua limpahan rahmat dan Kasih sayang-Nya akhirnya tercapai juga suatu amanah, kewajiban, tujuan dan cita-cita. Kuyakin ini bukanlah akhir dari perjalanan dan perjuanganku, namun langkah awal untuk mewujudkan mimpi dan membahagiakan orang-orang yang ku kasihi dan mengasihiku. Ku persembahkan karya kecil ini dengan sepenuh cinta untuk:

- Ayah dan ibuku (Firmansyah dan Tuti) yang telah memberikan kasih sayang dan cintanya yang tulus, bekerja keras memeras keringat tanpa mengenal lelah dan tak henti berdoa demi tercapainya cita-citaku dan terima kasih atas perhatian dan dukungannya hingga aku dapat menyelesaikan studiku
- Buat kakak dan adikku (Doni, Insira dan Saitina) dan saudara-saudariku yang selalu berdoa dan memberikan dukungan kepadaku.
- Dosen Pembimbing Bapak Hari Aspriyono, S.Kom., M.Kom dan Ibu Lena Elfianty, S.Kom., M.Kom yang selalu sabar membimbing dan banyak memberikan masukan yang terbaik.
- Sahabat-sahabatku (Dita, Mishelna, dll) yang telah banyak memberi bantuan dan motivasi yang sangat berarti.
- \* Keluarga besar UKM Kerohanian Islam Universitas Dehasen Bengkulu yang telah membimbingku untuk menjadi pribadi yang lebih baik.
- Almamater kuning yang ku banggakan

### PERNYATAAN KEASLIAN SKRIPSI

Yang bertanda tangan dibawah ini:

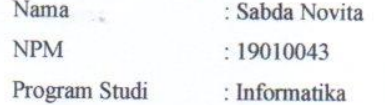

menyatakan dengan sesungguhnya bahwa:

- 1. Selama melakukan penelitian dan pembuatan skripsi ini saya tidak melakukan pelanggaran etika akademik dalam bentuk apapun atau pelanggaran lain yang bertentangan dengan etika akademik.
- 2. Skripsi yang saya buat merupakan karya ilmiah saya sebagai penulis, bukan jiplakan atau karya orang lain.
- 3. Apabila dikemudian hari ditemukan bukti yang meyakinkan bahwa dalam proses pembuatan skripsi ini terdapat pelanggaran etika akademik atau skripsi ini hasil jiplakan atau skripsi ini hasil karya orang lain, maka saya bersedia menerima sanksi akademik yang ditetapkan oleh Universitas Dehasen Bengkulu.

Demikian Peryataan ini Saya buat dengan sebenarnya untuk dipergunakan bilamana perlu.

> Bengkulu, January 2023 Yang Menyatakan,

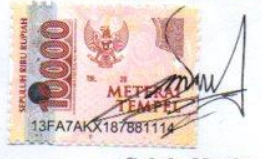

Sabda Novita NPM.19010043

## **ABSTRAK**

## **SISTEM PAKAR UNTUK MENDIAGNOSA PENYAKIT HIPERTENSI PADA IBU HAMIL MENGGUNAKAN METODE** *CERTAINTY FACTOR*

**Oleh:** Sabda Novita<sup>1</sup> Hari Aspriyono<sup>2</sup> Lena Elfianty<sup>2</sup>

Penelitian ini bertujuan untuk membuat aplikasi sistem pakar untuk mendiagnosa penyakit hipertensi pada ibu hamil menggunakan metode certainty factor. Hipertensi merupakan tekanan darah tinggi yang menyebabkan berbagai masalah kesehatan. Adapun permasalahan yang sering terjadi adalah minimnya pengetahuan serta terbatasnya sumber informasi menyebabkan rendahnya kesadaran masyarakat terhadap upaya mencegah bahkan juga mengobati penyakit hipertensi. Database MySQL dapat menampung informasi dan data pasien yang melakukan konsultasi dengan sistem pakar yang dapat memberikan kemudahan bagi pasien untuk berkonsultasi mengenai penyakit Hipertensi. Dari hasil program sistem terhadap pengguna didapati hasil rata-rata jawaban responden yang mencapai 63% menjawab sangat setuju, 26% menjawab setuju, 7 % menjawab kurang setuju dan hanya 4% responden yang menjawab tidak setuju. Maka dari hasil pengolahan data tersebut dapat disimpulkan bahwasanya sistem ini sudah layak untuk digunakan. Karena lebih dari 50% responden dari total keseluruhan yang menyetujui sistem ini untuk layak digunakan.

## **Kata Kunci: Sistem pakar, Certainty Factor, Penyakit Hipertensi** Keterangan :

- 1: Calon Sejarna
- 2: Pembimbing

Arsip Abstract Vntuk Program Btudi, dikeluarkan dan diterjemahkan oleh: Jim <sub>C</sub>Penezjemah UPT Bahasa Inggris UNIVERSITAS DEHASEN BENGKULU

#### **ABSTRACT**

#### AN EXPERT SYSTEM TO DIAGNOSE HYPERTENSION IN PREGNANT **WOMEN USING CERTAINTY FACTOR METHOD**

 $Bv$ : Sabda Novita<sup>1</sup> Hari Aspriyono<sup>2</sup> Lena Elfianty<sup>2</sup>

This study aims to create an expert system application to diagnose hypertension in pregnant women using the certainty factor method. Hypertension is high blood pressure which causes various health problems. The problem that often occurs is the lack of knowledge and limited sources of information causing low public awareness of efforts to prevent and even treat hypertension. The MySQL database can accommodate information and data on patients who consult with an expert system that can make it easy for patients to consult about hypertension. From the results of the system program for users, it was found that the average response of respondents reached 63% who answered strongly agreed, 26% answered that they agreed, 7% answered that disagree and only 4% of respondents answered that they Strongly disagree. Therefore the results of data processing it can be concluded that this system is feasible to use because more than 50% of the total respondents agree that this system is suitable for use.

Keywords: Expert system, Certainty Factor, Hypertension.

Information: 1: Student 2: Supervisors

> Arsip Abstract Untuk Program Studi, dikeluarkan dan diterjemahkan oleh: Jim Jenezjemah UPT Bahasa Inggris UNIVERSITAS DEHASEN BENGKULU

 $1 uly$  1st, 2023

### **KATA PENGANTAR**

*Assalamu'alaikum Wr.Wb*

Alhamdulillah, penulis ucapkan atas kehadirat Allah SWT yang selalu memberikan rahmat dan karunia-Nya pada penulis, sehingga penulis dapat menyelesaikan skripsi yang berjudul **"Sistem Pakar** *Identifikasi* **Penyakit**  *Hipertensi* **Pada Ibu Hamil Menggunakan Metode Certainty Factor"**. Shalawat serta salam juga penulis panjatkan kepada junjungan Nabi Besar Muhammad SAW.

Skripsi ini disusun berdasarkan hasil penelitian di Rumah Sakit Rafflesia Kota Bengkulu yang beralamat Jl. Padang Jati, Kec. Ratu Samban, Kota Bengkulu, Bengkulu 38222. Pada kesempatan ini penulis menyampaikan ucapan terimakasih kepada pihak-pihak yan telah banyak membantu penulis selama penyusunan skripsi ini terutama kepada :

- 1. Bapak Prof. Dr. Husaini, SE., M.Si, Ak, CA, CRP Selaku Rektor Universitas Dehasen Bengkulu
- 2. Bapak Siswanto, SE, S.Kom, M.Kom selaku Dekan Fakultas Ilmu Komputer Universitas Dehasen Bengkulu
- 3. Ibu Liza Yulianti, S.Kom, M.Kom selaku Ketua Program Studi Informatika Universitas Dehasen Bengkulu
- 4. Hari Aspriyono, S.Kom, M.Kom selaku Dosen Pembimbing I yang telah memberikan kritik dan saran yang membangun dalam penulisan Skripsi ini.
- 5. Lena Elfianty, S.Kom, M.Kom selaku Dosen Pembimbing II yang telah memberikan kritik dan saran yang membangun dalam penulisan Skripsi ini.
- 6. drg. Rahmi Ayu Budi Amalia, MARS selaku direktur Rumah Sakit Rafflesia Kota Bengkulu. Telah Mengizinkan penulis untuk melakukan penelitian, baik secara langsung maupun tidak langsung dalam memberikan data-data berupa informasi yang penulis butuhkan.
- 7. dr. Joko Prasanto, Sp. OG selaku dokter spesialis kandungan Rumah Sakit Rafflesia Bengkulu. Yang telah membantu penulis dalam mendapatkan datadata yang diperlukan serta memberikan arahan dan masukan.
- 8. Seluruh Staf SDM Rumah Sakit Rafflesia Kota Bengkulu yang telah banyak meluangkan waktunya untuk penulis melakukan pengamatan.
- 9. Ibu Dan Bapak kedua orang tua penulis yang selalu berjuang, berusaha keras baik dari segi materi tenaga dan fasilitas selama penulis belajar dan tak lupa pula henti-hentinya memberikan do'a dan dukungan kepada penulis sehingga dapat menyelesaikan skripsi ini dengan baik.
- 10. Seluruh rekan-rekan seperjuangan mahasiswa Semester VII (Tujuh) Program Informatika dan seluruh teman-teman Unit Kegiatan Kerohanian islam Universitas Dehasen Bengkulu yang telah membantu dalam proses penyelesaian ini.

Diharapkan, skripsi ini bisa bermanfaat untuk semua pihak. Selain itu, kritik dan saran yang membangun sangat penulis harapkan dari pembaca sekalian agar skripsi ini bisa lebih baik lagi.

*Wassalamu'alaikum Wr. Wb.*

Bengkulu, Desember 2023

### Penulis

## **DAFTAR ISI**

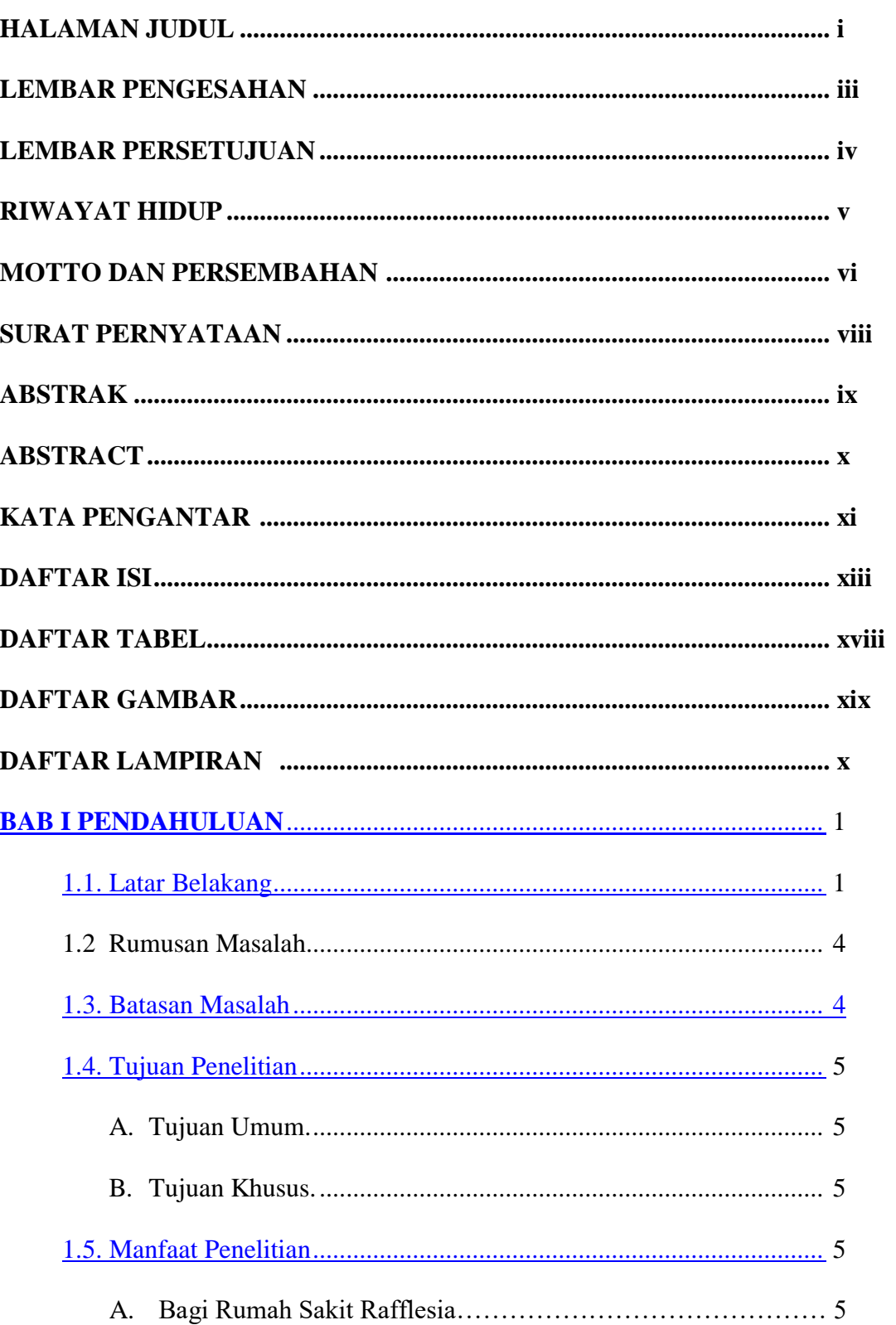

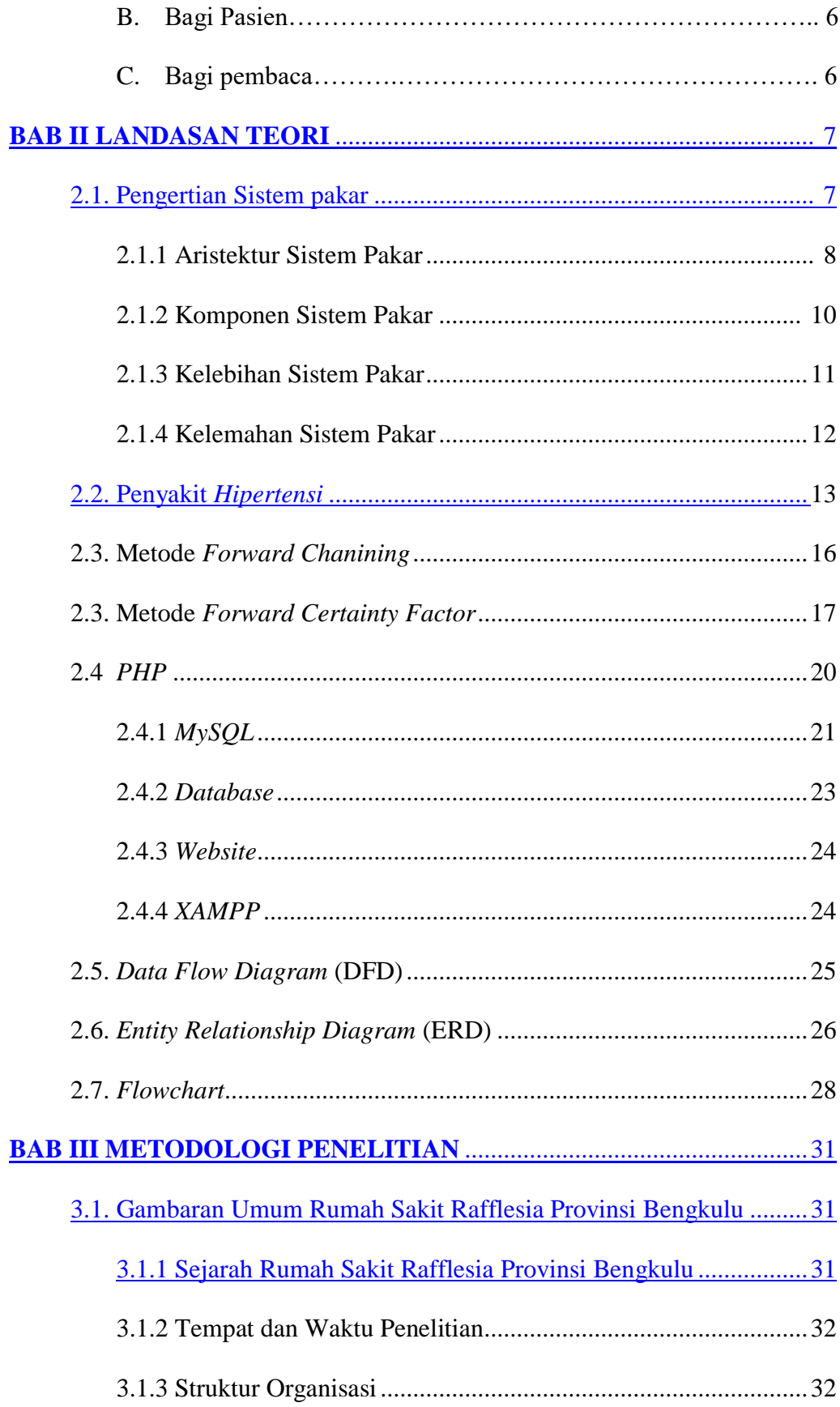

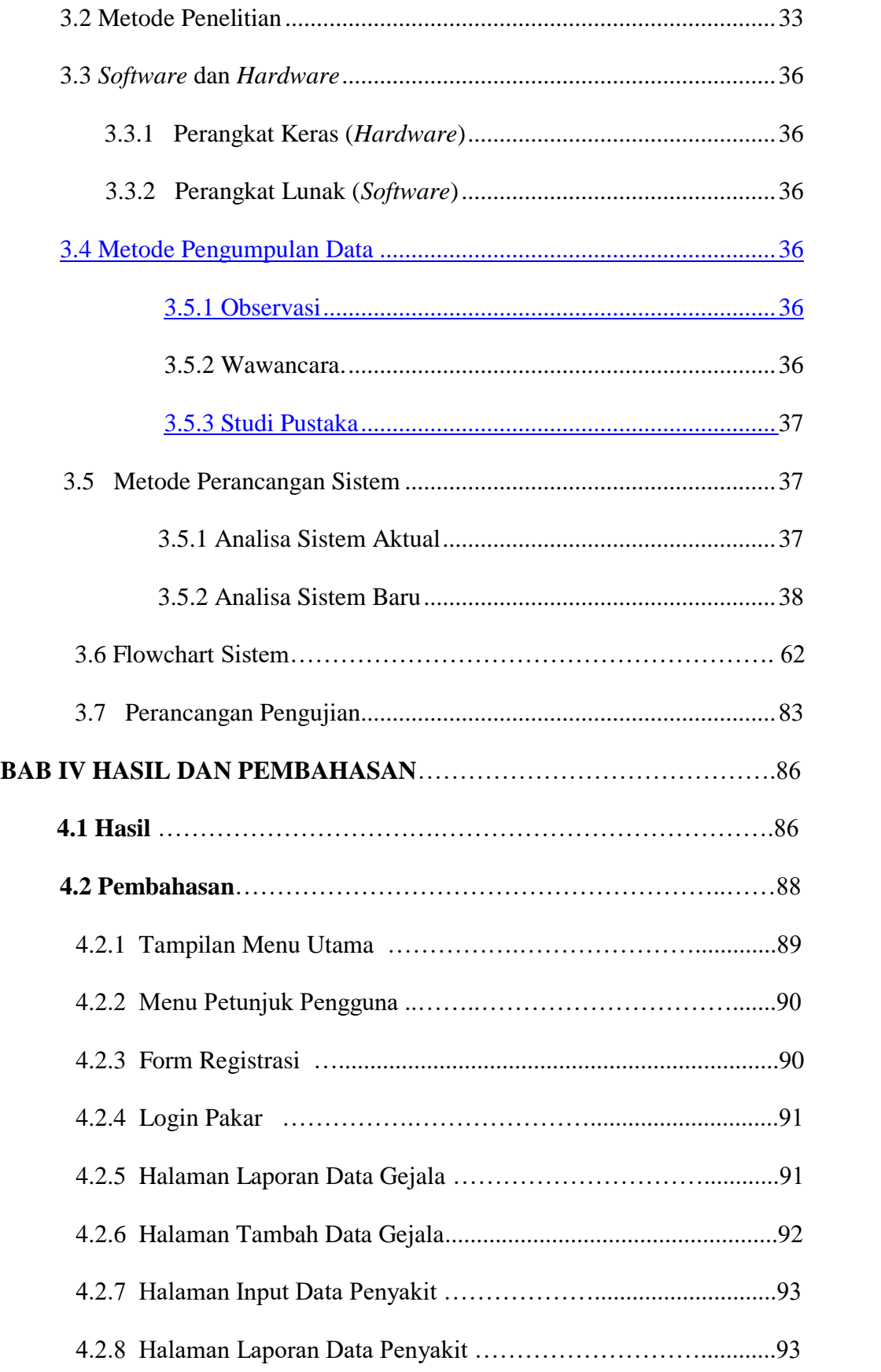

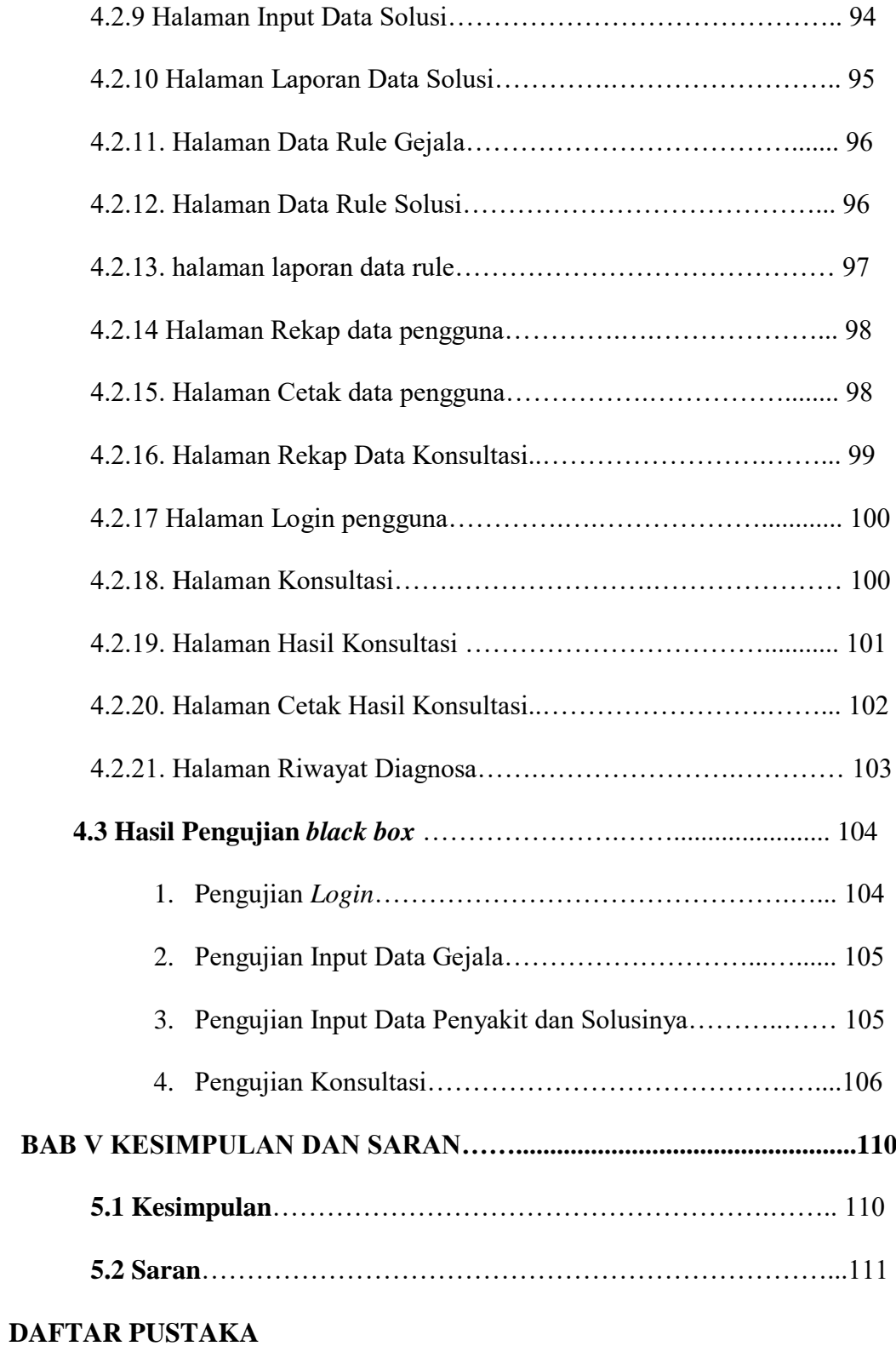

## **DAFTAR TABEL**

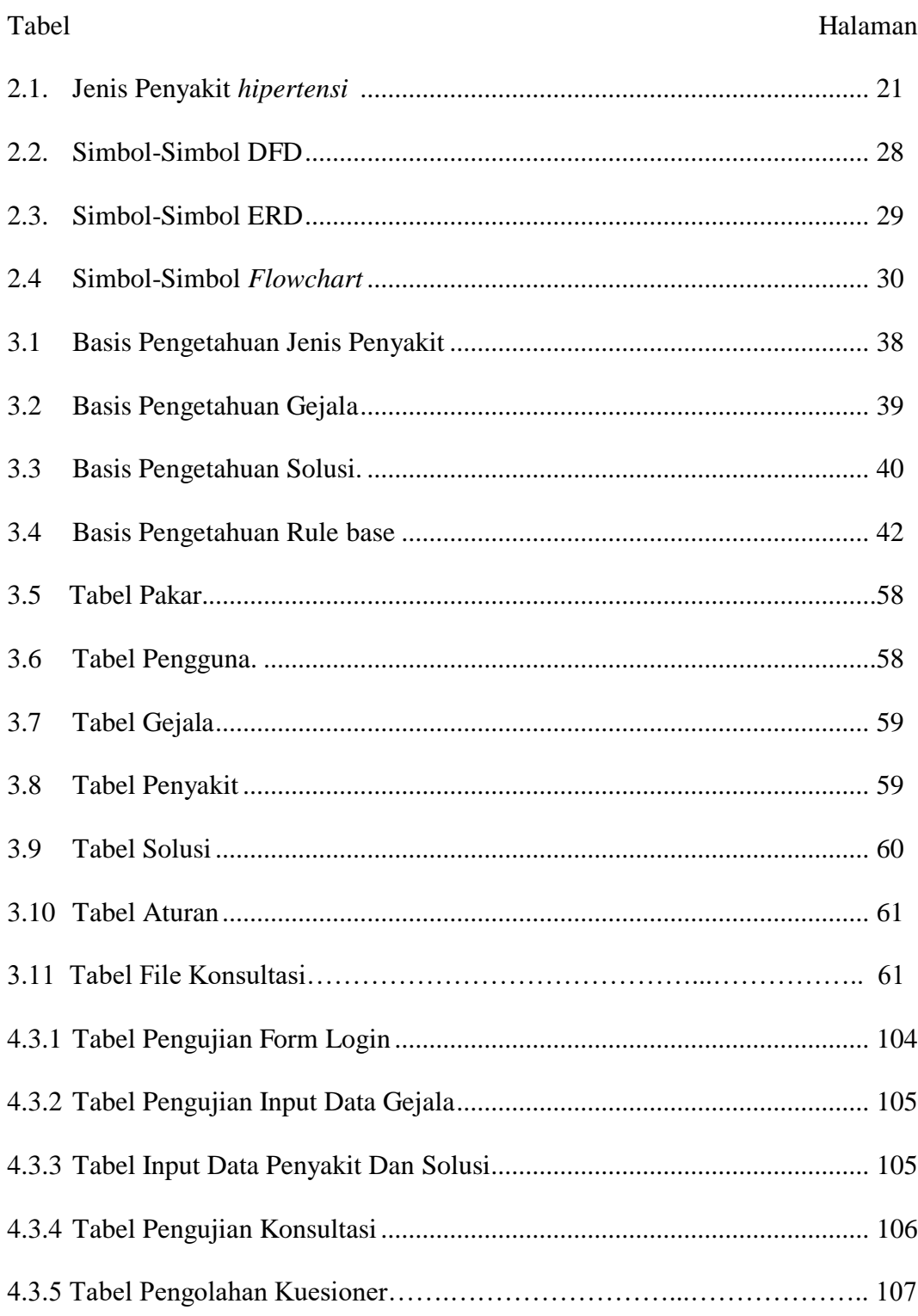

## **DAFTAR GAMBAR**

## **Gambar**

## **Halaman**

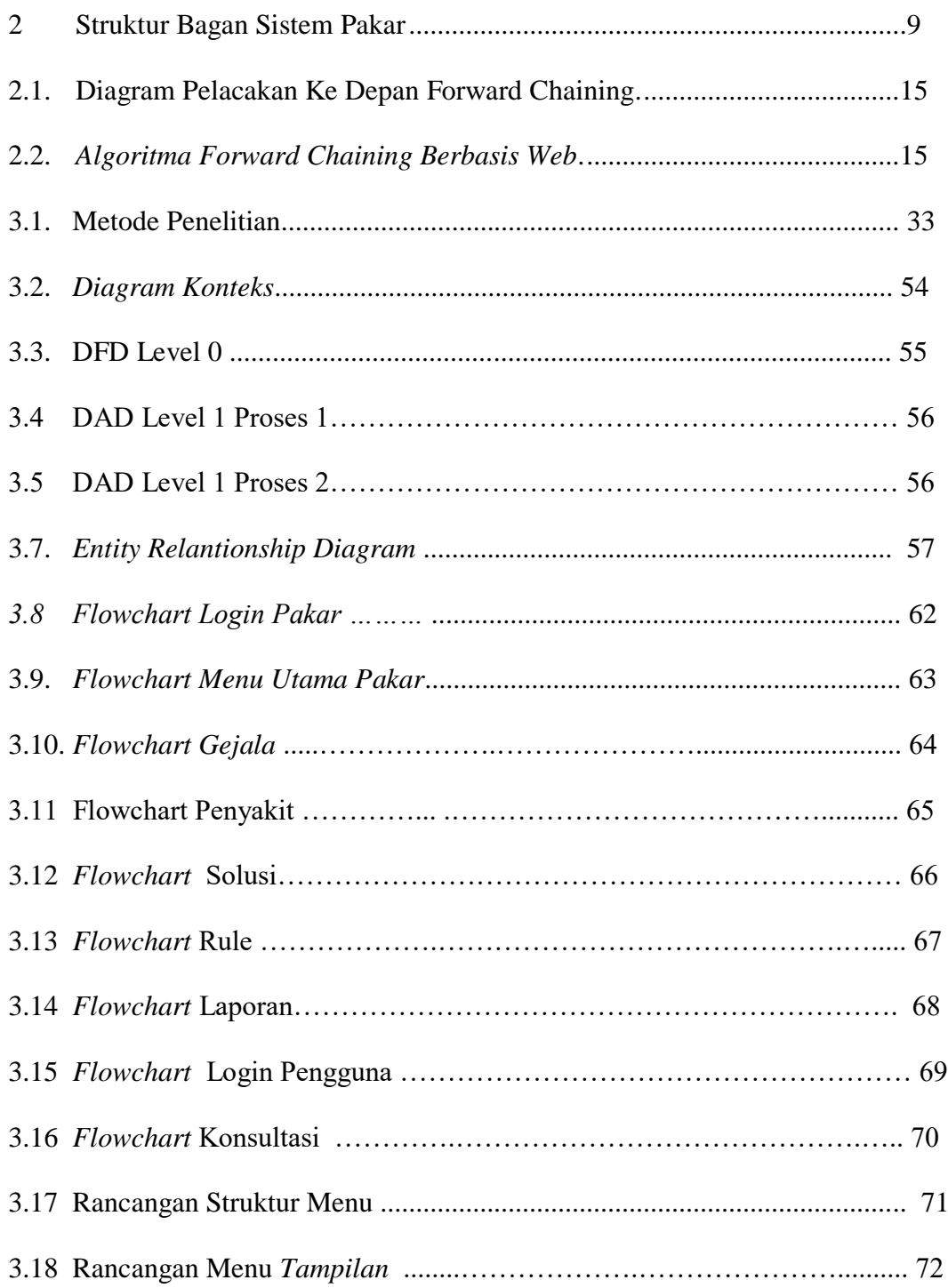

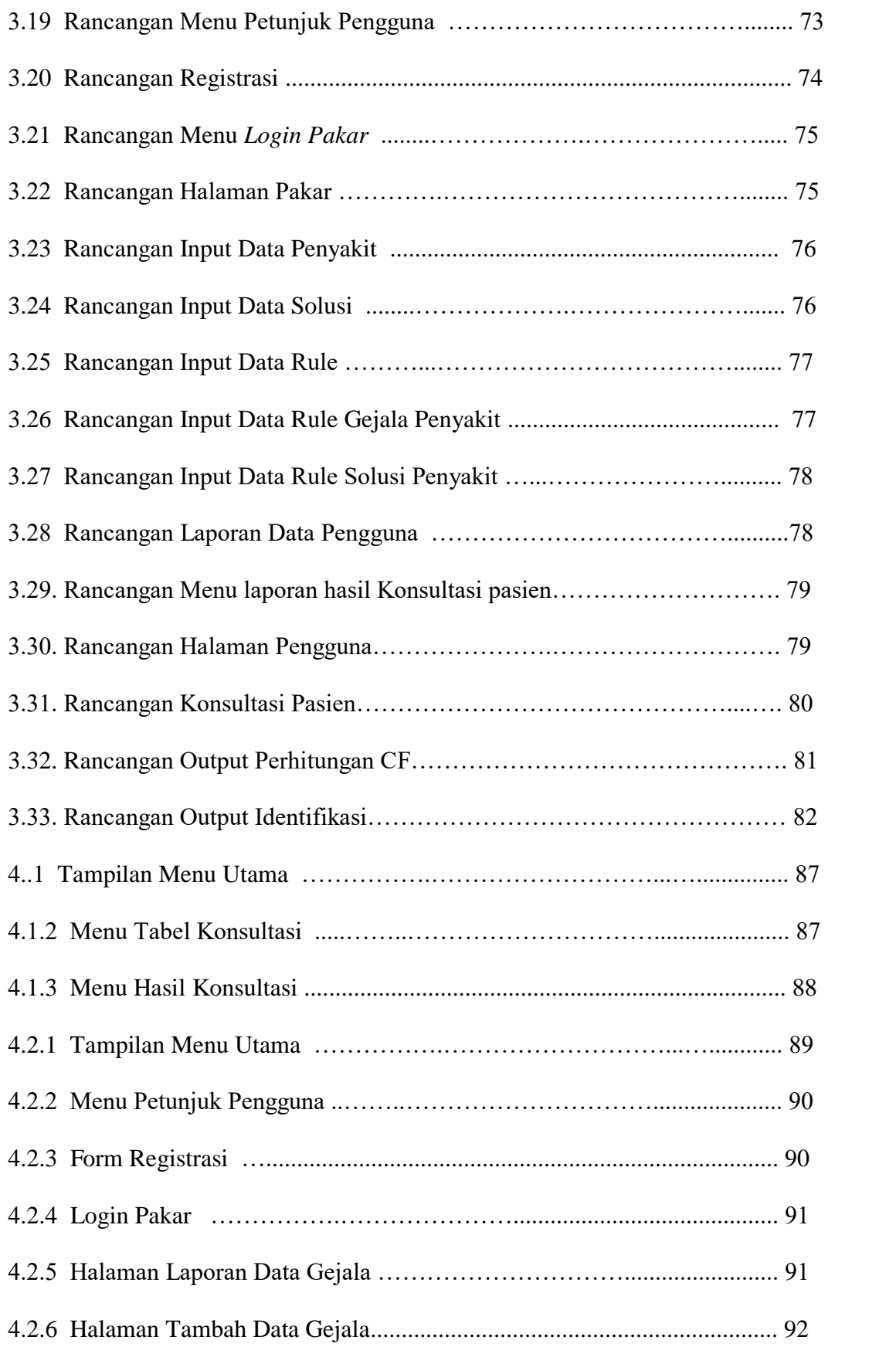

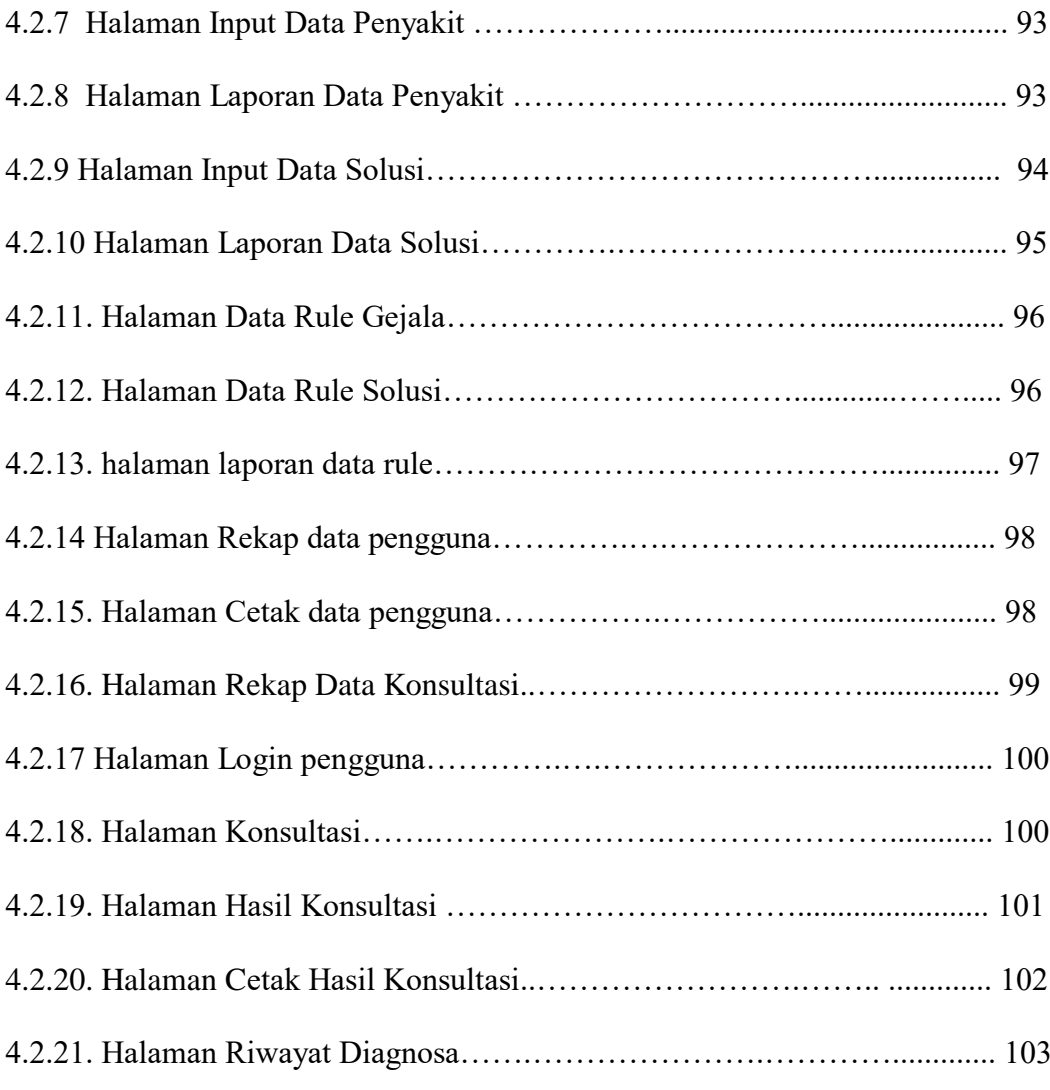

### **BAB I**

### **PENDAHULUAN**

### **1.1 Latar Belakang**

Seiring dengan semakin berkembang pesat dunia teknologi sehingga meningkatnya kebutuhan setiap individu di berbagai bidang, misalnya di bidang bisnis, bidang pendidikan, bidang psikologi, dan yang sangat penting dibidang kesehatan. Sejalan perkembangan teknologi saat ini, semua orang bisa berkomunikasi maupun memperoleh serta menyampaikan bermacaam informasi yang dibutuhkan dimanapun dan kapanpun mereka menginginkannya. Sehingga peristiwa ini mendorong para ahli untuk dapat meningkatkan manfaat komputer agar dapat memudahkan pekerjaan seseorang.

Pendayagunaan sistem pakar untuk bidang kesehatan diaplikasikan pada pengembangan pelayanan kesehatan sehingga lebih baik. Tetapi persoalan dalam dunia medis terdapat ketidakseimbangan antara pasien dan dokter. Akibatnya sebagian besar dari masyarakat tidak mengetahui secara medis. Apabila merasakan gejala penyakit yang diderita belum tentu dapat mengetahui cara penanganannya. Sehingga sangat dirugikan apabila gejala-gejala yang seharusnya dapat ditangani lebih awal dan tidak menjadi penyakit yang lebih kronis akibat kurangnya pemahaman. Oleh sebab itu dikembangkan salah satu alat atau sistem yang lebih efisien dan memiliki kapasitas layaknya seorang pakar yang dapat mengidentifikasi penyakit, salah satunya adalah penyakit *hipertensi* pada ibu hamil .

Hipertensi adalah peningkatan tekanan darah sekurang-kurangnya 160 mmHg sistolik atau 110 mmHg diastolik dan merupakan tanda awal diagnosannya penyakit ini dalam kehamilan kondisi ini biasanya muncul saat usia kehamilan sekita 20 minggu. Selanjutnya jika hipertensi bertambah parah dengan gejala gejala yang dialami maka baru bisa di klasifikasi ke penyakit hipertensi tertentu.

Hipertensi pada kehamilan sering terjadi dan merupakan penyebab utama kematian ibu melahirkan, serta memiliki efek serius lainnya saat melahirkan. Hipertensi pada kehamilan terjadi pada 5% dari semua kehamilan. Di Amerika Serikat angka kejadian kehamilan dengan hipertensi mencapai 6-10 %, dimana terdapat 4 juta wanita hamil dan diperkirakan 240.000 disertai hipertensi setiap tahun. Hipertensi merupakan faktor risiko stroke dan insidennya meningkat pada kehamilan dimana 15% kematian ibu hamil di Amerika disebabkan oleh pendarahan intraserebral (Malha et al., 2018).

Di Indonesia, hipertensi dalam kehamilan menduduki peringkat kedua tertinggi penyebab kematian ibu setelah perdarahan. Dalam hal ini preeklampsia berat merupakan penyebab terbesar dalam kelompok hipertensi dalam kehamilan yang menimbulkan komplikasi hingga menyebabkan kematian ibu. Proporsi hipertensi dalam kehamilan di Indonesia semakin meningkat, hampir 30% kematian ibu di Indonesia disebabkan oleh hipertensi dalam kehamilan merupakan salah satu penyebab kematian ibu terbanyak di Indonesia setelah perdarahan (Kemenkes RI, 2017).

Berbicara tentang penyakit *hipertensi*, penulis telah melakukan penelitian disalah satu rumah sakit yang berada di Provinsi Bengkulu, yaitu Rumah Sakit Rafflesia Bengkulu. Setelah melakukan penelitian serta pengumpulan data pasien penyakit *hipertensi* dan kemudian, setelah penulis melakukan wawancara kepada bapak Dr. Joko Prasanto, Sp. OG selaku dokter spesialis kandungan Rumah Sakit Rafflesia, penulis menerima data bahwa dalam satu tahun terakhir terdapat 34 pasien yang mengidap penyakit *hipertensi* baik itu yang berat maupun tidak. dapat disimpulkan setiap bulannya ada 4-5 orang dari berbagai daerah di Provinsi Bengkulu yang mengidap penyakit *hipertensi* dan melakukan pengobatan di Rumah Sakit Rafflesia tersebut.

Berdasarkan latar belakang tersebut, maka penulis merancang suatu sistem pakar yang dapat digunakan untuk membantu pasien dalam memperoleh informasi mengenai penyakit yang diderita dengan melakukan konsultasi di dalam sistem tersebut. Sistem pakar ini dirancang untuk mengadopsi kemampuan seorang pakar yaitu dokter atau tenaga medis.

Perhitungan sistem pakar ini dibangun dengan menggunakan metode certainty factor. Metode ini merupakan suatu metode untuk membuktikan ketidakpastian pemikiran seorang pakar, dimana untuk mengakomodasi hal tersebut seseorang biasanya menggunakan certainty factor untuk menggambarkan tingkat keyakinan pakar terhadap masalah yang sedang dihadapi. Hasil metode certainty factor yang berupa persentase, cocok untuk hasil program yang dibutuhkan pada penelitian..

Berdasarkan uraian di atas, maka penulis tertarik untuk mengangkat judul **"Sistem Pakar Identifikasi Penyakit Hipertensi Pada Ibu Hamil Menggunakan Metode Certainty Factor"**

### **1.2. Rumusan Masalah**

Berdasarkan latar belakang yang telah diuraikan di atas, maka dapat dirumuskan permasalahan yang ada, yaitu bagaimana mengaplikasikan metode certainty factor pada aplikasi sistem pakar yang dapat di akses oleh masyarakat untuk mengidentifikasi penyakit *Hipertensi*  pada ibu hamil di rumah Sakit Rafflesia Bengkulu?

### **1.3. Batasan Masalah**

Di dalam pembuatan skripsi ini penulis memberikan batasan masalah, ntara lain :

- 1. Mesin inferensi yang digunakan pada sistem pakar adalah metode *forward chaining.*
- 2. *Certainty factor* merupakan metode yang digunakan untuk melakukan perhitungan.
- 3. Sistem pakar ini dibuat menggunakan bahasa pemprograman *PHP* dan *MYSQL* sebagai databasenya di Rumah Sakit Rafflesia.
- *4.* Penyakit *hipertensi* pada ibu hamil yakni *hipertensi preeklamsia, hipertensi eklamsia,* dan *hipertensi gastasional*

## **1.4. Tujuan Penelitian**

Tujuan dari penelitian ini dilakukan, antara lain :

1.4.1 Tujuan Umum

Untuk memenuhi kurikulum dan sebagai salah satu syarat Tugas Akhir pada jenjang strata satu (S1) pada Program Studi Informatika Fakultas Ilmu Komputer Universitas Dehasen Bengkulu.

## 1.4.2 Tujuan Khusus

Untuk membuat sistem pakar identifikasi penyakit hipertensi pada ibu hamil menggunakan metode *Certainty Factor"* berbasis *Web pada* Rumah Sakit Raffleisa Bengkulu .

### **1.5. Manfaat Penelitian**

Manfaat dari penelitian ini yang diperoleh, antara lain :

1. Bagi Rumah Sakit Rafflesia

Untuk Memberikan fasilitas kepada masyarakat untuk meningkatkan salah satu pelayanan agar dapat dimanfaatkan untuk identifikasi diri sehingga penyakit hipertensi pada ibu hamil dapat ditangani lebih awal dan tidak menjadi penyakit yang lebih kronis..

2. Bagi Pasien

Dapat membantu memberikan informasi kepada pasien tentang hasil identifikasi penyakit *Hipertensi* sesuai gejala yang dipilih pasienp

3. Bagi pembaca

Sebagai bahan referensi tentang penerapan Sistem Pakar dengan menggunakan Metode *Certainty Factor* berbasis *web.*

### **BAB II**

### **LANDASAN TEORI**

## **2.1. Sistem Pakar**

Menurut Ishaq, dkk (2019), sistem pakar (expert system) merupakan sistem berbasis komputer yang menggunakan pengetahuan, fakta, dan teknik penalaran dalam memecahkan masalah, yang bisaanya hanya dapat diselesaikan oleh seorang pakar dalam bidang tertentu.

Dan pendapat Irawan (2018), Sistem pakar adalah sebuah program komputer yang coba meniru atau mensimulasikan pengetahuan (*knowledge*) dan keterampilan (*skill*) dari seorang pakar dari area tertentu. Selanjutnya sistem ini akan mencoba memecahkan masalah suatu permasalahan dengan kepakarannya.

Menurut Marimin (2016), Sistem pakar merupakan suatu sistem komputer yang berbasis pada pengetahuan yang terpadu di dalam suatu sistem informasi dasar yang ada, sehingga memiliki kemampuan untuk memecahkan berbagai masalah dalam bidang tertentu secara cerdas dan efektif, sebagaimana layaknya seorang pakar. Sebagai ilustrasi, sistem pakar telah digunakan untuk menjawab masalah sistem pabrikasi, yaitu mulai dari tahap konsepsi dan produksi di pabrik hingga ke optimisasi produksi yang didasarkan pada pra-studi pemasaran.

Kemudian Ramadhan (2018), Sistem pakar termasuk ke dalam kelompok kecerdasan buatan yang mempunyai kemampuan khusus untuk menyelesaikan kondisi permasalahan yang ada.

Sedangkan menurut Triambudi (2018), Sistem pakar (*expert system*) merupakan cabang dari *Artificial Intellegence* (AI) Yang dikembangkan pada pertengahan 1960. Sistem pakar berasal dari istilah *knowledge-based expert system*, yaitu sebuah sistem yang menggunkan pengetahuan manusia dimana pengetahuan tersebut dimasukan kedalam komputer dan kemudian digunakan untuk menyelesaikan masalah-masalah yang biasanya membutuhkan kepakaran atau keahlian manusia.

Dari pengertian-pengertian para ahli di atas maka penulis menyimpulkan bahwa Sistem pakar adalah sistem komputer yang dibuat untuk meniru seorang pakar dalam bidang tertentu untuk mengambil sebuah keputusan atau menyelesaikan kondisi permasalahan yang ada.

### **2.1.1 Arsitektur Sistem Pakar**

Sistem pakar terdiri dari dua bagian pokok yaitu bagian lingkungan pengembangan (*development environment*) dan lingkungan konsultasi (*consultation environment*). Lingkungan pengembangan digunakan dalam pembangunan sistem pakar baik dari segi pembangunan komponen maupun segi pembangunan basis pengetahuan (*knowledge base*). Lingkungan konsultasi digunakan oleh seorang yang bukan ahli, hanya melakukan konsultasi dan ditunjukan untuk pengguna sistem pakar (*user)*. Dua bagin utama dalam sistem pakar akan dijelaskan melalui Gambar 2.1.

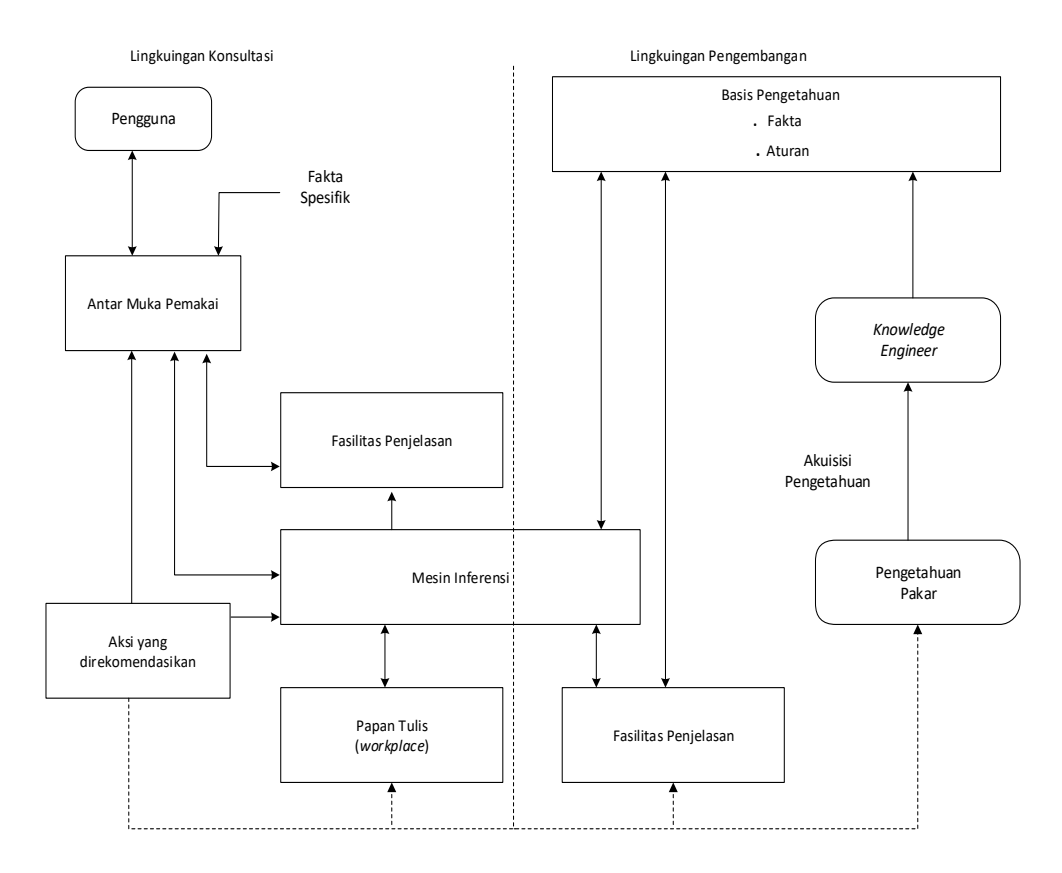

**Gambar 2.1 Struktur Sistem Pakar** 

Sistem pakar disusun oleh dua bagian lingkungan utama yaitu lingkungan pengembangan dan lingkungan konsultasi. Lingkungan pengembangan digunakan untuk memasukan pengetahuan pakar kedalam lingkungan sistem pakar, sedangkan lingkungan konsultasi digunakan pengguna bukan pakar untuk memperoleh pengetahuan pakar.

- 1. Papan tulis (*Blackboard/workplace*) adalah memori atau lokasi untuk bekerja dan menyimpan hasil sementara. Biasanya berupa basis data.
- 2. Antarmuka pemakai (*user interface*), merupakan antarmuka sistem pakar yang mengatur komunikasi antara pengguna dan komputer. Komunikasi ini paling baik berupa komunikasi alami, biasanya disajikan dalam bentuk tanya jawab dan kadang ditampilkan dalam

bentuk gambar atau grafik. Antarmuka yang lebih canggih dilengkapi dengan percakapan (*voice communication*).

- 3. Akuisisi pengetahuan merupakan proses untuk mengumpulkan data pengetahuan terhadap suatu masalah dari sumber pengetahuan (berasal dari pakar atau media seperti majalah, buku, literature, dll) ke dalam komputer. Sumber pengetahuan tersebut dijadikan rekomendasi untuk diolah, dipelajari dan diorganisasikan menjadi basis pengetahuan.
- 4. Fasilitas penjelasan (*explanation facility*), kemampuan untuk menjejak (*tracing*) bagaimana suatu kesimpulan dapat diambil merupakan hal yang sangat penting untuk transfer pengetahuan dan pemecahan masalah.
- 5. Sistem pengetahuan (*knowledge refining system*). Seorang pakar mempunyai sistem penghalusan pengetahuan, artinya mereka bisa menganalisa sendiri peforma mereka, belajar dari pengalaman, serta meningkatkan pengetahuannya untuk konsultasi berikutnya. Pada sistem pakar, swa-evaluasi ini sangat penting sehingga dapat menganalisa alasan keberhasilan atau kegagalan pengambilan kesimpulan, serta memperbaiki basis penegtahuannya.

### **2.1.2. Komponen Sistem Pakar**

1. Basis Pengetahuan (*knowledge Base*)

 Basis pengetahuan mengandung pengetahuan untuk pemahaman, formulasi, dan penyelesaian masalah. Komponen sistem pakar ini disusun atas dua elemen dasar, yaitu fakta dan aturan. Fakta merupakan informasi tentang objek dalam area permasalahan tertentu, sedangkan aturan merupakan informasi tentang cara bagaimana memperoleh fakta baru dari fakta yang telah diketahui.

2. Mesin Inferensi (*Inference Engine*)

 Mesin inferensi berperan sebagai otak dari sistem pakar. Mesin inferensi berfungsi untuk memandu proses penalaran terhadap suatu kondisi, berdasarkan pada basis pengetahuan yang tersedia. Di dalam mesin inferensi terjadi proses untuk memanipulasi dan mengarahkan kaidah, model, dan fakta yang disimpan dalam basis pengetahuan dalam mencapai solusi atau kesimpulan. Strategi penalaran terdiri strategi penalaran pasti (*exact reaceoning*) dan strategi penalaran tak pasti (*inexact reaceoning*). *Exact reasoning* akan dilakukan jika semua data yan dibutuhkan untuk menarik kesimpulan tersedia, sedangkan *inexact reasoning* dilakukan pada keadaan sebaliknya.

3. Basis Data ( *Database*)

 Basis data terdiri atas semua fakta yang diperlukan, dimana fakta-fakta tersebut digunakan untuk memenuhi kondisi dari kaidahkaidah dalam sistem. Basis data digunakan untuk menyimpan data hasil observasi dan data lain yang dibutuhkan selama pemprosesan.

4. Antarnuka Pemakai (*User Interface*)

 Fasilitas ini digunakan sebagai perantara komunikasi antara pemakai dengan sistem, memberikan berbagai fasilitas informasi dan berbagai keterangan yang bertujuan untuk membantu mengarahkan alur penelusuran masalah sampai ditemukan solusi.

### **2.1.3. Kelebihan Sistem Pakar**

Adapun banyak manfaat yang dapat diperoleh dengan mengembangkan sistem pakar, antara lain:

- 1. Masyarakat awam non-pakar dapat memanfaatkan keahlian di dalam bidang tertentu tanpa kehadiran langsung seorang pakar.
- 2. Meningkatkan produktivitas kerja, yaitu bertambah efisiensi pekerjaan tertentu serta hasil solusi kerja.
- 3. Penghematan waktu dalam menyelesaikan masalah yang kompleks.
- 4. Memberikan penyerdahanaan solusi untuk kasus-kasus yang kompleks berulang-ulang.
- 5. Pengetahuan dari seorang pakar dapat didokumentasikan tanpa ada batas waktu.
- 6. Memungkinkan penggabungan berbagai bidang pengetahuan dari berbagai pakar untuk dikombinasikan.
- 7. Mampu beroperasi dalam lingkungan yang berbahaya.
- 8. Memiliki reabilitas.
- 9. Memiliki kemampuan untuk mengakses pengetahuan.
- 10. Merupakan panduan yang *intelligence* (cerdas).
- 11. Dapat bekerja dengan informasi yang kurang lengkap dan mengandung ketidakpastian.
- 12. *Intelligence database* (basis data cerdas), bahwa sistem pakar dapat digunakan untuk mengakses basis data dengan cara cerdas.

### **2.1.4. Kelemahan Sistem Pakar**

Selain mempunyai manfaat-manfaat seperti yang telah disebutkan diatas, sistem pakar juga memiliki kelemahan, antara lain:

- 1. Untuk mendapatkan pengetahuan tidaklah selalu mudah, karena kadang kala pakar dari masalah yang tidak ada, dan kalaupun ada, kadang-kadang pendekatan yang dimiliki oleh pakar tersebut berbedabeda.
- 2. Untuk membuat suatu sistem pakar yang benar-benar berkualitas tinggi sangatlah sulit dan memerlukan biaya yang sangat besar untuk pengembangan dan pemeliharaannya.
- 3. Boleh jadi sistem tak dapat membuat keputusan.
- 4. Sistem pakar tidaklah 100% menguntungkan, walaupun seorang tetap tidak sempurna atau tidak selalu benar. Oleh karena itu perlu diuji ulang secara teliti sebelum digunakan. Dalam hal ini peran manusia tetap merupakan faktor dominan.

### **2.2.** *Forward Chaining*

 *Forward Chaining* adalah runut maju, berarti menggunakan aturan kondisi aksi. Dalam metode ini, data digunakan untuk menentukan aturan mana yang akan di jalankan, kemudian aturan tersebut dijalankan. Memungkinkan proses menambahkan data ke memori kerja. "*Forward Chaining* merupakan metode *inferensi* yang melakukan penalaran dari suatu masalah kepada solusinya. *Forward Chaining* adalah data*-driven* karena *inferensi* dimulai dengan informasi yang tersedia dan baru *konklusi* diperoleh." (Rizky et al., 2020).

Secara konsep sistem pakar merupakan sebuah sistem yang mengkombinasikan kaidah-kaidah penarikan kesimpulan (*inference rules*) dengan basis pengetahuan tertentu yang diberikan oleh satu atau lebih pakar dalam bidang tertentu Dimana secara konsep, "pengguna (*user*) menyampaikan fakta atau informasi untuk sistem pakar dan kemudian menerima saran dari pakar atau jawaban ahlinya." (Apriliya & Wahyuni, 2017). "Bagian dalam sistem pakar terdiri dari dua komponen utama, yaitu *knowledge base* yang berisi *knowledge* dan mesin inferensi yang menggambarkan kesimpulan." (Marlina et al., 2017).

"*Forward chaining* merupakan perunutan yang dimulai dengan menampilkan kumpulan data atau fakta yang menyakinkan menuju konklusi akhir." (Trianto, 2018).

Keuntungan dari pada Penerapan Sistem Pakar adalah dapat melakukan proses secara berulang dan otomatis, mampu mengakses pengetahuan terutama buat orang awam, menghemat waktu dalam pengambilan keputusan atau solusi.

Hasil diagnosis sistem pakar berupa persentase penyakit. Persentase penyakit yang dipakai untuk hasil diagnosis ialah persentase terbesar. Persentase penyakit didapat dari perhitungan nilai certainty factor berdasarkan gejala yang dipilih oleh user.

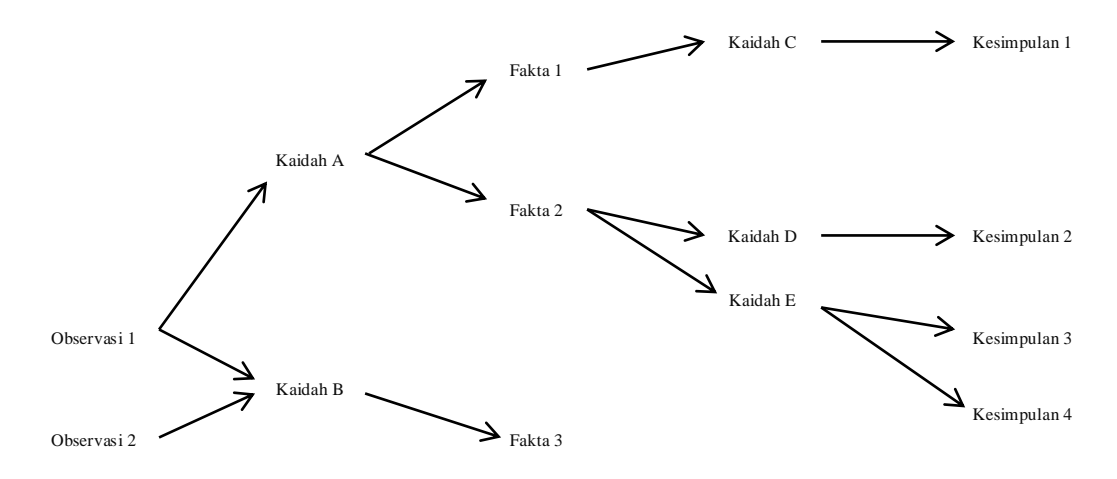

**Gambar 2.2** *Diagram Pelacakan Ke Depan Forward Chaining (Sumber : Hayadi, B. Herawan 2016)*

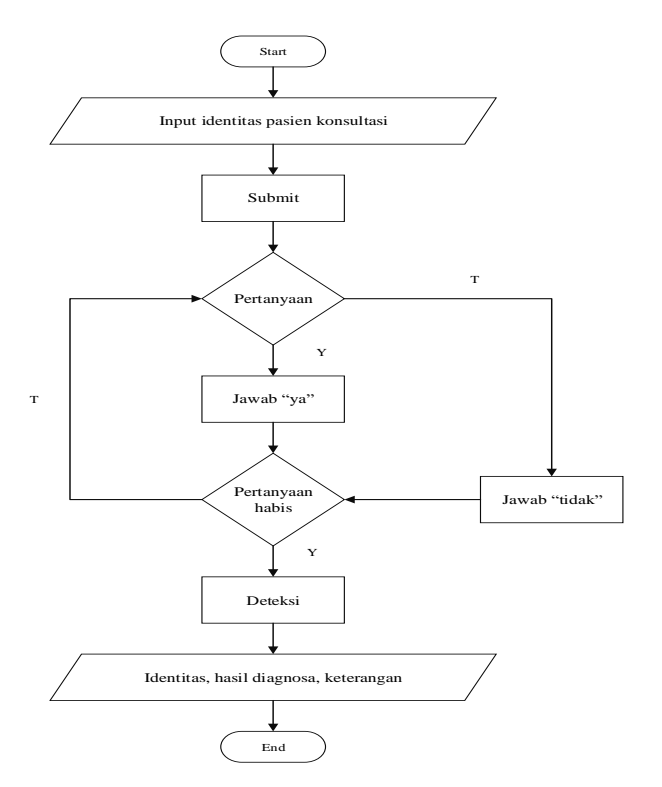

**Gambar 2.3** *Algoritma Forward Chaining Berbasis Web*

### **A. Adapun kelebihan metode** *Forward chaining* **yaitu:**

1. Kelebihan utama *Forward chaining* yaitu metode ini akan bekerja

dengan baik ketika masalah bermula dari mengumpulkan atau menyatukan informasi lalu kemudian mencari kesimpulan apa yang dapat diambil dari informasi tersebut.

- 2. Metode ini mampu menyediakan banyak sekali informasi dari hanya sejumlah data kecil.
- *3.* Merupakan pendekatan paling sempurna untuk beberapa tipe dari *problem solving task*, yaitu *planning, mentoring, control,* dan  *interpretation.*

# **B. Selain kelebihan di atas, metode** *Forward chaining* **juga memiliki kekurangan, yaitu:**

- 1. Kelemahan utama metode ini yaitu kemungkinan tidak adanya cara untuk mengenali di mana beberapa fakta lebih penting dari fakta lainnya.
- 2. Sistem bisa saja menanyakan pertanyaan yang tidak berhubungan. Walaupun jawaban dari pertanyaan tersebut penting, namun hal ini akan membingungkan *user* untuk menjawab pada subjek yang tidak berhubungan.

## **2.3. Metode Certainty Factor**

Menurut Girsang dan Fahmi (2019:2), Certainty Factor atau CF merupakan nilai untuk mengukur keyakinan pakar. CF diperkenalkan oleh Shortliffe Buchanan dalam pembuatan sistem pakar MYCIN untuk menunjukkan besarnya kepercayaan . CF menunjukkan ukuran kepastian terhadap suatu fakta atau aturan nilai tertinggi dalam CF adalah + 1.0 (pasti benar atau Definity not) dan nilai terendah dalam CF adalah -1,0 (pasti salah atau Definity not) nilai positif mempersentasikan derajat keyakinan, sedangkan nilai negatif mempersentasikan derajat ketidakyakinan
Kemudian menurut Santi (2019: 3), Cara kerja metode Certanty Factor ini adalah dengan menunjukkan ukuran kepastian terhadap suatu fakta atau aturan. Metode CF melakukan penalaran layaknya seorang pakar, dan untuk mendapatkan nilai kepercayaan. Proses perhitungan metode CF dilakukan dengan menghitung nilai perkalian antara nilai cf user dan nilai cf pakar dan menghasilkan nilai CF kompinasi. Nilai CF kombinasi tertinggi yang menjadi keputsan akhir dari metode CF.

Menurut Sari dan Somenata (2017:168), factor kepastian (certainty factor) menyatakan kepercayaan dalam sebuah kejadian (fakta atau hipotesis) berdasarkan bukti ata penilaian pakar. Metode certainty factor digunakan ketika menghadapi suatu masalah yang jawabannya tidak pasti. Ketidakpastian ini bisa merupakan probabilitas. Metode ini mirip dengan fuzzy logic, karena ketidakpastian direpresentasikan dengan derajat kepercayaan, sedangkan perbedaannya adalah pada fuzzy logic saat perhitungan untuk rule yang premisnya lebih dari satu, fuzzy logic tidak memiliki nilai keyakinan untuk rule tersebut sehingga perhitungannya hanya melihat nilai terkecil untuk operator AND atau nilai terbesar untuk operator OR dari setiap premis yang pada rule tersebut. Berbeda dengan certainty factor yaitu setiap rule memiliki nilai keyakinan sendiri tidak hanya premis-premisnya saja yang memiliki nilai keyakinan. Certainty factor menunjukkan ukuran kepastian terhadap suatu fakta atau aturan berikut:

CF [h,e] = MB[h,e]-MD[h,e]……………………………………….(1) Keterangan :

 $CF(h,e) =$  factor kepastian

- MB[h,e] = measure of belief, ukuran kepercayaan atau tingkat keyakinan terhadap hipotesis (h), jika diberikan evidence (e) antara 0 dan 1
- MD[h,e] = measure of disbelief, ukuran ketidak percayaan atau keyakinan terhadap hipotesis (h), jika diberikan evidence (e) antara 0 dan 1 Adapun beberapa kombinasi certainty factor terhadap premis tertentu :
- 1. Certainty factor dengan satu premis

CF [h,e] = CF[e]\*CF[rule]……………………………………...(2)

CF [h,e] = CF[user]\*CF[pakar]………………………………....(3)

2. Certainty factor dengan lebih dari satu premis

CF [A and B] = Min (CF[a], CF [b]) \* CF (Rule)……………...(4)

$$
CF [A or B] = Max (CF[a], CF [b]) * CF (Rule). \dots (5)
$$

3. Certainty factor dengan kesimpulan yang serupa

CFgabungan [CF1.CF2] = (CF1+CF2\*(1-CF1)………………..(6)

Kelebihan dari metode ini adalah cocok digunakan pada sistem pakar yang mengukur sesuatu yang pasti atau tidak pasti seperti mendiagnosa penyakit dan perhitungan dari metode ini hanya berlaku untuk sekali hitung, serta hanya dapat mengolah dua data sehingga keakuratannya terjaga.

Menurut Sari dan Somenata (2017:168), certainty factor digunakan untuk menggambarkan tingkat keyakinan pakar terhadap masalah yang sedang dihadapi. CF menggunakan suatu nilai untuk mengasumsikan derajat keyakinan seorang pakar terhadap suatu data. Niai CF didapat dari (Rule) didapat dari interprestasi "Term" dari pakar, yang diubah menjadi nilai CF tertentu. *Term*" dari pakar, yang diubah menjadi nilai CF tertentu yang dapat dilihatpada tabel 2.1.

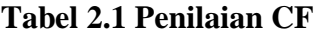

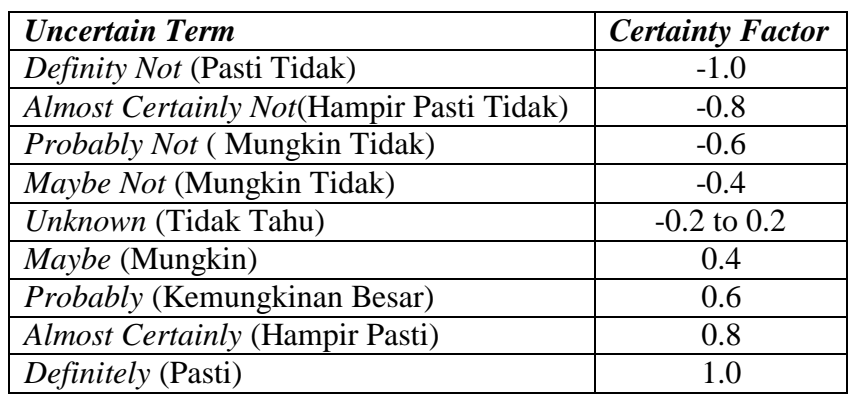

Menurut Arifin, Slanin dan Retnani (2017 : 3), Langkah – langkah perhitungan dalam metode certainty factor untuk membangun sistem pakar penyakit adalah sebagai berikut:

- 1. Penentuan data berupa penyakit-penyakit.
- 2. Penentuan data gejala.

3. Penentuan data gabungan, data gabungan disini merupakan data gabungan antara data gejala dengan data penyakit.

4. Penentuan nilai MB MD dilanjutkan dengan penentun nilai CF.

- 5. Pemilihan data gejala oleh user.
- 6. Perhitungan nilai CF dari gejala user.

7. Hasil diagnosis penyakit.

Hasil diagnosis sistem pakar berupa persentase penyakit. Persentase penyakit yang dipakai untuk hasil diagnosis ialah persentase terbesar. Persentase penyakit didapat dari perhitungan nilai certainty factor berdasarkan gejala yang dipilih oleh user.

#### **2.4. Penyakit** *Hipertensi* **Kehamilan**

Hipertensi merupakan kondisi dimana aliran darah dari jantung yang mendorong dinding pembuluh darah (arteri) terjadi sangat kuat. Seseorang di diagnosa memiliki hipertensi bila tekanan darahnya terukur tinggi, yang mencapai 140/90 mmHg atau lebih. Sementara tekanan darah normal berada di bawah 120/80 mmHg. Hipertensi pada ibu hamil pada trimester ketiga muncul karena mereka merasa khawatir, takut akan kehidupan dirinya, bayinya, kelainan pada bayinya, persalinan, nyeri persalinan, dan ibu tidak pernah tahu kapan ia akan melahirkan (Idaningsih, 2021).

Hipertensi atau tekanan darah tinggi merupakan kondisi serius yang dapat menyebabkan berbagai masalah kesehatan. Hipertensi adalah faktor utama risiko untuk penyakit kardiovaskuler. Risiko morbiditas dan mortalitas kardiovaskuler secara langsung berkorelasi dengan tekanan darah. Seseorang yang memiliki hipertensi berisiko menderita stroke, kecacatan, infark miokard, angina pectoralis, gagal jantung, gagal ginjal atau kematian dini akibat kardiovaskuler (Siyad, 2011;Carey et al., 2018; Ozoemena et al.,2019).

Hipertensi adalah suatu kondisi dimana terjadi peningkatan tekanan darah di atas normal. Hipertensi didefinisikan sebagai tekanan darah persisten dimana tekanan sistolik di atas 140 mmHg dan diastolik di atas 90 mmHg. Salah satu faktor risiko utama hipertensi adalah kehamilan,

stroke, gagal jantung, penyakit ginjal kronis, gangguan penglihatan, dan hipertensi yang sering disebut sebagai silent killer . ( Indian J. Forensic Med. Toxicol, 2019 )

.Dari pengertian-pengertian para ahli di atas maka penulis menyimpulkan bahwa *hipertensi* adalah penyakit yang disebabkan tekanan darah tinggi yang menyebabkan penyakit yang berbahaya bagi ibu hamil.

Adapun nama penyakit *hipertensi pada ibu hamil* terlihat pada tabel 2.1

| N <sub>o</sub> | Nama Penyakit          | Keterangan                             |
|----------------|------------------------|----------------------------------------|
| $\mathbf{1}$   | Hipertensi Preeklamsia | dalam<br>Merupakan Hipertensi          |
|                |                        | kehamilan tidak terkontrol<br>selain   |
|                |                        | adanya protein dalam<br>urine,         |
|                |                        | preeklamsia juga disertai dengan       |
|                |                        | kerusakan sistem organ seperti ginjal, |
|                |                        | hati, darah, atau otak.<br>Gejala      |
|                |                        | umumnya sakit kepala yang sering       |
|                |                        | kambuh, mual dan muntah, bengkak       |
|                |                        | pada wajah dan tangan, sesak napas,    |
|                |                        | penglihatan kabur, dan tekana darah    |
|                |                        | meningkat secara cepat                 |
| $\overline{2}$ | Hipertensi Eklamsia    | Hipertensi yang merupakan kelanjutan   |
|                |                        | dari preeklamsia yang tidak terkontrol |
|                |                        | atau tidak tertangani dengan baik,     |

**Tabel 2.1 Nama Penyakit** *Hipertensi*

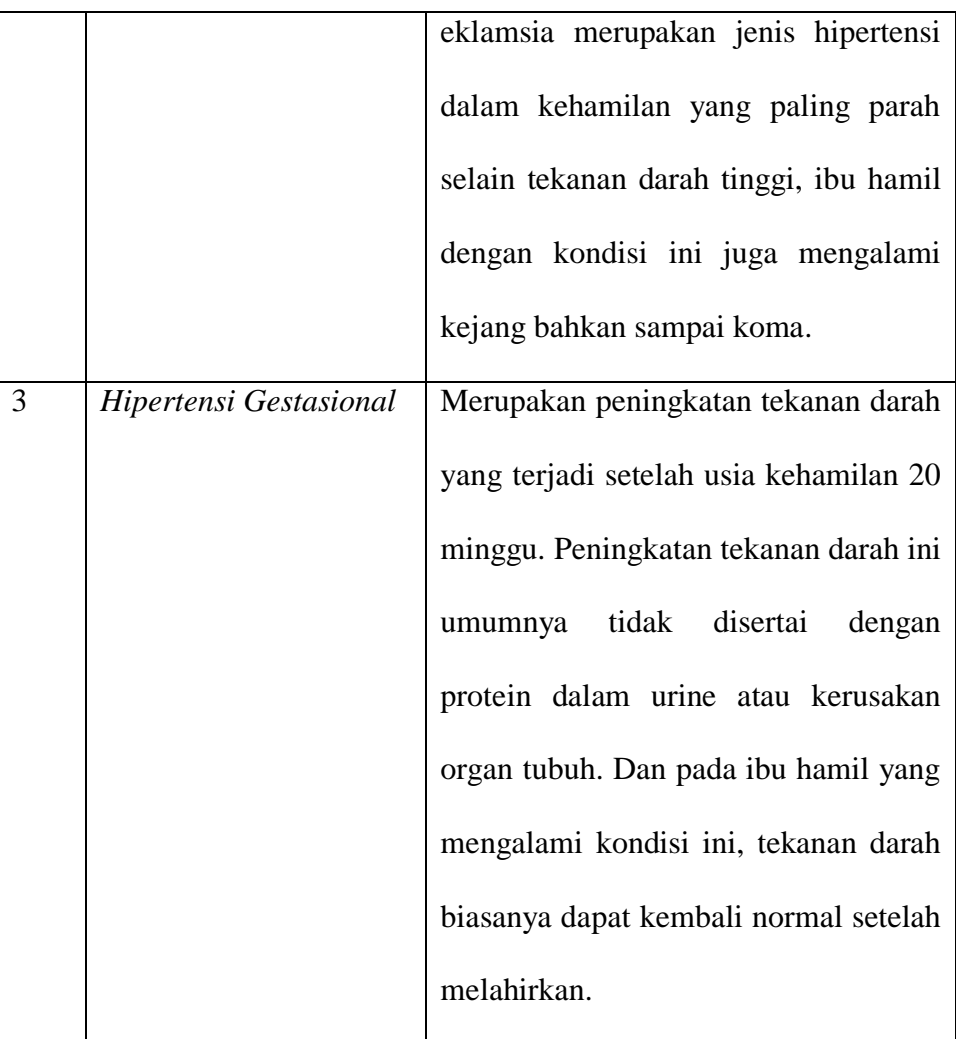

#### **2.5. PHP (***Hypertext Preprocessor***)**

Menurut Aprianto (2017), PHP pada awalmya merupakan kependekan dari *Personal Home Page* (situs personal). PHP pertama kali dibuat oleh Rasmus Lerdorf pada tahun 1995. Pada waktu itu PHP masih bernama *Form Interpreted* (FI), yang wujudnya berupa sekumpulan skrip yang digunakan untuk mengolah data formulir dari *web*. Selanjutnya Rasmus merilis kode sumber tersebut untuk umum dan menamakannya PHP/FI. Dengan perilisan kode sumber ini menjadi sumber terbuka, maka banyak pemprogram yang tertarik untuk mengembangkan PHP. Pada November 1997, dirilis PHP/FI 2.0. Pada rilis ini, interpreter PHP sudah diimplementasikan dalam program C. Dalam rilis ini juga disertakan modul-modul ekstensi yang meningkatkan kemampuan PHP/FI secara signifikan. Pada tahun 1997, sebuah perusahaan bernama Zend menulis ulang interpreter PHP menjadi lebih bersih, lebih baik, dan lebih cepat. Kemudian pada juni 1998, perusahaan tersebut meresmikan rilis tersebut sebagai PHP 3.0 dan singkatan PHP dirubah menjadi akronim berulang PHP: *Hypertext Processor*. Pada pertengahan tahun 1999, Zend merilis interpreter PHP baru dan rilis tersebut dikenal dengan PHP 4.0. PHP 4.0 dikenal adalah versi PHP yang banyak dipakai pada awal abad ke-21. Versi ini banyak dipakai disebabkan kemampuannya untuk membangun aplikasi *web* kompleks tetapi tetap memiliki kecepatan dan stabilitas yang tinggi. Pada 2004, Zend merlis PHP 5.0.

Beberapa alasan yang membuat bahasa pemprograman PHP yang termasuk kedalam kategori bahasa yang banyak digunakan programmer di dunia adalah sebagai berikut ;

- a. PHP bersifat *open source*, sehingga kita bebas menggunakan PHP tanpa harus membayar .
- b. Lintas *Platform*, PHP dapat dijalankan pada sistem operasi apapun, seperti *linux, Windows, OpenBSD, FreeBSD, Mac OS*, Solaris dan lain-lain.
- c. Didukung berbagai *Web Server* handal seperti *Apache*, IIS (*Windows* ) ,*Xitami, Lighttpd, Omni secure,WebWeaver*, dan lain-lain.
- d. Mampu koneksi dengan database, support untuk aplikasi database seperti *MySQL, Ms. SQL Server, Oracle, PortgreSQL,Interbase, SQLlite, dBase*, dan lainnya.
- e. Memiliki tingkat akses paling cepat dibanding pemprograman web lainnya.

Menurut Solichin (2016), PHP merupakan singkatan *recursive* dari PHP: *Hypertext Processor* yang pertama kali dibuat oleh Rasmus Ledorf pada tahun 1994, PHP harus ditulis di antara tag :

- a.  $\langle$ ? dan ?>
- b. ?php dan ? $>$
- c. <script language="php>dan</script>
- d.  $\lt$ % dan %>

Setiap satu statement (perintah) biasanya diakhiri dengan titikkoma(;) *CASE SENCITIVE* untuk nama identifier yang dibuat oleh user (berupa variable, konstanta, fungsi dll.), namun TIDAK *CASE SENCITIVE* untuk identifier built-in dari PHP. Jadi : \$nama#\$Nama#\$NAMA.

#### **2.5.1**. **MySQL**

 Menurut (Arizona, 2017) "MySQL adalah bahasa yang digunakan untuk mengelola data pada RDBMS" Sedangkan menurut (Risdiansyah, 2017) "MySQL merupakan *database server* yang bersifat *multiuser* dan *multi-threaded*. SQL adalah bahasa database standar yang memudahkan penyimpanan, pengubahan dan akses informasi. Pada MySQL dikenal istilah database dan tabel. Tabel adalah sebuah struktur data dua dimensi yang terdiri dari baris-baris *record* dan kolom".

Dari pengertian diatas, penulis menarik kesimpulan, MySql merupakan Bahasa yang digunakan untuk membuat *database* yang bersifat *multiuse*  dan *multithreaded.*

#### **2.5.2**. *Database*

 Menurut (Abdulloh, 2018), *Database* atau basis data adalah kumpulan informasi yang disimpan dalam komputer secara sistematik sehingga dapat diperiksa menggunakan suatu program komputer untuk memperoleh informasi.

Dari pengertian diatas, penulis dapat menyimpulkan database merupakan kumpulan data, informasi yang terorganisasi secara rapi dan di simpan dalam Komputer secara sistematik.

Elemen-elemen yang ada didatabase, yaitu :

- 1. *Entitas*, merupakan kumpulan dari beberapa objek yang bisa dibedakan dengan satu dengan yang lainnya, misalnya: objeknya berupa orang, tempat atau organisasi, ataupun barang.
- 2. *Aribut/ field,* merupakan suatu nama untuk kolom yang mewakili entitas terdapat pada sebuah relasi, contohnya entitas barang fieldnya nomor\_barang, nama\_mahasiswa, dan lainnya dalam bentuk kolom.
- 3. *Data value*, berisi tentang data pada setiap *field*, misalnya nomor\_barang data valuenya adalah. D001, Nama\_barang data valuenya adalah buku.
- 4. *Record,* kumpulan elemen-elemen *field* yang saling berkaitan menginformasikan tentang suatu entity secara lengkap, misalnya

*record* barang, nama\_barang, nomor\_barang dan lain-lain dalam bentuk baris.

5. Tabel, merupakan sekumpulan data yang disimpan, berisi *field* (kolom) dan *record* (baris).

#### **2.5.3**. *Website*

*Website* adalah "*web* dapat diartikan sebagai kumpulan halaman yang menampilkan informasi data teks, data gambar, data animasi, suara, video dan gabungan dari semuanya, baik yang bersifat statis maupun dinamis yang membentuk satu rangkaian bangunan yang saling terkait, dimana masing- masing dihubungkan dengan jaringan-jaringan halaman (*hyperlink*)". (Destiningrum & Adrian, 2017)

#### **2.5.4**. *XAMPP*

*XAMPP* merupakan paket *web server* berbasis *open source* yang dapat dipasang pada beberapa sistem operasi yang ada (*Windows, Linux, dan Mac OS*) (Isty, I., & Afifah, S, 2018). *XAMPP* merupakan tool yang menyediakan paket perangkat lunak kedalam satu buah paket. Dengan menginstall *XAMPP* maka tidak perlu lagi melakukan instalasi dan konfigurasi *web server Apache, PHP* dan *MySQL* secara manual (Amin, 2016).

Dari pengertian diatas penulis dapat menyimpulkan bahwa, *XAMPP* merupakan paket *PHP* dan *MySQL* berbasis *open source* yang bersifat instan, yang dapat digunakan baik di sistem operasi *Linux* maupun dari sistem operasi *Windows*.

#### **2.6**. *Data Flow Diagram* **(DFD)**

Menurut (Hapsari dan Priyadi, 2017), *Data Flow Diagram* (DFD) merupakan penyajian dalam sebuah sistem yang mempergunakan empat bentuk simbol, dalam mengilustrasikan bagaimana data mengalir melalui proses-proses yang saling tersambung.

Menurut (Maniah dan Hamidin, 2017:44) mengemukakan bahwa: salah satu perangkat dalam menggambarkan pemodelan sistem yang paling umum adalah diagram alir Data (DFD) terutama untuk menggambarkan sistem operasional dimana fungsi sistem ini sangat penting dan kompleks dibandingkan data yang dimanipulasi sistem.

| No. | <b>Simbol</b> | <b>Nama</b>              | Keterangan                                                                                                    |  |  |  |
|-----|---------------|--------------------------|----------------------------------------------------------------------------------------------------|--|--|--|
| 1.  |               | Entitas<br>Eksternal     | entitas<br>Menyatakan<br>atau<br>entitas eksternal asal<br>atau<br>tujuan dari data, dimana<br>data melakukan komunikasi.                  |  |  |  |
| 2.  |               | Proses                   | Menyatakan proses, pekerjaan,<br>atau tindakan yang dilakukan<br>pada data sehingga data<br>berubah, disimpan,<br>atau<br>didistribusikan. |  |  |  |
| 3.  |               | Arus Data<br>(Data Flow) | Menyatakan<br>data<br>yang<br>bergerak dari satu<br>tempat<br>didalam sistem ke<br>tempat                                                  |  |  |  |

**Tabel 2.2 Simbol-Simbol** *DFD*

|  |            | lainnya.                                                    |
|--|------------|-------------------------------------------------------------|
|  | Data store | Menunjukkan penyimpanan                                     |
|  |            | seperti file<br>data,<br>atau<br>database terkomputerisasi. |
|  |            |                                                             |

Sumber : Maniah dan Hamidin (2017:46)

#### **2.7.** *Entity Relationship Diagram* **(ERD**)

Menurut Nugraha (2017:6) *Entity Relationship Diagram* adalah salah satu metode pemodelan basis data yang digunakan untuk menghasilkan skema konseptual untuk jenis atau model data sematik sistem. Berdasarkan penjelasan tersebut maka ERD merupakan susunan data yang digunakan dalam suatu model jaringan yang tersimpan dalam sistem secara abstrak biasanya memiliki hubungan binary (satu relasi menghubungkan dua buah entitas) yang terhimpun dalam bidang matematika. Simbol - simbol *entity relationship diagram* dapat dilihat pada tabel 2.3.

 **Tabel 2.3 Simbol-Simbol** *Entity Relationship Diagram*

| No. | <b>Simbol</b> | <b>Nama</b> | Keterangan                                                                         |  |  |
|-----|---------------|-------------|------------------------------------------------------------------------------------|--|--|
|     |               |             | Entitas merupakan objek dalam<br>Entitas / <i>entity</i> bentuk fisik atau konsep. |  |  |

|                |         | <i>Atribut</i><br>merupakan karakteristik    |
|----------------|---------|----------------------------------------------|
| 2.             | Atribut | atau <i>properti</i> dari entitas. Atribut   |
|                |         | dibagi menjadi beberapa tipe antara          |
|                |         | lain, <i>atribut</i> kunci, atribut bernilai |
|                |         | tunggal, <i>atribut</i> bernilai banyak,     |
|                |         | <i>atribut komposit</i> , dan<br>atribut     |
|                |         | derivative.                                  |
|                |         | Relasi adalah hubungan<br>antara             |
| 3.             | Relasi  | entitas satu dengan yang lainnya.            |
|                |         | (garis) penghubung antara<br>Link            |
|                |         | himpunan relasi dengan himpunan              |
| $\overline{4}$ | Link    | entitas dan himpunan entitas                 |
|                |         | dengan atributnya.                           |

Sumber : Nugraha 2017

### **2.8.** *Flowchart*

Menurut (Wibawanto, 2017:20) *Flowchart* adalah suatu bagan dengan simbol-simbol tertentu yang menggambarkan urutan proses secara mendetail dan hubungan antara suatu proses (intruksi) dengan proses lainnya dalam suatu program

*Flowchart* digunakan untuk mempermudah penyelesaian suatu masalah, khususnya masalah yang perlu dipelajari dan dievaluasi lebih lanjut, dan menyederhanakan rangkaian proses atau prosedur untuk memudahkan pemahaman pengguna terhadap informasi tersebut.

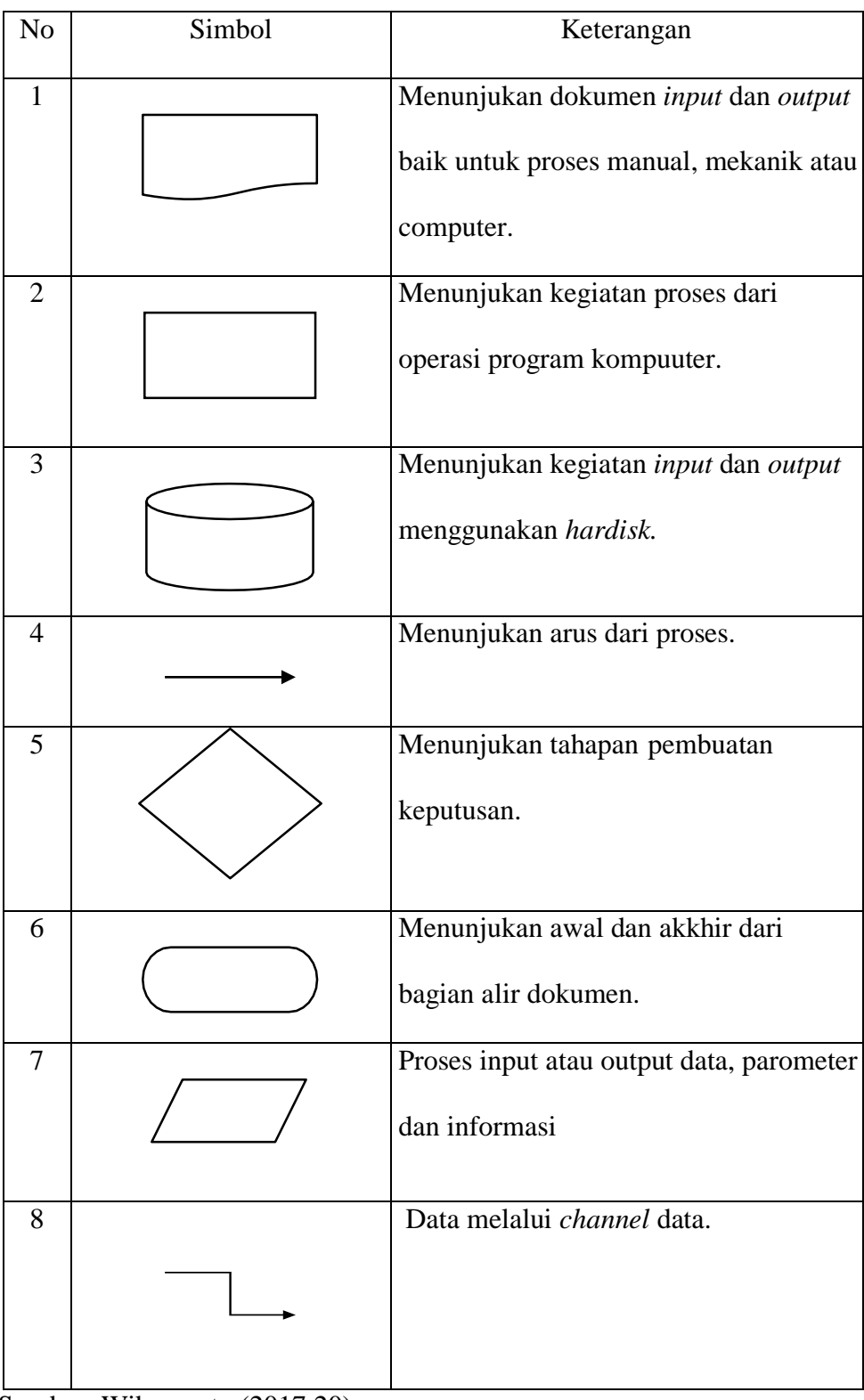

# **Tabel 2.10 Simbol pada** *Flowchart* **beserta penjelasan**

Sumber: Wibawanto (2017:20)

#### **BAB III**

#### **METODOLOGI PENELITIAN**

#### **3.1 Gambaran Umum Rumah Sakit Rafflesia Provinsi Bengkulu**

#### **3.1.1 Sejarah Rumah Sakit Rafflesia Provinsi Bengkulu**

Sejarah Singkat Rumah Sakit Rafflesia Bengkulu ( Sebuah Pengabdian Kemanusiaan Untuk Masyarakat ) Pada awalnya Rumah Sakit ini berbentuk Rumah Sakit Bersalin dan Anak dan Rumah Sakit Rafflesia mulai berdiri pada tanggal 18 November 1982. Rumah Sakit Rafflesia Bengkulu adalah Rumah Sakit Swasta yang dimiliki oleh Yayasan Rafflesia berdasarkan Akte pendirian Yayasan Rafflesia No. 65 tanggal 29 Maret 1976 oleh Notaris Soelaiman Ardjasasmita, SH di Jakarta.

Berdasarkan SK Menkes RI No. 1235/YANMED/RSKS/S K/XI/1990 pada tanggal 05 November 1990, Rumah Sakit Bersalin dan Anak Rafflesia berubah fungsi Rumah Sakit Umum Rafflesia selanjutnya disingkat "RS. Rafflesia" sesuai dengan fungsinya memberikan pelayanan umum yang bertujuan untuk melayani kesehatan masyarakat diwilayah Bengkulu dan sekitarnya.

Pada saat ini mempunyai kapasitas 98 TT (Tempat Tidur), terbagi dalam beberapa ruang perawatan yang terpisah pada 2 lantai perawatan mulai dari kelas III sampai dengan VIP Utama.

#### **Visi dan Misi RS. Rafflesia**

RS. Rafflesia merupakan lembaga yang bernaung dibawah Yayasan Rafflesia Jakarta, oleh karena itu misi RS. Rafflesia ditetapkan oleh pengurus Yayasan Rafflesia.

Dengan dasar tersebut diatas, maka RS. Rafflesia menetapkan :

**Visi :**

"Menjadi Rumah Sakit Dengan Pelayanan Prima"

(Prima dalam melayani, prima dalam sikap, prima dalam kualitas) **Misi :**

" Memberikan Pelayanan Kesehatan Secara Prima"

" Memberikan Pelayanan Dengan Keramahan Yang Dilandasi Profesionalisme"

" Mewujudkan Sumber Daya Rumah Sakit yang berkualitas

#### **3.1.2 Tempat dan Waktu Penelitian**

Tempat penelitian dilaksanakan di Rumah Sakit Rafflesia Provinsi Bengkulu. Beralamat Jl. Padang Jati, Kec. Ratu Samban, Kota Bengkulu 38222. Waktu penelitian telah dimulai pada Bulan Oktober 2022 sampai dengan Maret 2022.

#### **3.1.3 Struktur Organisasi**

Struktur Organisasi Rumah Sakit Rafflesia Kota Bengkulu dapat dilihat pada lampiran ( terlampir ).

#### **3.2 Metode Penelitian**

Adapun metode penelitian yang digunakan penulis adalah metode *waterfall*. Secara garis besar metode *waterfall* memiliki tahapan-tahapan seperti pada gambar 3.1.

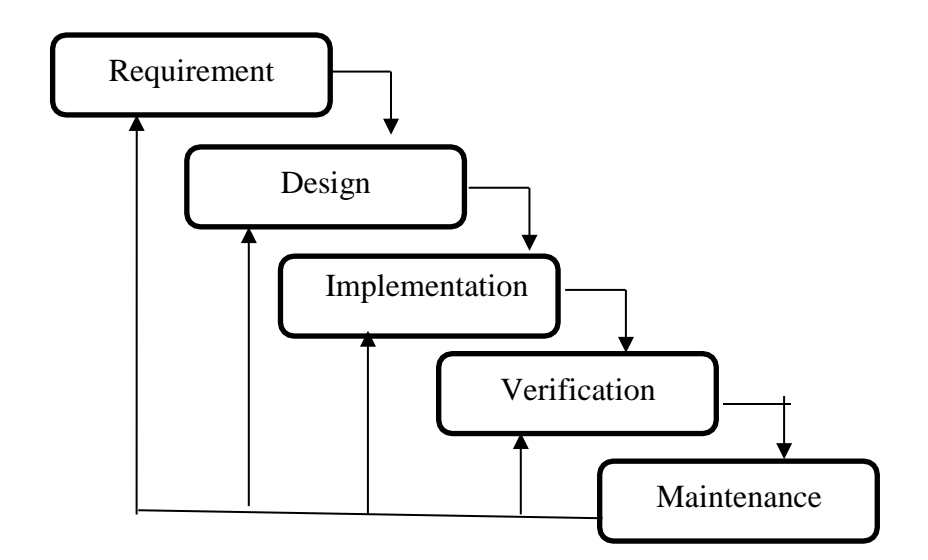

**Gambar 3.1 Tahapan Metode** *Waterfall*

Keterangan :

#### *a. Requirement*

Layanan system kendala dan tujuan ditetapkan oleh hasil konsultasi dengan pengguna yang kemudian didefinisikan secara rinci dan berfungsi sebagai spesifikasi sistem. Pada tahapan penelitian ini penulis telah melakukan beberapa metode untuk memperoleh data seperti observasi ke tempat penelitian untuk melihat kondisi secara langsung, kemudian melakukan wawancara kepada dr. Joko Prasanto. Sp. OG selaku dokter spesialis kandungan yang ada di rumah sakit tersebut, serta sumber informasi dengan cara membaca buku - buku referensi dan karya ilmiah yang dapat dijadikan sumber acuan dalam pembahasan masalah ini.

#### *b. Design*

Tahapan perancangan sistem mengalokasikan kebutuhan-kebutuhan sistem baik perangkat keras maupun perangkat lunak dengan membentuk arsitektur sistem secara keseluruhan. Perancangan perangkat lunak melibatkan identifikasi dan penggambaran abstraksi sistem dasar perangkat lunak dan hubungannya. Pada tahapan penelitian ini penulis telah melakukan beberapa metode pengumpulan data base menggunakan DFD ( Data Flow Diagram ) sebagai diagram konteks atau penggambaran sistem yang dapat digunakan untuk menggambarkan sistem sebagai suatu jaringan yang fungsional di dalam jaringan sistem tersebut, dan ERD ( Entiti Relationship Diagram )sebagai diagram penghubung antar entitas, serta rancangan data base penulis menjelaskan tentang variabel – variabel apa saja yang dugunakan dalam perancangan aplikasi ini.

#### *c. Implementation*

Pada tahap ini, perancangan perangkat lunak direalisasikan sebagai serangkaian program atau unit program. Pengujian melibatkan verifikasi bahwa setiap unit memenuhi spesifikasinya. Pada tahapan ini penulis akan melakukan pembuatan software yang selanjutnya pemeriksaan lebih dalam terhadap proposal yang sudah dibuat, apakah sudah memenuhi fungsi yang diinginkan atau belum.

#### *d. Verification*

Unit-unit individu program atau program digabung dan diuji sebagai sebuah sistem lengkap untuk memastikan apakah sesuai dengan kebutuhan perangkat lunak atau tidak. Setelah pengujian, perangkat lunak dapat dikirimkan ke pengguna. Pada tahapan ini penulis akan melakukan pengujian yang bertujuan untuk mengetahui apakah software sudah sesuai desian yang diinginkan dan apakah masih ada kesalahan atau tidak.

#### *e. Maintenance*

Tahapan ini merupakan tahapan terakhir dari metode pengembangan waterfall. Sistem dipasang dan digunakan secara nyata. Maintenance melibatkan pembetulan kesalahan yang tidak ditemukan pada tahapantahapan sebelumnya, meningkatkan implementasi dari unit sistem, dan meningkatkan layanan sistem sebagai kebutuhan baru. Pada tahapan ini penulis akan melakukan perbaikan kesalahan sistem dan perbaikan implementasi unit sistem yang nantinya terjadi.

#### **3.3 Software dan Hardware**

#### **3.3.1 Perangkat Keras (***Hardware***)**

Perangkat keras yang digunakan dalam penelitian ini adalah menggunakan komputer dengan spesifikasi sebagai berikut :

- a. *Processor Intel*
- b. RAM 2GB
- c. *Hardisk* 500GB
- d. *Mouse*

#### **3***.***3.2 Perangkat Lunak (***Software***)**

Perangkat lunak yang digunakan dalam penelitian adalah

sebagai berikut:

- a. Sistem Operasi *Windows* 10
- b. *Xampp ( Apache, PHP, Mysql, Phpmyadmin )*
- c. *Web Browser*
- d. *IDE ( Visual Studio Code )*
- e. *Draw IO*

#### **3.4 Metode Pengumpulan Data**

Data penelitian dikumpulkan dalam tiga metode yaitu :

#### **1. Observasi**

 Pengumpulan data yang dilakukan oleh peneliti yaitu dengan melakukan pengamatan langsung ke tempat penelitian untuk melihat pelayanan di poli kandungan Rumah Sakit Rafflesia Kota Bengkulu.

#### **2. Wawancara**

Pengumpulan data menggunakan metode wawancara dilakukan tanya jawab langsung kepada pakar yang dalam hal ini bersama bapak dr. Joko Prasanto, Sp. OG selaku Dokter Spesialis kandungan .

#### **3. Studi Pustaka**

 Pengumpulan data dan informasi dengan cara membaca buku-buku referensi dan situs internet yang dapat dijadikan acuan pembahasan dalam masalah ini.

#### **3.5 Metode Perancangan Sistem**

#### **3.5.1 Analisa Sistem Aktual**

Analisis sistem aktual yang dilakukan dalam pembuatan sistem ini adalah sistem yang telah ada dan sudah berjalan dirumah sakit tersebut sistem yang berjalan seperti calon pasien melakukan registrasi kemudian setelah itu pasien mengatri dan akan di panggil sesuai dengan nomor antrian yang di dapat, pasien akan di periksa oleh dr spesial kandungan sesuai dengan nomor dan waktu prakter dokter poli kadungan yang terjadwal oleh dr. Joko Prasanto. Sp. OG yakni pukul 16.00 – 18.00 Wib. Dengan antrian dan waktu yang terbatas pasien yang hendak konsultasi harus menunggu jadwal poli selanjutnya jika pada hari itu tidak mendapat giliran konsultasi kan waktu yang telah habis. Dengan permasalahan dan kelemahan sistem yang ada dirumah sakit tersebut maka penulis bermaksud menciptakan suatu sistem yang dapat memberikan suatu pelayanan agar dapat di akses dan di manfaatkan untuk identifikasi pasein sehingga peyakit hipertensi yang diderita oleh ibu hamil dapat ditangani lebih awal dan tidak ,menjadi penyakit yang kronis.

#### **3.5.2 Analisa Sistem Baru**

 Berdasarkan dari uraian sistem aktual diatas terdapat beberapa kelemahan dan permasalahan mka setelah penulis melakukan observasi dengan penganamatan langsung terhadap pelayanan dirumah sakit tersebut dan melakukan wawancara tanya dengan dokter spesial kandungan, maka penulis membuat sistem baru yang akan menetukan beberapa klasifikasi

menegenai penyakit hipertensi pada ibu hamil yaitu hipertensi preeklamsia, hipertensi eklamsia dan hipertensi gestasional. Untuk menentukan nilai kepastian penyakit dari gejala gejala penyakit yang ada dan melakukan perhitungan menggunakan metode certainty factor dengan sumber buku buku referensi, karya ilmiah yang dapat di jadikan acuan dalam menyelesaikan permasalahn yang ada.

Adapun jenis-jenis penyakit, gejala, solusi dan *rule* pada sistem pakar penyakit hipertensi dapat dilihat pada table-tabel berikut:

# **A. Implementasi Algoritma Certainty Factor dalam mendiagnosa**

### **penyakit hipertensi**

#### *1.* **Jenis Penyakit** *Hipertensi*

Adapun jenis penyakit *hipertensi* dapat dilihat pada tabel 3.1.

#### **Tabel 3.1 Nama-Nama Penyakit** *Hipertensi*

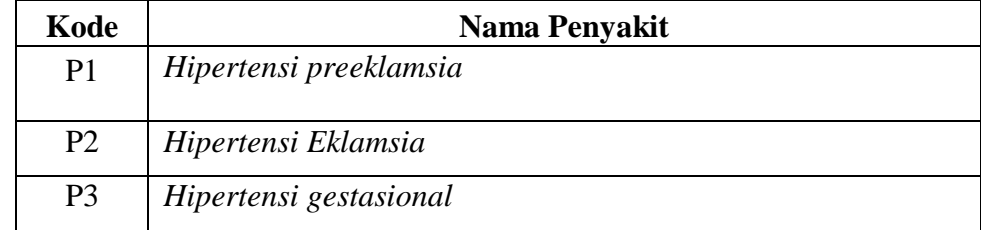

# **2. Penentuan Data Gejala dan Solusi**

Adapun gejala penyakit *hipertensi* secara keseluruhan dapat dilihat pada table 3.2.

# **Tabel 3.2 Gejala Penyakit hipertensi**

Adapun solusi penyakit hipertensi dapat dilihat pada table 3.3.

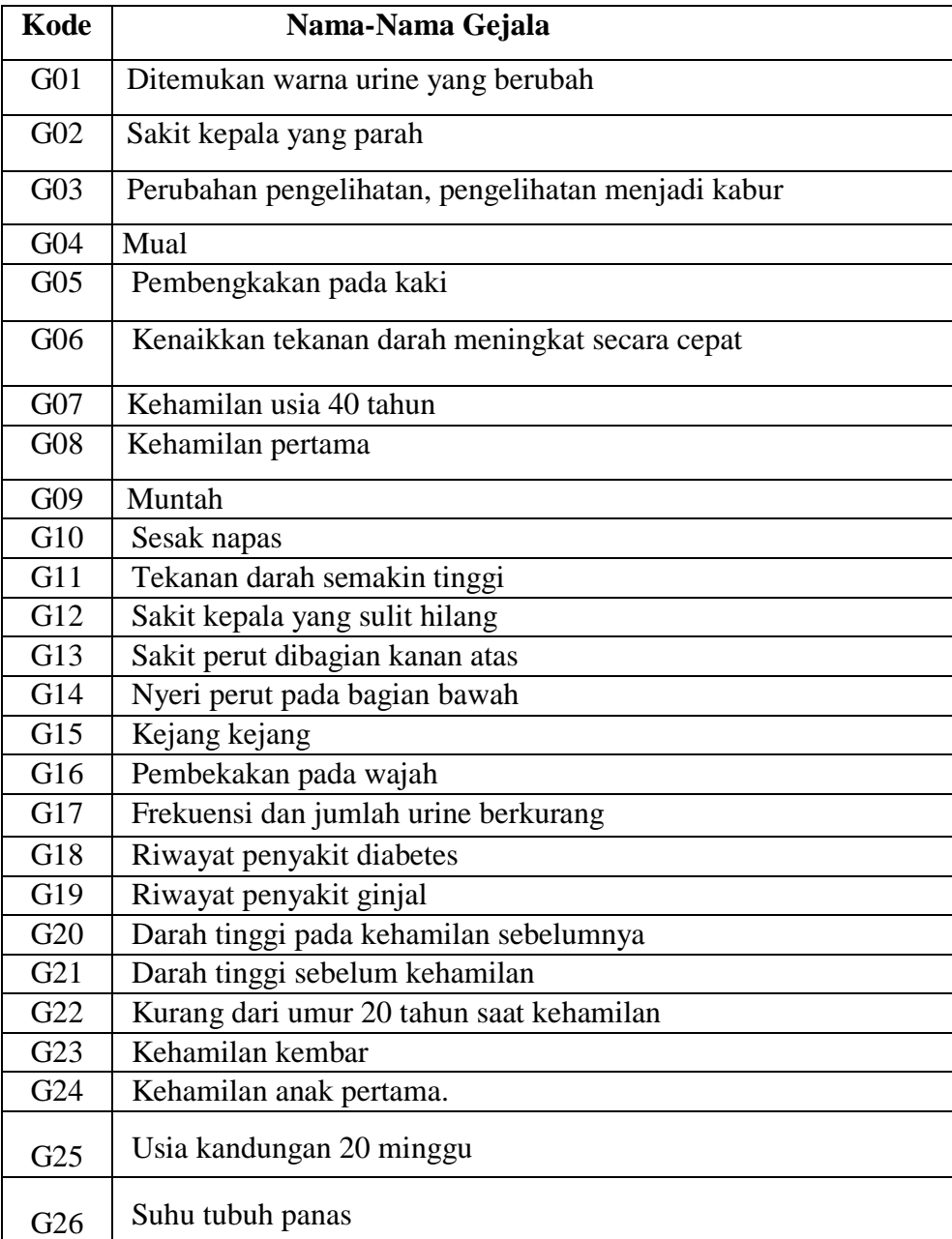

# **Tabel 3.3 Solusi Penyakit Hipertensi**

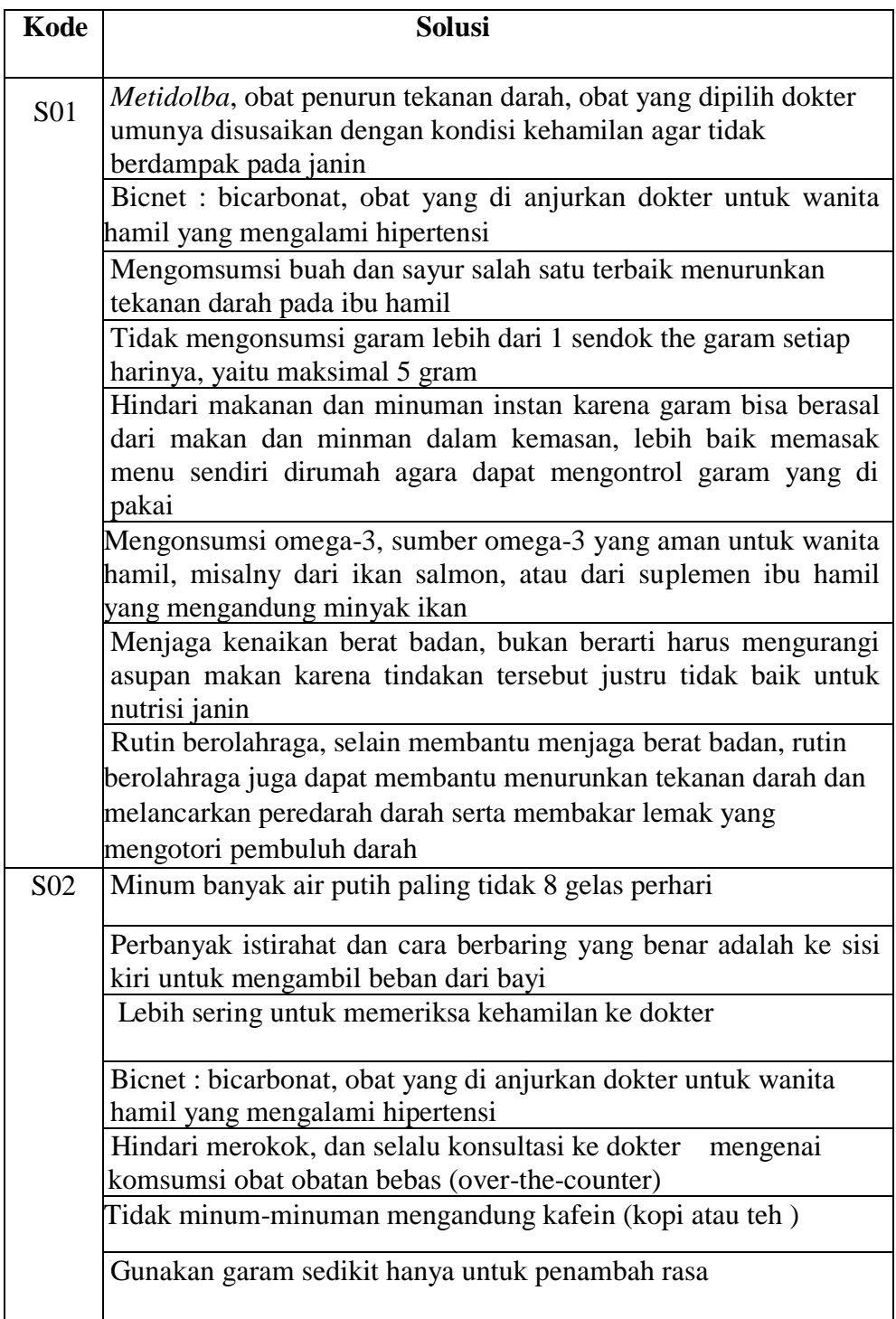

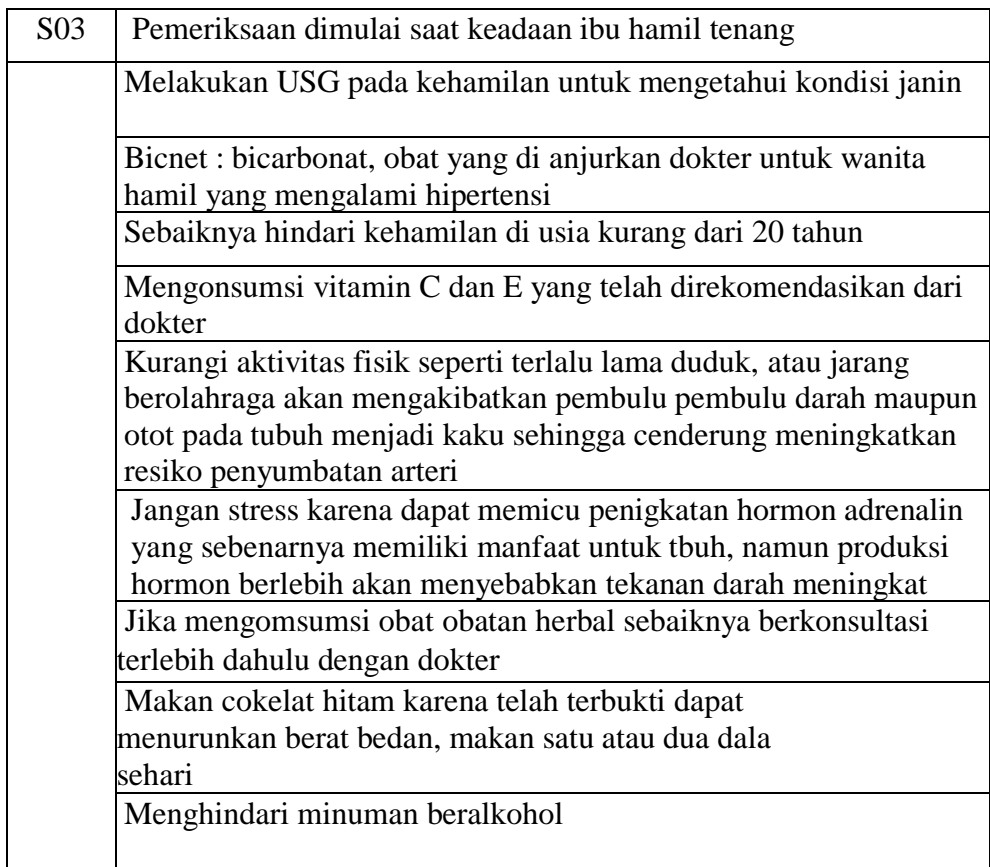

### **3. Rule**

.

Kemudian proses metode *forward chaining* selanjutnya adalah tahap pembentukan *rule* yang digunakan untuk menentukan keputusan hasil *output*. Adapun *rule* sistem pakar untuk mendiagnosa penyakit Hipertensi dapat dilihat pada gambar berikut

# **Gambar Rule Forward Chaining**

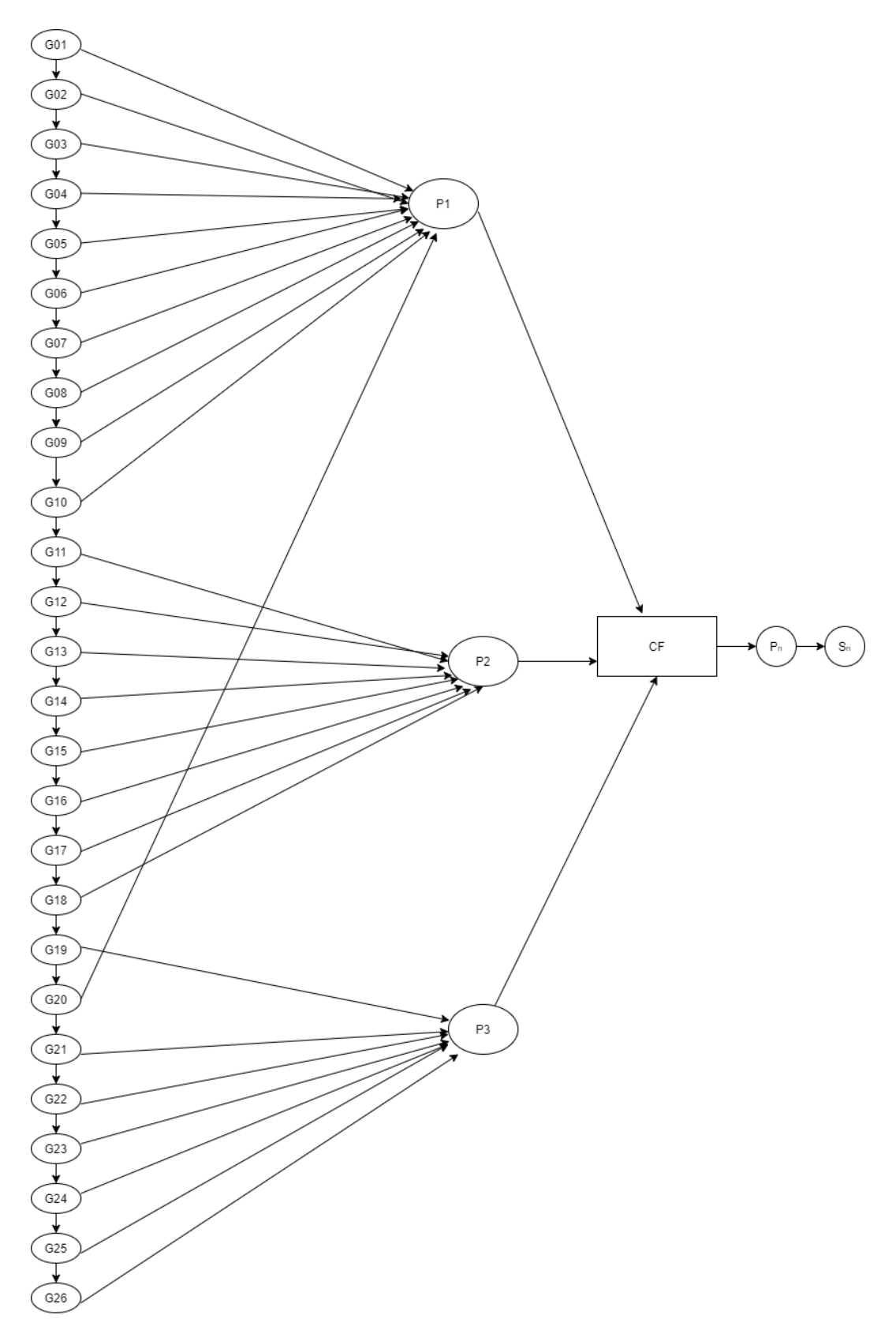

# **1. Penentuan Nilai CF Gejala Terhadap Penyakit**

Sesuai dengan perhitungan Certainty Factor maka diperlukan nilai pada gejala gejala pada penyakit hipertensi yang digunakan dalam sistem pakar ini dapat dilihat pada tabael 3.5.

**Tabel 3.5 Nilai CF Gejala Terhadap Penyakit**

| <b>Uncertain Term</b> | <b>Certainty Factor</b> |
|-----------------------|-------------------------|
| Tidak                 |                         |
| <b>Tidak Tahu</b>     | 0.1                     |
| Mendekati Mungkin     | 0.3                     |
| Mungkin               | 0.4                     |
| Kemungkinan Besar     | 0.6                     |
| Mendekati Ya          | 0 R                     |

# **Tabel 3.6 Nilai CF Gejala Terhadap Penyakit**

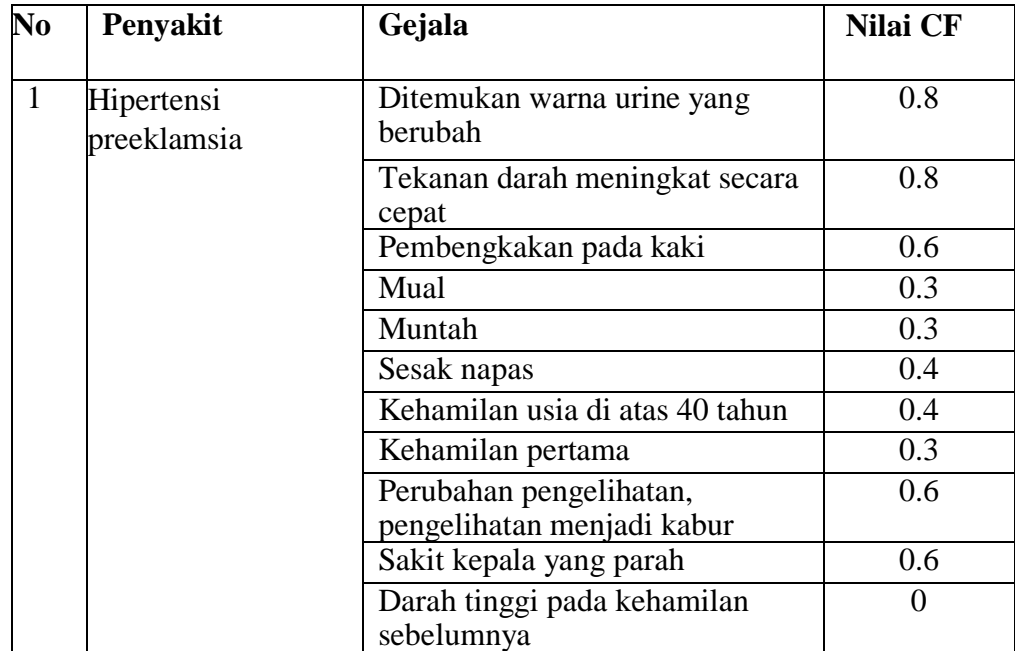

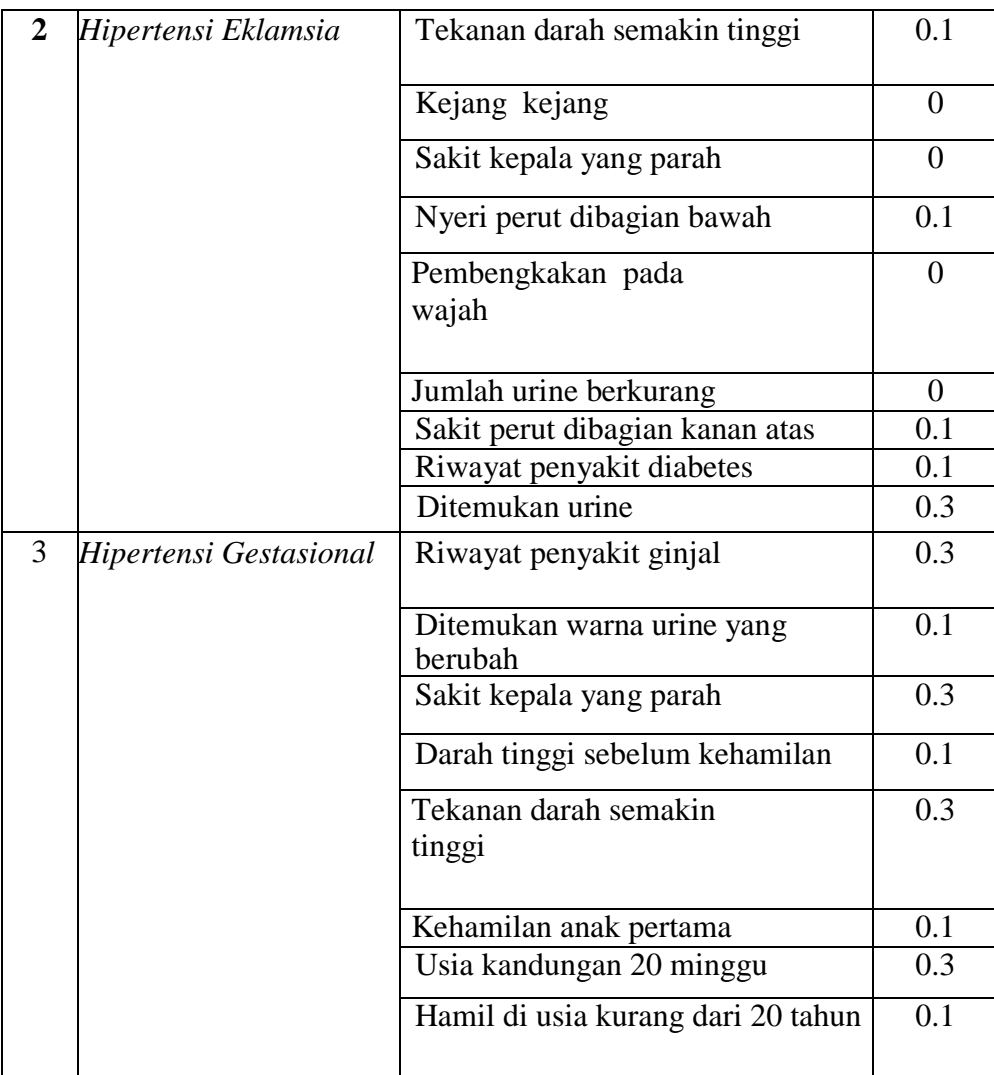

## **a.** Proses Perhitungan Metode Certainty Factor

Dari data penilaian pakar pada tabel diatas akan diproses berdasarkan metode certainty factor. Proses tersebut berdasarkan penilaian pengguna pada saat konsultasi. Adapun 26 gejala yang dipilih pengguna pada saat konsultasi adalah sebagai berikut :

# **1. Tabel Masing Masing CF Penyakit**

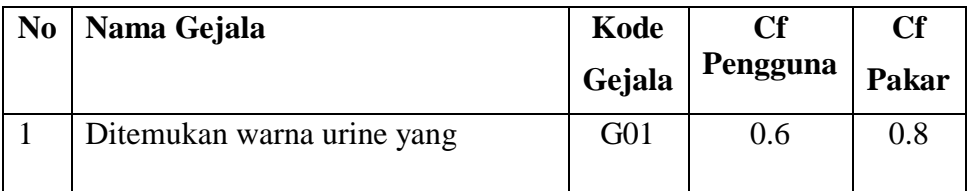

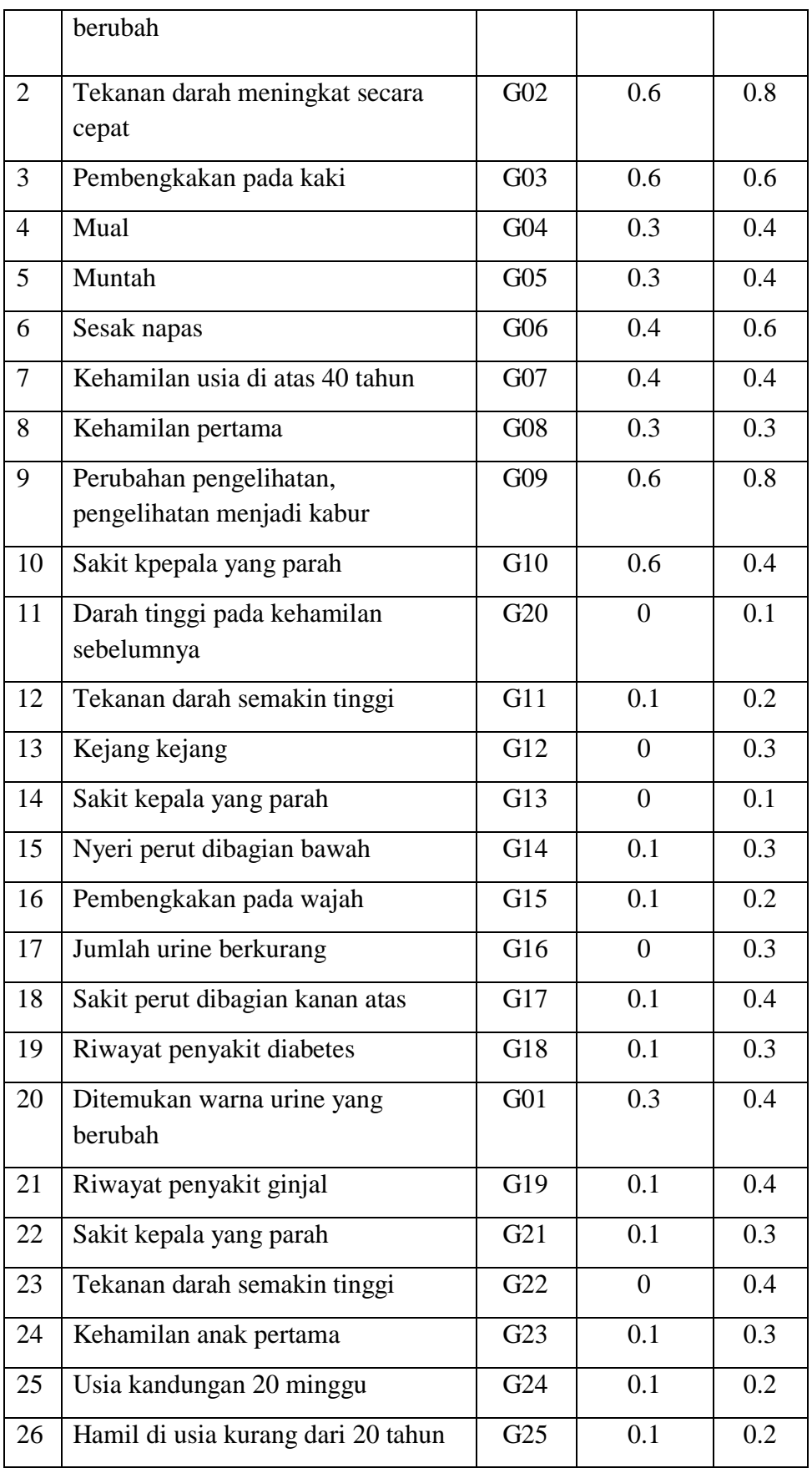

2. Selanjutnya menghitung cf gejala dengan masing-masing gejala

yang dipilih pasien.

| N <sub>0</sub> | Nama Gejala                                           | Kode            | Cf       | <b>Cf</b> |
|----------------|-------------------------------------------------------|-----------------|----------|-----------|
|                |                                                       | Gejala          | Pengguna | Pakar     |
| $\mathbf{1}$   | Ditemukan warna urine yang<br>berubah                 | G <sub>01</sub> | 0.6      | 0.8       |
| $\overline{2}$ | Tekanan darah meningkat secara<br>cepat               | G <sub>02</sub> | 0.6      | 0.8       |
| 3              | Pembengkakan pada kaki                                | G <sub>03</sub> | 0.6      | 0.6       |
| $\overline{4}$ | Mual                                                  | G <sub>04</sub> | 0.3      | 0.4       |
| 5              | Muntah                                                | $G_{05}$        | 0.3      | 0.4       |
| 6              | Sesak napas                                           | G06             | 0.4      | 0.6       |
| $\overline{7}$ | Kehamilan usia di atas 40 tahun                       | G07             | 0.4      | 0.4       |
| 8              | Kehamilan pertama                                     | G08             | 0.3      | 0.3       |
| 9              | Perubahan pengelihatan,<br>pengelihatan menjadi kabur | G09             | 0.6      | 0.8       |
| 10             | Sakit kepala yang parah                               | G10             | 0.6      | 0.4       |
| 11             | Darah tinggi pada kehamilan<br>sebelumnya             | G20             | $\Omega$ | 0.1       |

**Tabel 2 Gejala Terpilih Penyakit** *Hipertensi Preeklamsia*

Menghitung CF Combine pada masing masing gejala terpilih

sebagai berikut:

 $CF_{\text{gejala}} = CF$  [Pengguna] \*  $CF$  [Pakar]  $CF_{\text{gejala1}} = 0.6 * 0.8 = 0.48$  $CF_{\text{gejala2}} = 0.6 * 0.8 = 0.48$  $CF_{\text{gejala3}} = 0.6 * 0.6 = 0.48$  $CF_{\text{gejala4}} = 0.3 * 0.4 = 0.12$  $CF_{\text{seiala5}} = 0.3 * 0.4 = 0.12$  $CF_{\text{geiala6}} = 0.4 * 0.6 = 0.24$ 

 $CF_{\text{gelala7}} = 0.4 * 0.4 = 0.16$  $CF_{\text{gejala8}} = 0.3 * 0.3 = 0.9$  $CF_{\text{gejala9}} = 0.6 * 0.8 = 0.48$  $CF_{\text{gejala10}} = 0.6 * 0.1 = 0.6$  $CF_{\text{gejala11}} = 0 * 0.6 = 0$ 

Setelah didapat nilai masing-masing CF<sub>gejala</sub>, maka dihitung nilai CFcombine.

 $CFcombine = CFold + CFgejala * (1-CFold)$ 

 $CFcombine(CFgejala1, CFgejala2) = CFgejala1 + CFgejala2 * (1-$ 

CFgejala1)

 $= 0.48 + 0.48 * (1 - 0.48)$ 

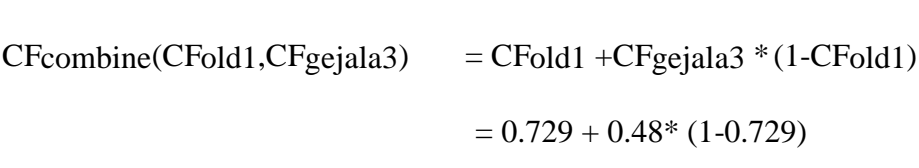

 $= 0.859$  old2

 $= 0.729_{\rm old1}$ 

 $CFcombine(CFold2,CFgejala4) = CFold2 + CFgejala4 * (1-CFold2)$ 

 $= 0.859 + 0.12 * (1 - 0.859)$ 

 $= 0.875$  old3

 $CFcombine(CFold2,Cfgejala5) = CFold2+Cfgejala5*(1-CFold2)$ 

 $= 0.875 + 0.12 * (1 - 0.875)$ 

 $= 0.89$  old4

 $CFcombine(CFold2,Cfgejala6) = CFold2+Cfgejala6*(1-CFold2)$  $= 0.89 + 0.24 * (1 - 0.89)$  $= 0.916$  old5  $CFcombine(CFold2,Cfgejala7) = CFold2+Cfgejala7*(1-CFold2)$  $= 0.916 + 0.16 * (1 - 0.916)$  $= 0.929$  old6  $CFcombine(CFold2,Cfgejala8) = CFold2+Cfgejala8*(1-CFold2)$  $= 0.929 + 0.9 * (1 - 0.929)$  $= 0.992$  <sub>old7</sub>  $CFcombine(CFold2,Cfgejala9) = CFold2+Cfgejala9*(1-CFold2)$ 

 $= 0.929 + 0.48 * (1 - 0.929)$ 

 $= 0.963$  old8

CFcombine(CFold2,Cfgejala10)= CFold2 +Cfgejala10 \* (1-CFold2)

 $= 0.963 + 0.6 * (1 - 0.963)$ 

 $= 0.985$  old9

CFcombine(CFold2,Cfgejala11)= CFold2 +Cfgejala11 \* (1-CFold2)

 $= 0.985 + 0 * (1 - 0.985)$ 

 $= 0.985$  old10

 $CF_{persentase} = CF_{combine,old9}*100% = 0.985*100% = 98.5%$ 

Jadi persentase gejala yang dipilih untuk hipertensi preeklampsia adalah 98.5%.

3. Kemudian menghitung cf gejala dengan masing-masing gejala yang dipilih pasien untuk penyakit *Hipertensi Eklamsia.*

**Tabel 3 Gejala Terpilih Penyakit** *Hipertensi Eklamsia*

| N <sub>0</sub> | Nama Gejala                           | Kode            | Cf       | Cf    |
|----------------|---------------------------------------|-----------------|----------|-------|
|                |                                       | Gejala          | Pengguna | Pakar |
| $\mathbf{1}$   | Tekanan darah semakin tinggi          | G11             | 0.1      | 0.2   |
| 2              | Kejang kejang                         | G12             | 0.1      | 0.3   |
| 3              | Sakit kepala yang parah               | G13             | $\theta$ | 0.1   |
| $\overline{4}$ | Nyeri perut dibagian bawah            | G14             | 0.1      | 0.3   |
| 5              | Pembengkakan pada wajah               | G15             | 0.1      | 0.2   |
| 6              | Jumlah urine berkurang                | G16             | 0        | 0.3   |
| $\tau$         | Sakit perut dibagian kanan atas       | G17             | 0.1      | 0.4   |
| 8              | Riwayat penyakit diabetes             | G18             | 0        | 0.2   |
| 9              | Ditemukan warna urine yang<br>berubah | G <sub>01</sub> | 0.1      | 0.2   |

CFgejala = CF [Pengguna] \* CF [Pakar]

$$
CF_{gejala1} = 0.1 * 0.2 = 0.2
$$
  
\n
$$
CF_{gejala2} = 0.1 * 0.3 = 0.3
$$
  
\n
$$
CF_{gejala3} = 0 * 0.1 = 0
$$
  
\n
$$
CF_{gejala4} = 0.1 * 0.3 = 0.3
$$
  
\n
$$
CF_{gejala5} = 0.1 * 0.2 = 0.2
$$
  
\n
$$
CF_{gejala6} = 0 * 0.3 = 0
$$
  
\n
$$
CF_{gejala7} = 0.1 * 0.4 = 0.4
$$

 $CF_{\text{gejala8}} = 0* 0.2 = 0$  $CF_{\text{gejala9}} = 0.1 * 0.2 = 0.2$ 

Setelah didapat nilai masing-masing  $CF_{\text{gejala}}$ , maka dihitung nilai CFcombine.

 $CFcombine = CFold + CFgejala * (1-CFold)$ 

 $CFcombine(CFgejala1, CFgejala2) = CFgejala1 + CFgejala2 * (1-$ 

CFgejala1)  $= 0.2 + 0.2 * (1 - 0.3)$ 

 $= 0.34_{\rm old1}$ 

 $CFcombine(CFold1, Cfgejala3) = CFold1 + CFgejala3 * (1-CFold1)$ 

 $= 0.34 + 0*(1-0.34)$ 

 $= 0.34$  old2

 $CFcombine(CFold1,Cfgejala4) = CFold1 + Cfgejala4 * (1-CFold1)$ 

 $= 0.34 + 0.3*$  (1-0.34)

 $= 0.347_{\text{old3}}$ 

 $CFcombine(CFold1,Cfgejala5) = CFold1 + Cfgejala5 * (1-CFold1)$  $= 0.347 + 0.2* (1 - 0.347)$ 

 $= 0.477$  <sub>old4</sub>

 $CFcombine(CFold1,Cfgejala6) = CFold1 + Cfgejala6 * (1-CFold1)$ 

 $= 0.477 + 0*(1 - 0.477)$ 

 $= 0.477$  olds

 $CFcombine(CFold1,Cfgejala7) = CFold1 + Cfgejala7 * (1-CFold1)$ 

 $= 0.477 + 0.4*$  (1-0.477)

 $= 0.686$  old6

 $CFcombine(CFold1, Cfgejala8) = CFold1 + Cfgejala8 * (1-CFold1)$ 

 $= 0.686 + 0*(1-0.686)$ 

 $= 0.686$  oldz

 $CFcombine(CFold1,Cfgejala9) = CFold1 + Cfgejala9 * (1-CFold1)$ 

 $= 0.686 + 0.2*(1-0.686)$ 

 $= 0.748$  <sub>old8</sub>

 $CF_{\text{persentase}} = CF_{\text{combine,old3}} * 100\% = 0.748 * 100\% = 74,8\%$ 

Jadi persentase gejala yang dipilih untuk Hipertensi Eklamsia adalah 74,8 %.

4. Setelah itu menghitung cf gejala dengan masing-masing gejala yang dipilih pasien untuk penyakit *Hipertensi Gestasional.*

| N <sub>0</sub> | Nama Gejala                             | Kode            | Cf       | Cf    |
|----------------|-----------------------------------------|-----------------|----------|-------|
|                |                                         | Gejala          | Pengguna | Pakar |
| $\mathbf{1}$   | Ditemukan warna urine yang<br>berubah   | G <sub>01</sub> | 0.6      | 0.6   |
| 2              | Tekanan darah meningkat secara<br>cepat | G <sub>02</sub> | 0.6      | 0.6   |
| 19             | Riwayat penyakit diabetes               | G18             | 0.3      | 0.4   |
| 21             | Riwayat penyakit ginjal                 | G19             | 0.1      | 0.4   |
| 22             | Sakit kepala yang parah                 | G21             | 0.1      | 0.3   |
| 23             | Tekanan darah semakin tinggi            | G22             | 0.1      | 0.4   |
| 24             | Kehamilan anak pertama                  | G23             | 0.1      | 0.3   |
| 25             | Usia kandungan 20 minggu                | G24             | 0.3      | 0.3   |
| 26             | Hamil di usia kurang dari 20 tahun      | G25             | 0.1      | 0.2   |

**Tabel 4 Gejala Terpilih Penyakit** *Hipertensi Gestasional*

 $CF_{\text{geiala}} = CF$  [Pengguna] \*  $CF$  [Pakar]

 $CF_{\text{gejala1}} = 0.6 * 0.6 = 0.36$ 

 $CF_{\text{gejala2}} = 0.6 * 0.6 = 0.36$ 

 $CF_{\text{gejala3}} = 0.1 * 0.4 = 0.4$ 

 $CF_{\text{gejala4}} = 0 * 0.4 = 0$ 

 $CF_{\text{geiala5}} = 0* 0.1 = 0.1$ 

 $CF_{\text{gejala6}} = 0^* 0.4 = 0$ 

 $CF_{\text{gelala7}} = 0.1 * 0.2 = 0.2$ 

 $CF_{\text{gejala8}} = 0 * 0.3 = 0$ 

 $CF_{\text{seiala9}} = 0.1 * 0.2 = 0.2$
Setelah didapat nilai masing-masing CF<sub>gejala</sub>, maka dihitung nilai CFcombine.

$$
CFcombine = CFold + CFgejala * (1 - CFold)
$$

 $CFcombine(CFgejala1, CFgejala2) = CFgejala1$ 

+CFgejala2 \* (1-CFgejala1)

 $= 0.36 + 0.36$ \* (1-0.36)

 $= 0.590$  old1

 $CFcombine(CFold1, CFgejala3) = CFold1 + CFgejala3 * (1-CFold1)$ 

 $= 0.590 + 0.4$  \* (1-0.590)

 $= 0.758_{\text{old2}}$ 

 $CFcombine(CFold1,Cfgejala4) = CFold1 + Cfgejala4 * (1-CFold1)$ 

 $= 0.758 + 0*(1-0.758)$ 

 $= 0.758$  old3

 $CFcombine(CFold1,Cfgejala5) = CFold1 + Cfgejala5 * (1-CFold1)$  $= 0.758 + 0.1* (1 - 0.758)$ 

 $= 0.758_{\rm old4}$ 

 $CFcombine(CFold1,Cfgejala6) = CFold1 + Cfgejala6 * (1-CFold1)$ 

 $= 0.758 + 0*(1-0.758)$ 

 $= 0.758_{\text{old}5}$ 

 $CFcombine(CFold1,Cfgejala7) = CFold1 + Cfgejala7 * (1-CFold1)$ 

 $= 0.758 + 0.1$  \* (1-0.758)

 $= 0.758_{\text{old6}}$ 

 $CFcombine(CFold1,Cfgejala8) = CFold1 + Cfgejala8 * (1-CFold1)$ 

 $= 0.758 + 0*(1-0.758)$ 

 $= 0.758_{\text{old7}}$ 

 $CFcombine(CFold1,Cfgejala9) = CFold1 + Cfgejala9 * (1-CFold1)$ 

 $= 0.758 + 0.2$  \* (1-0.758)

 $= 0.786_{\text{old8}}$ 

CFpersentase = CFcombine,old $4*100\% = 0.786*100\% = 78,6\%$ Jadi persentase gejala yang dipilih untuk Hipertensi Gestasional adalah 78,6%.

Dari perhitungan yang telah dilakukan menggunakan metode certainty

factor maka persentase masing-masing penyakit dapat dilihat pada tabel 3.7.

**Tabel 3.7 Tabel Persentase Hasil**

| Penyakit               | <b>Persentase</b> |
|------------------------|-------------------|
| Hipertensi Preeklamsia | 98.5              |
| Hipertensi Eklamsia    | 74.8              |
| Hipertensi Gestasional | 78.6              |

Dilihat dari persentase masing-masing penyakit yang terdeteksi, persentase tertinggi yaitu pada penyakit Hipertensi preeklampsia dengan nilai 98.5 %. Sehingga disimpulkan bahwasanya pengguna menderita penyakit Hipertensi Preeklampsia.

### **1. DFD (Data Flow Diagram)**

## **a. Diagram Konteks**

Diagram konteks atau penggambaran sistem adalah sistem yang dapat digunakan untuk menggambarkan sistem sebagai suatu jaringan yang fungsional di dalam jaringan sistem pakar ini dapat dilihat pada gambar 3.2 berikut :

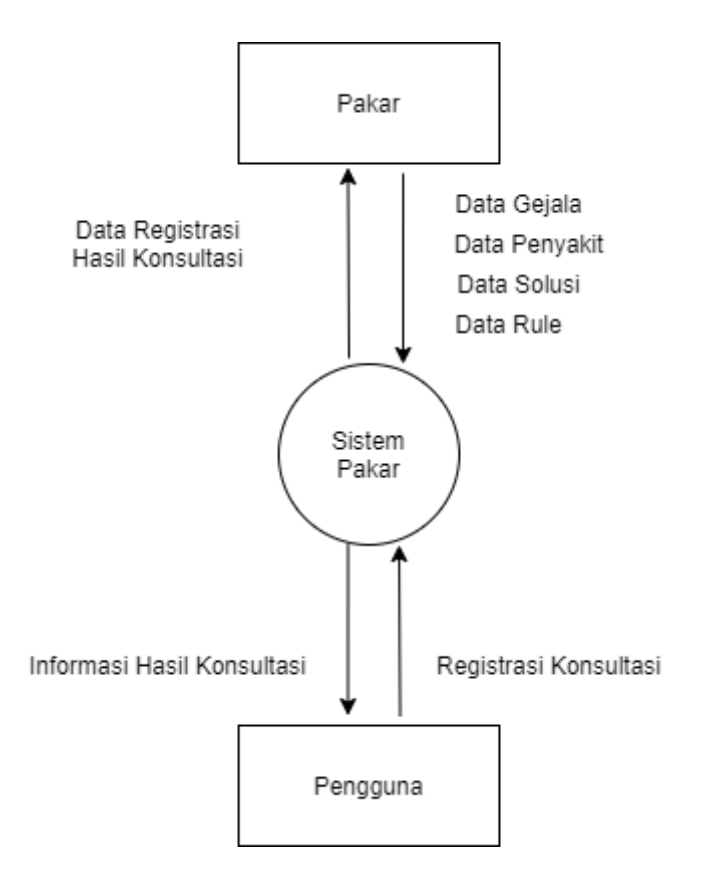

**Gambar 3.2 Diagram Konteks**

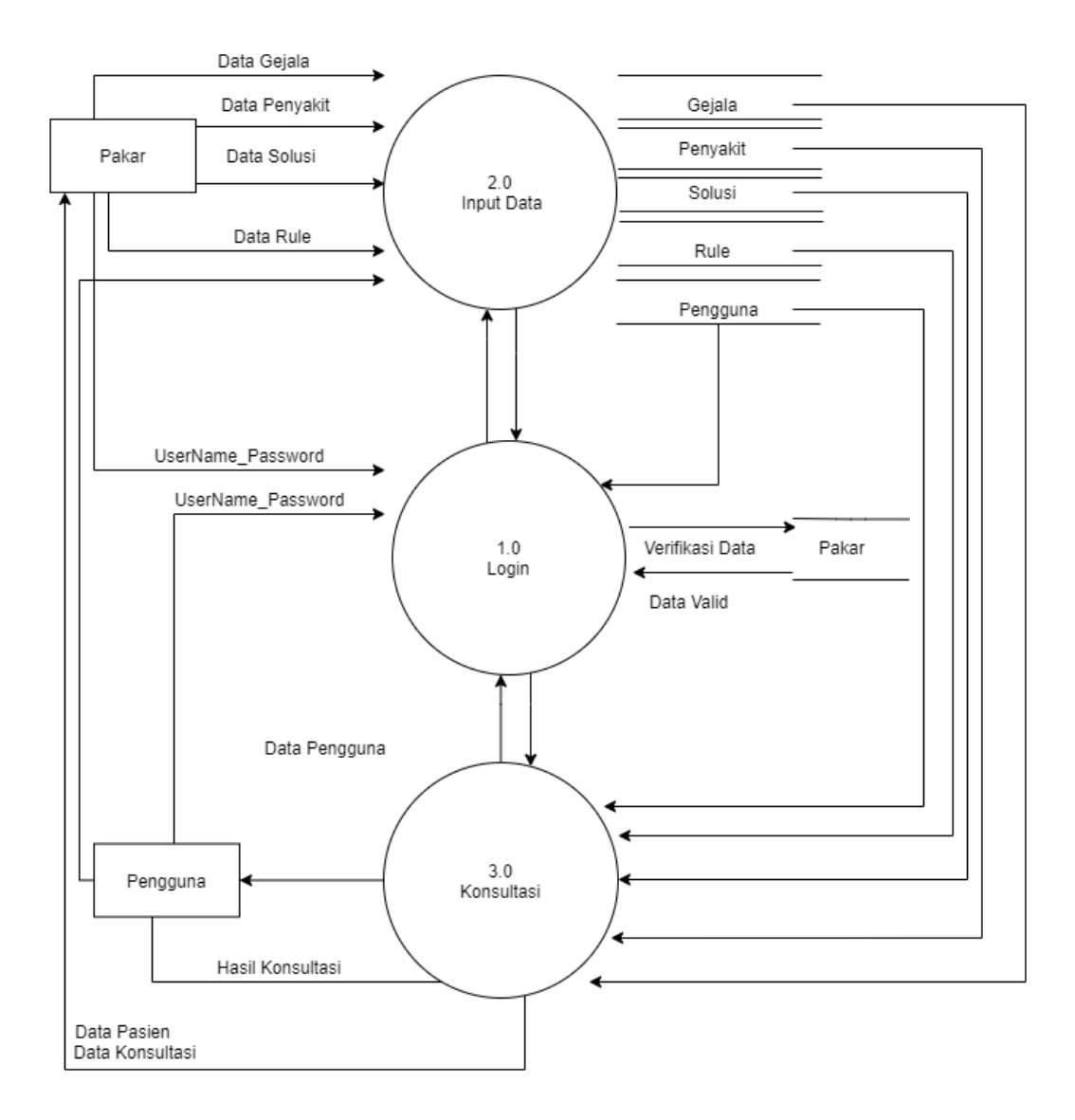

**Gambar 3.3 DFD Level 0**

## **f. DFD Level 1 Proses Input**

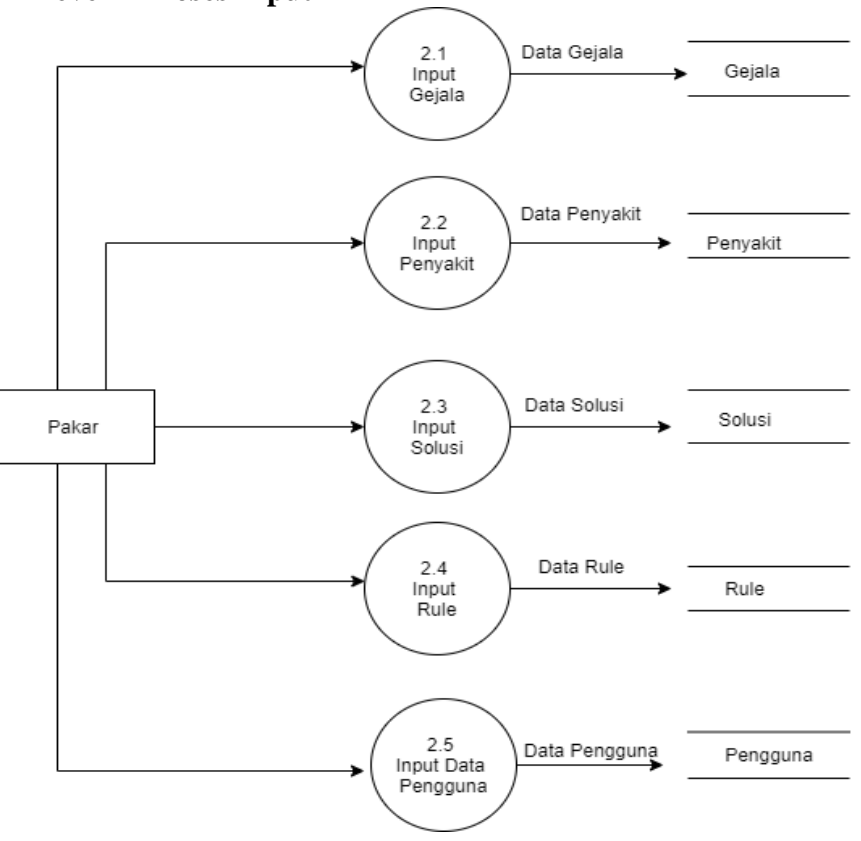

**Gambar 3.4 DFD Level 1 Proses Input**

## **b. DFD Level 1 Proses Konsultasi**

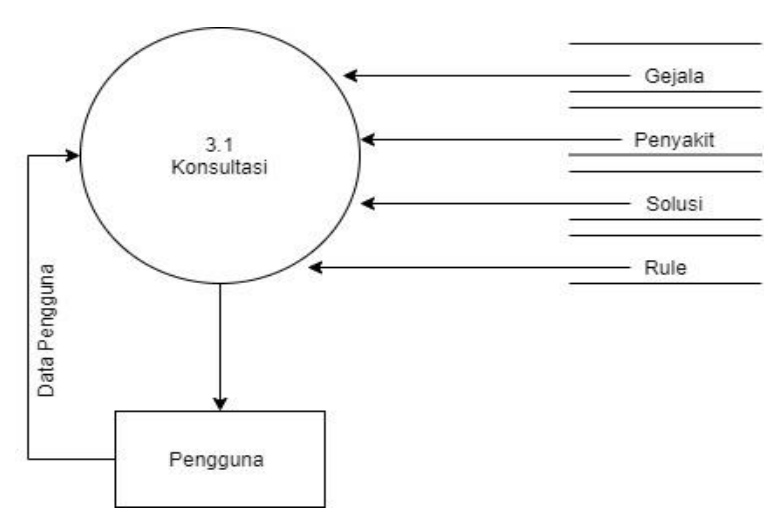

**Gambar 3.5 DFD Level 1 Proses Konsultasi**

2. Entiti Relationship Diagram(ERD)

Rancangan *Entiti Relationship Diagram (ERD)* dapat dilihat

pada Gambar 3.8 berikut :

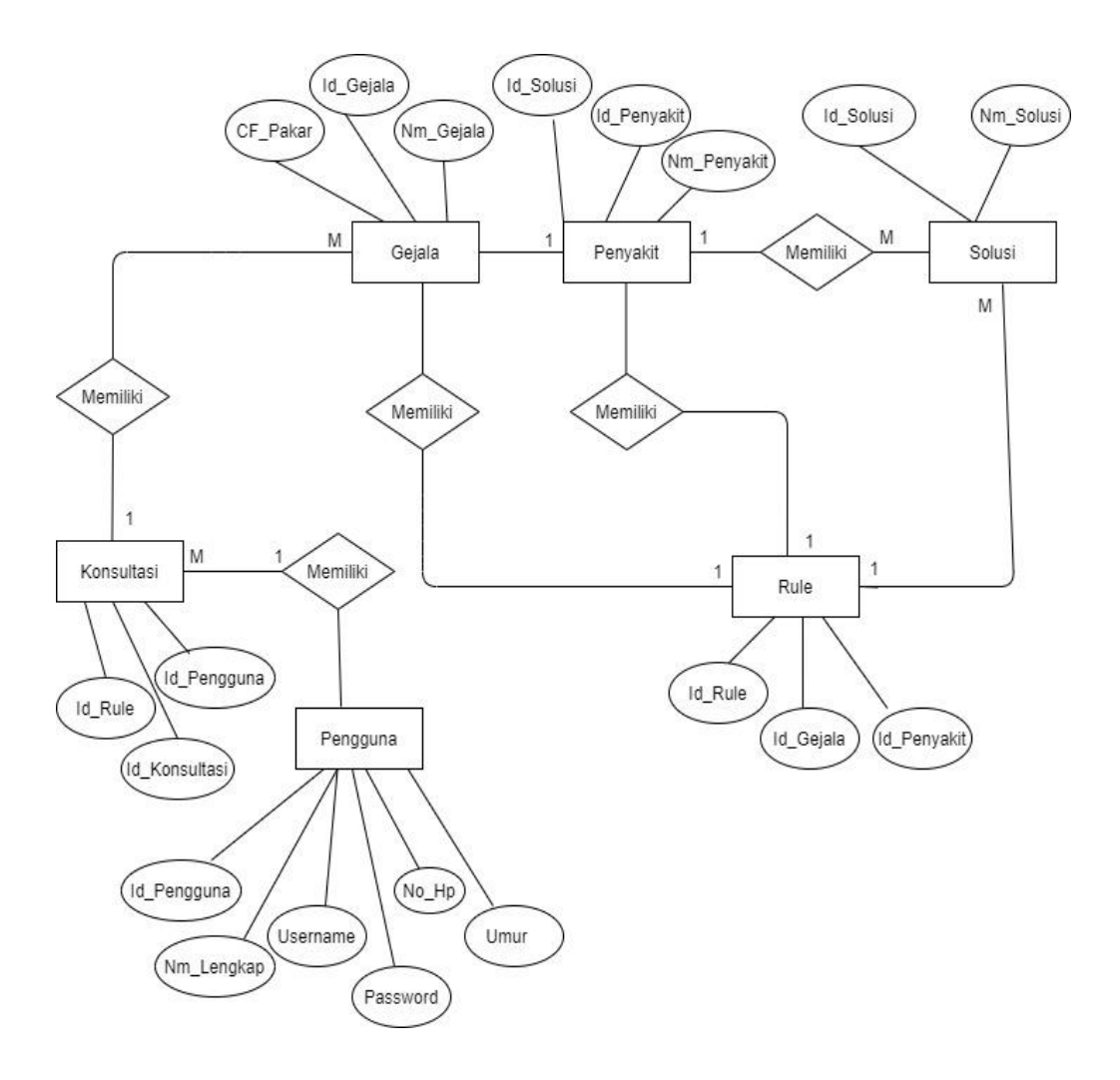

**Gambar 3.6** *Entiti Relationship Diagram(ERD)*

### *3.* **Rancangan** *File Database*

Di dalam rancangan *Database* ini akan dijelaskan tentang variabelvariabel apa saja yang digunakan dalam perancangan aplikasi ini. Adapun desain *database*-nya adalah sebagai berikut :

### **a.** *File* **Pakar**

File pakar merupakan rancangan struktur *file* admin untuk menampilkan data-data dari admin**.** Desain *file* admin dapat dilihat pada Tabel 3.8.

Nama *File* : Pakar

*Primary Key* : *Username*

*Foreign Key : -*

### **Tabel 3.8** *File* **Pakar**

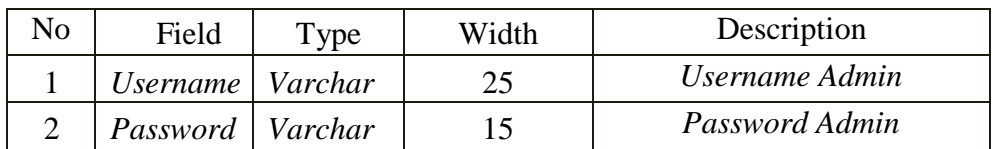

### **b.** *File* **Pengguna**

*File* pengguna dapat dilihat pada Tabel 3.9.

Nama *File* : Pengguna

*Primary Key* : Id\_pengguna

### **Tabel 3.9 File Pengguna**

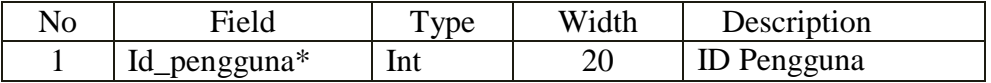

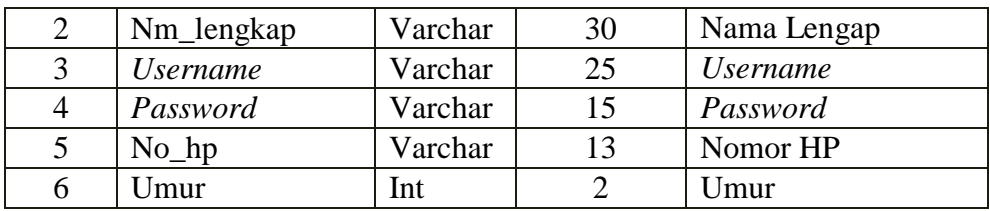

### **c.** *File* **Gejala**

*File* gejala merupakan rancangan struktur *file* gejala untuk menampilkan data-data dari gejala**.** Desain *file* gejala dapat dilihat pada Tabel 3.10.

Nama *File* : gejala *Primary Key*

: Idgejala *Foreign Key*

### **Tabel 3.10** *File* **Gejala**

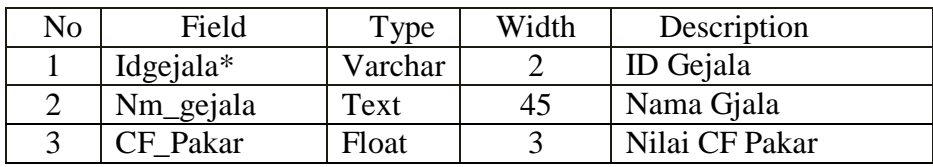

## **d.** *File* **Penyakit**

File penyakit merupakan rancangan struktur *file* penyakit untuk menampilkan data-data dari penyakit**.** Desain *file* penyakit dapat dilihat pada Tabel 3.11.

Nama *File* : Penyakit *Primary Key*

: Id\_penyakit *Foreign Key*

#### **Tabel 3.11** *File* **Penyakit**

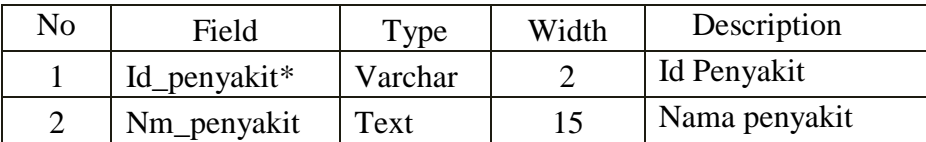

#### **e.** *File* **Solusi**

File solusi merupakan rancangan struktur *file* solusi untuk menampilkan data-data dari solusi**.** Desain *file* solusi dapat dilihat pada Tabel 3.12.

Nama *File* : Solusi *Primary Key*

: Id\_solusi *Foreign Key : -*

#### **Tabel 3.12** *File* **Solusi**

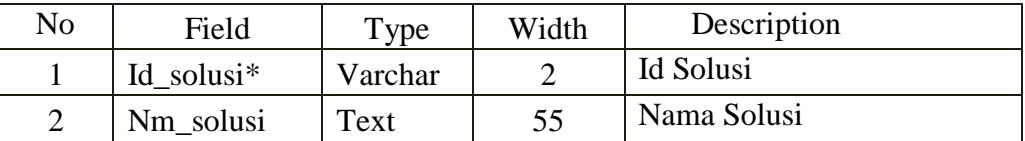

### **f. File Nilai CF**

File nilai CF merupakan rancangan struktur *file* nilai untuk menampilkan data-data dari perhitungan CF**.** Desain *file* nilai CF dapat dilihat pada

Tabel 3.13.

Nama *File* : Nilai CF *Primary Key*

: Id *Foreign Key : -*

## **Tabel 3.13** *File* **Nilai CF**

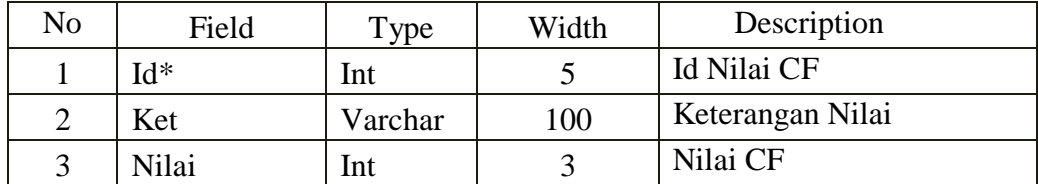

### **g.** *File* **Rule**

*File rule* merupakan rancangan struktur *file* untuk menampilkan

data-data *rule***.** Desain *file rule* dapat dilihat pada Tabel 3.14.

Nama *File* : Rule

*Primary Key* : Id\_rule\*

*Foreign Key : -*

### **Tabel 3.14 File Rule**

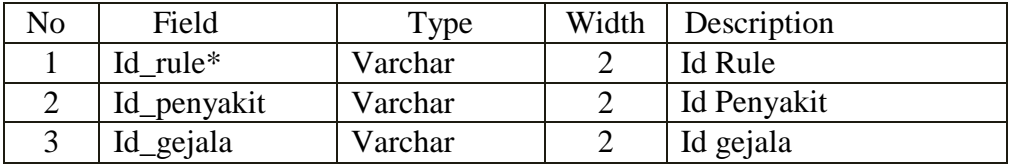

### **h.** *File* **Konsultasi**

*File* konsultasi merupakan rancangan struktur *file* untuk menampilkan data-data konsultasi**.** Desain *file* konsultasi dapat dilihat pada Tabel 3.15.

Nama *File* : Konsultasi

*Primary Key* : Id\_konsultasi\* *Foreign Key : -*

| No | Field          | Type    | Width | Description        |
|----|----------------|---------|-------|--------------------|
|    | Id konsultasi* | Varchar |       | Id Konsultasi      |
|    | Id rule        | Varchar |       | Id Rule            |
| 3  | Tanggal        | Int     | 15    | Tanggal Konsultasi |
|    | Id_pengguna    | Int     |       | Id Pengguna        |
| 3  | Hasil          | Varchar |       | Hasil Konsultasi   |

## **Tabel 3.15 File Konsultasi**

## **3.7** *Flowchart* **Sistem**

## **a.** *Flowchart Login* **Pakar**

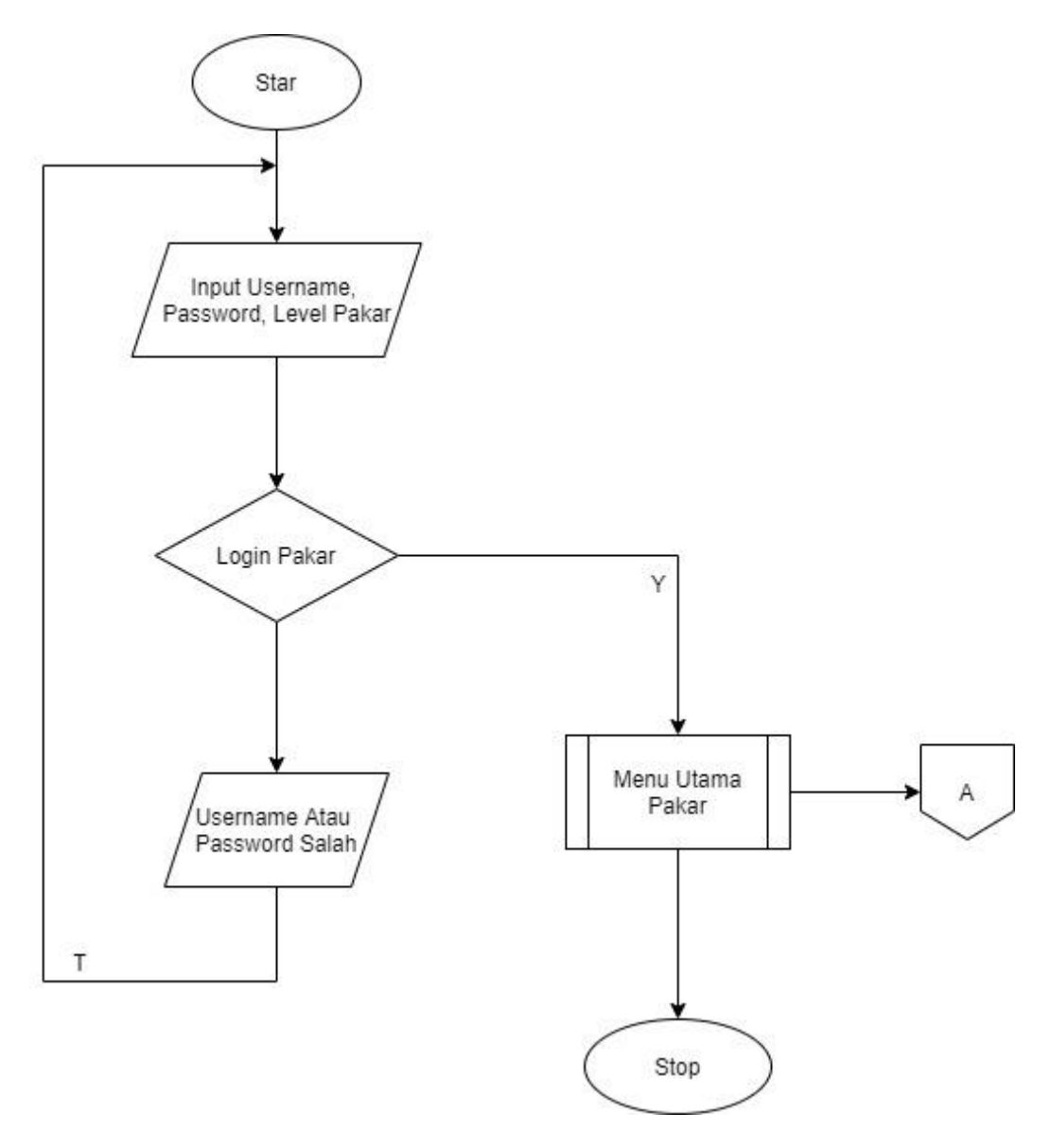

**Gambar 3.7** *Flowchart* **Menu Login Pakar**

*b. Flowchart* **Menu Utama Pakar**

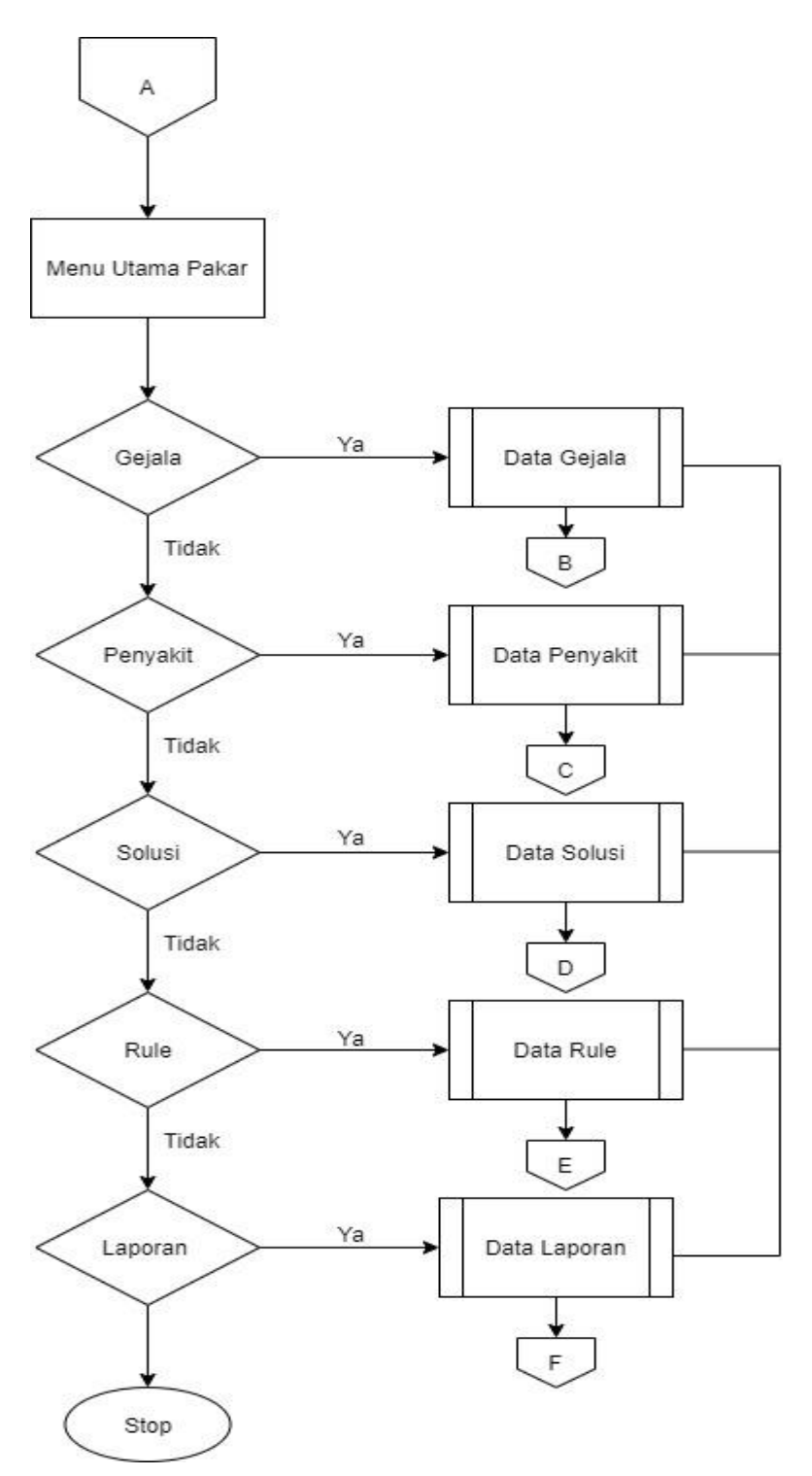

**Gambar 3.8** *Flowchart* **Menu Utama Pakar**

## *C. Flowchart* **Gejala**

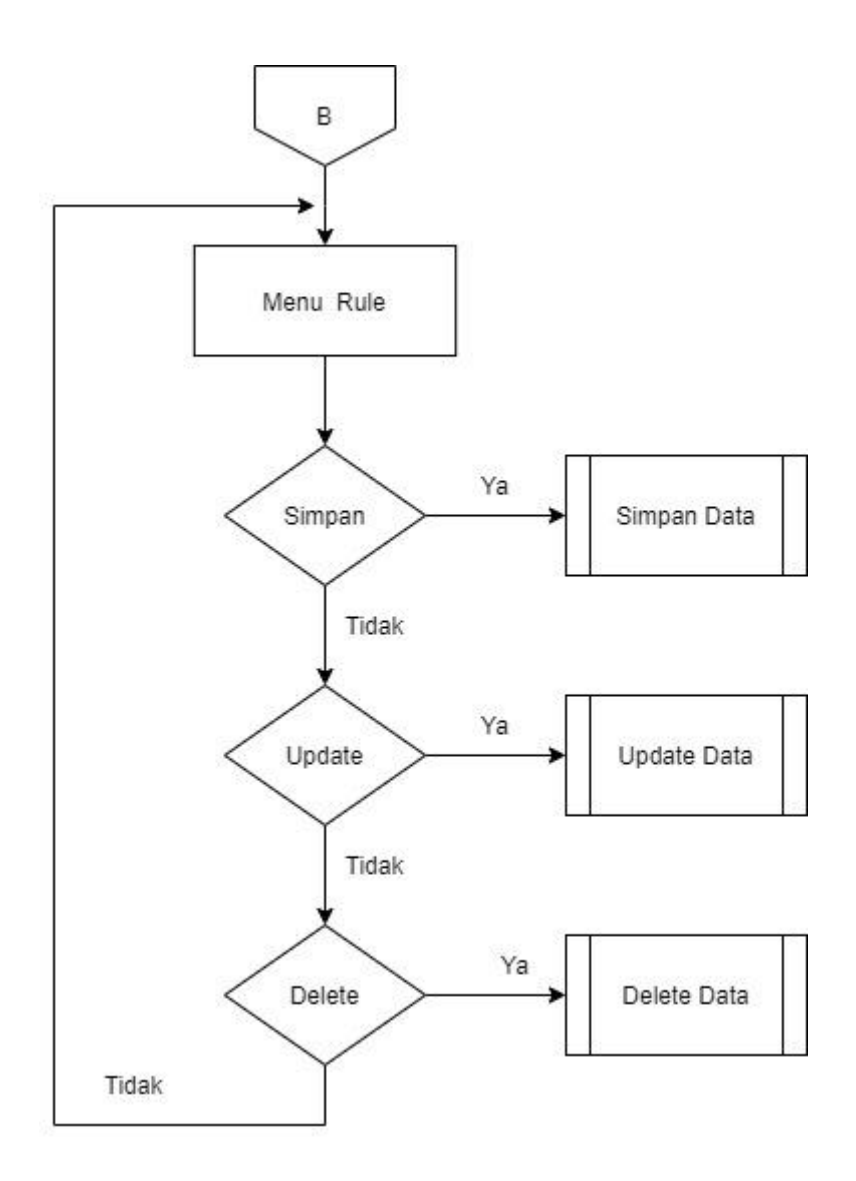

**Gambar 3.9** *Flowchart* **Menu Gejala**

**c.** *Flowchart* **Solusi**

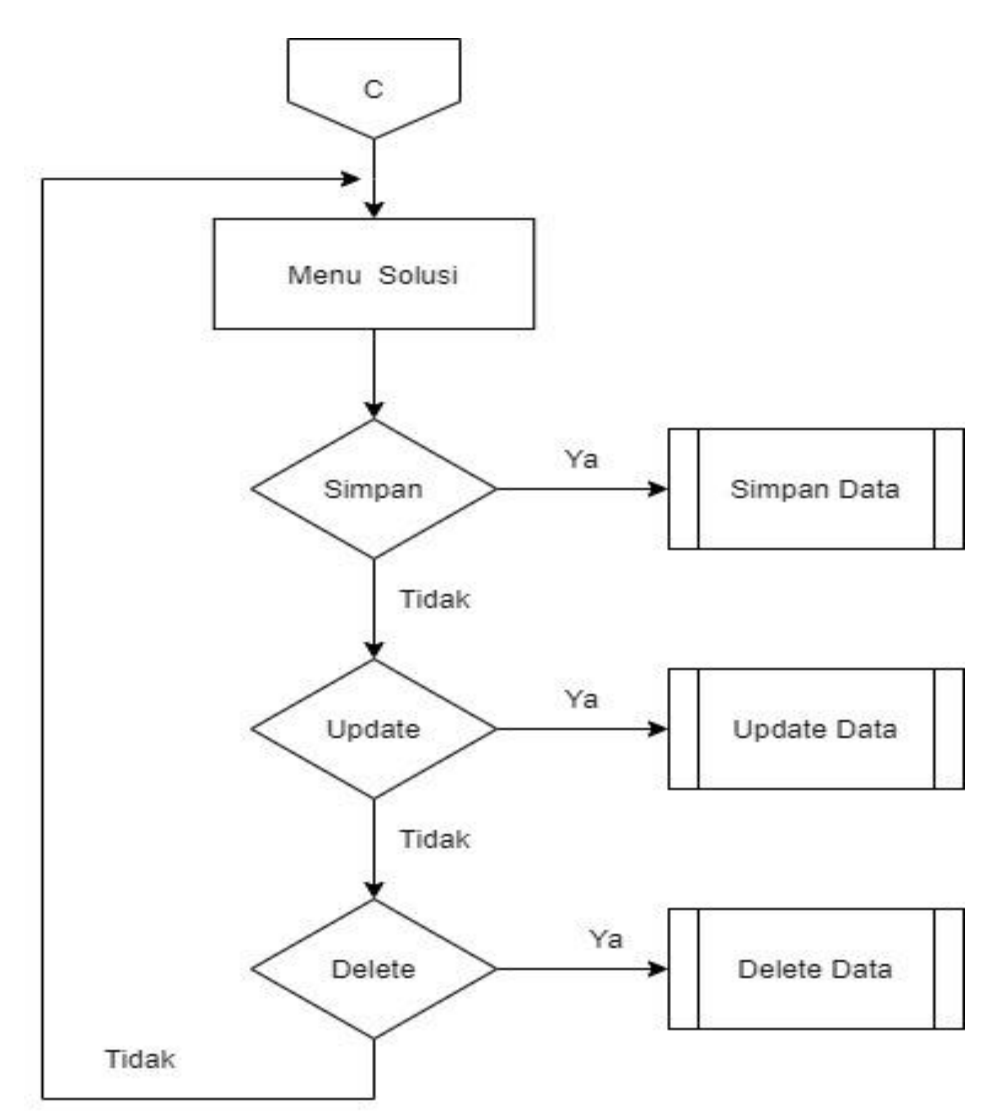

**Gambar 3.11** *Flowchart* **Menu Solusi**

### *d. Flowchart Rule*

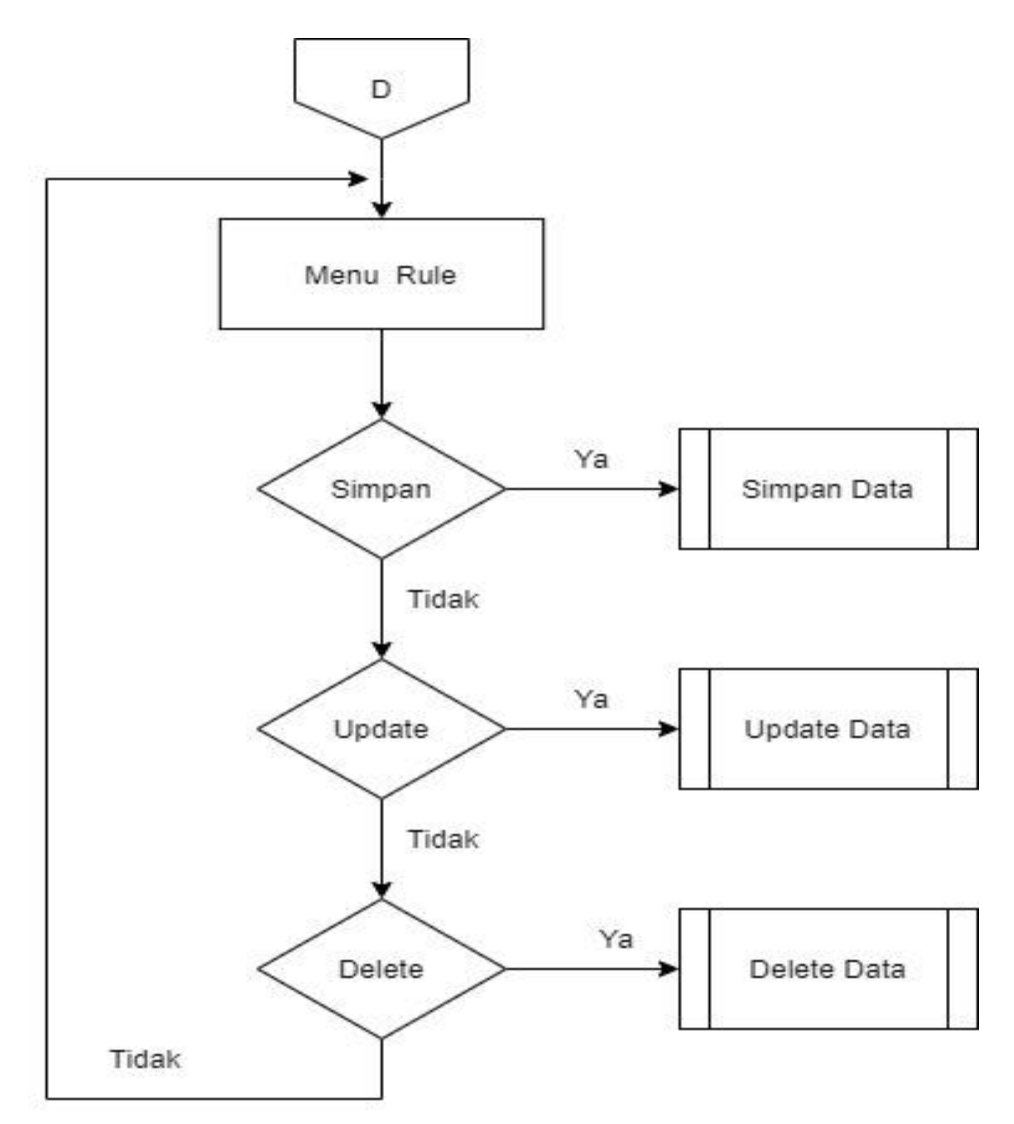

**Gambar 3.12** *Flowchart* **Menu** *Rule*

## **e.** *Flowchart* **Laporan**

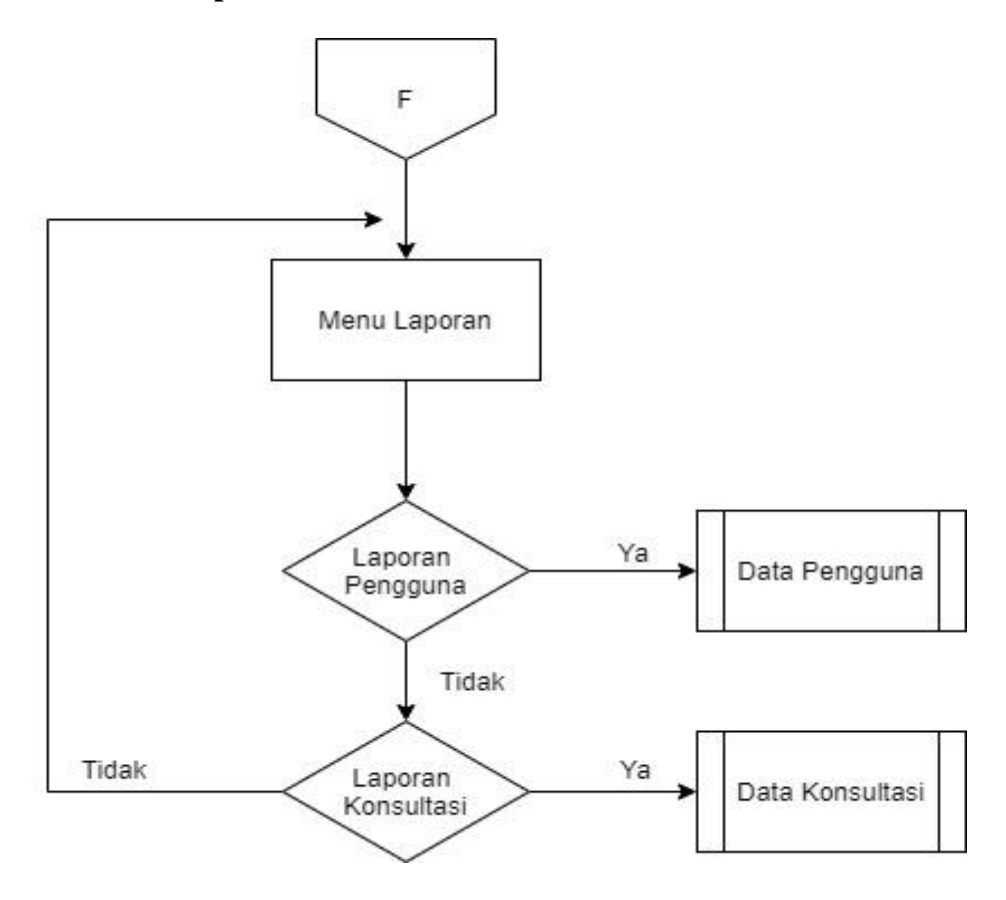

**Gambar 3.14** *Flowchart* **Menu Laporan**

**f.** *Flowchart Login* **Pengguna**

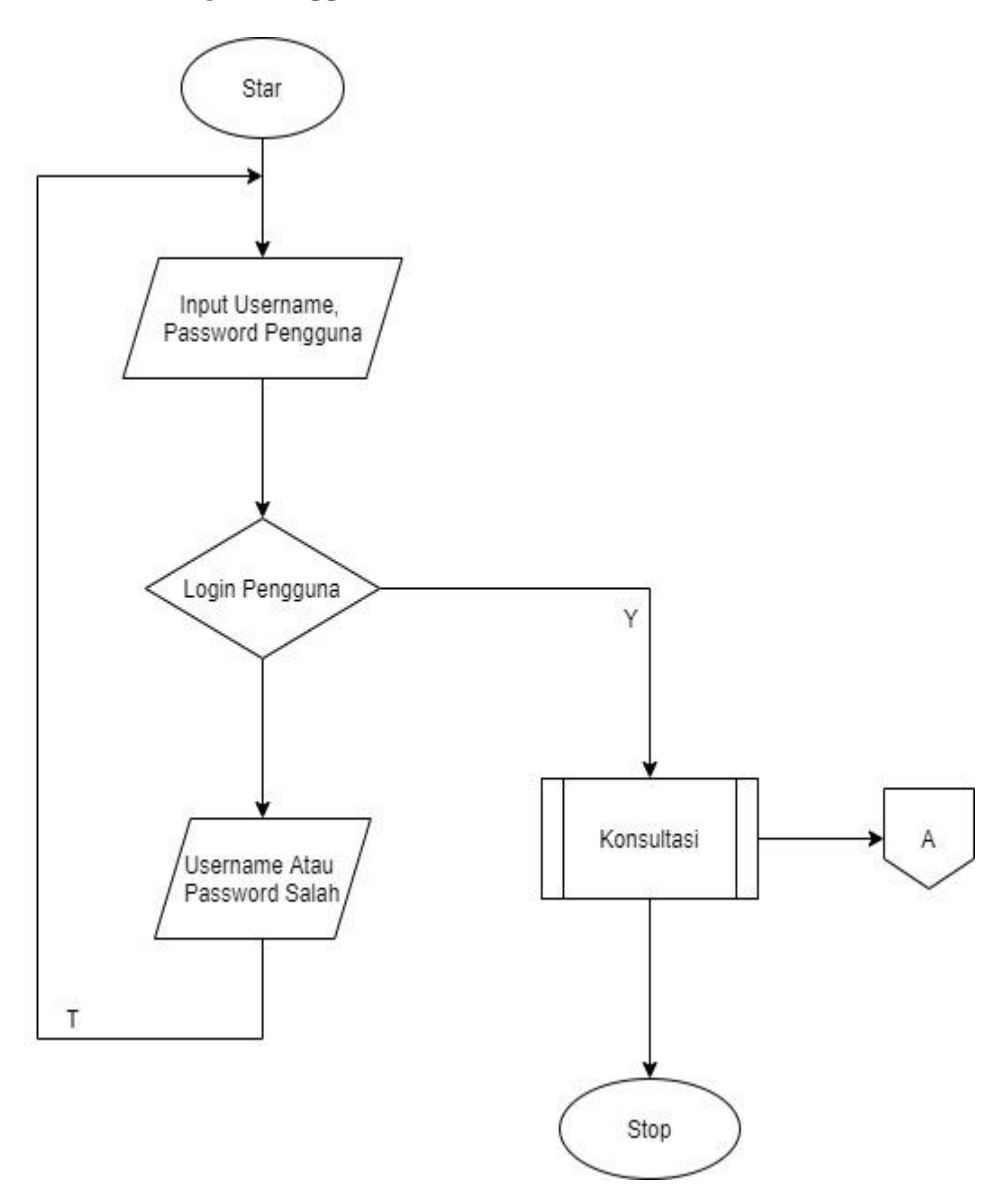

**Gambar 3.15** *Flowchart Menu Login* **Pengguna**

**g.** *Flowchart* **Konsultasi**

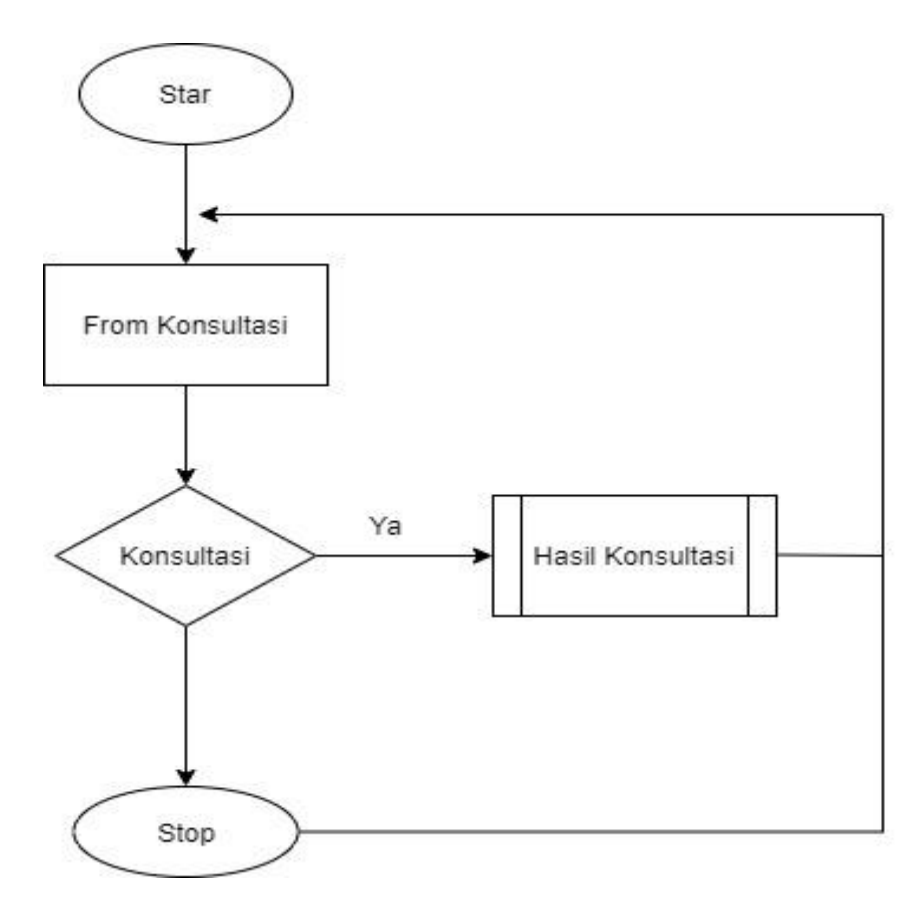

**Gambar 3.16** *Flowchart* **Menu Konsultasi**

#### **4. Rancangan Stuktur Menu Dan Sub Menu**

Rancangan stuktur menu merupakan salah satu hal yang penting dan harus ada dalam perancangan sistem. Satu menu disajikan untuk mewakili proses atau kejadian yang akan dimasukkan oleh sebuah sistem. Dengan adanya menu, pengguna dapat berintegrasi dengan sistem secara integratif tanpa harus bingung, dengan prosedur yang tidak dimengerti, adapun rancangan struktur menu ini dapat dilihat pada gambar 3.17.

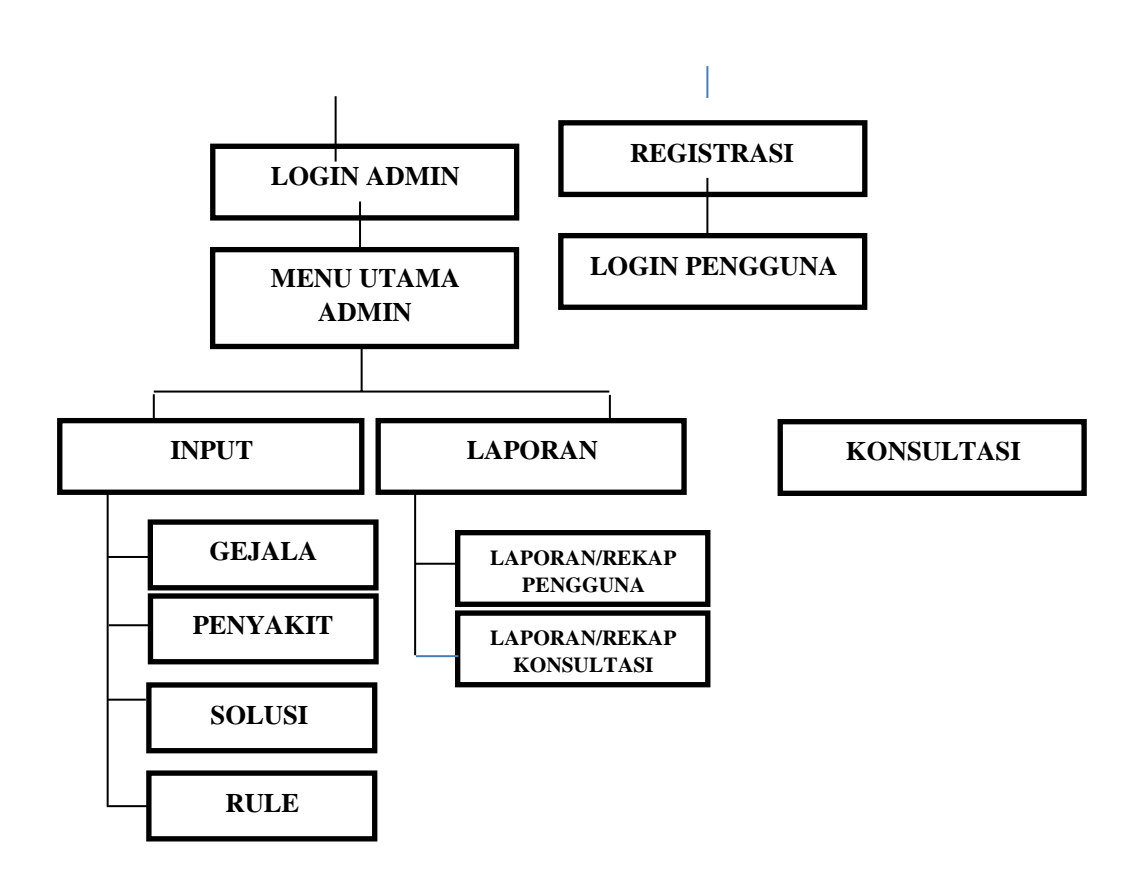

**Gambar 3.17 Rancangan Struktur Menu Dan Sub Menu**

### **5. Rancangan Tampilan**

#### **1. Rancangan Menu Home**

Untuk menggunakan sistem pakar ini pengguna harus mengakses domain *http://sistempakar.site/penyakithipertensi* terlebih dahulu. Pada halaman utama terdapat informasi tentang hipertensi. Rancangan halaman home dapat dilihat pada gambar 3.18.

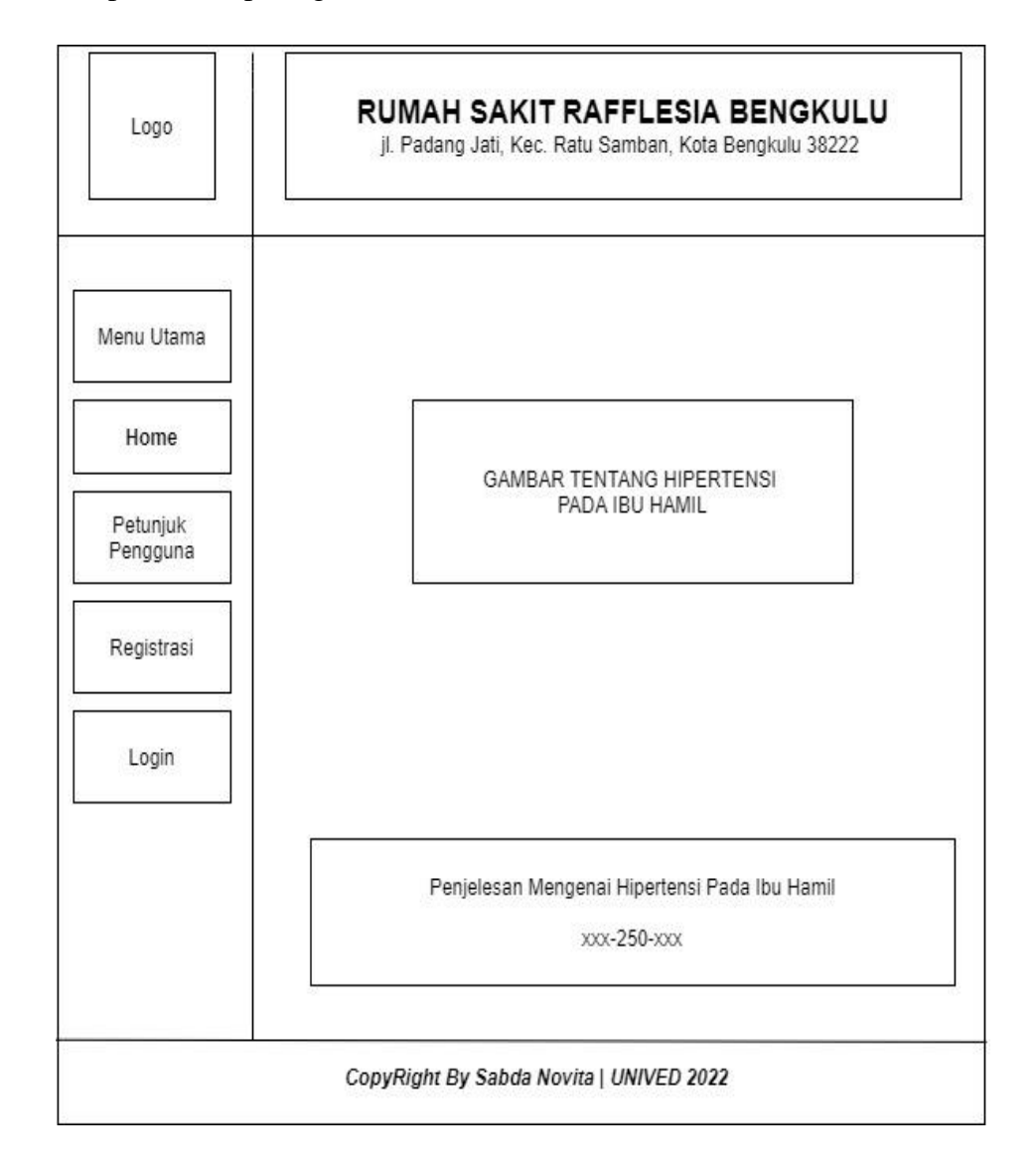

**Gambar 3.18 Rancangan Halaman Home**

## **2. Rancangan Menu Petunjuk Penggunaan**

Rancangan ini berisi informasi tata cara penggunaan sistem pakar. Rancangan halaman petunjuk penggunaan dapat dilihat pada gambar 3.19.

| Logo                 | RUMAH SAKIT RAFFLESIA BENGKULU<br>Jl. Padang Jati, Kec Ratu Samban, Kota Bengkulu, Bengkulu 38222 |
|----------------------|---------------------------------------------------------------------------------------------------|
| Menu Utama           |                                                                                                   |
| Home                 | PETUNJUK PENGGUNAAN SISTEM                                                                        |
| Petunjuk<br>Pengguna | XXX-250-XXX                                                                                       |
| Registrasi           |                                                                                                   |
| Login                |                                                                                                   |
|                      |                                                                                                   |
|                      |                                                                                                   |
|                      | CopyRight By Sabda Novita   UNIVED 2022                                                           |

**Gambar 3.19 Rancangan Halaman Petunjuk**

## **3. Rancangan Registrasi**

Rancangan ini berisi form yang digunakan oleh pengguna untuk mendaftar ke sistem, dan tata cara penggunaan sistem pakar. Rancangan halaman menu daftar dapat dilihat pada gambar 3.16.

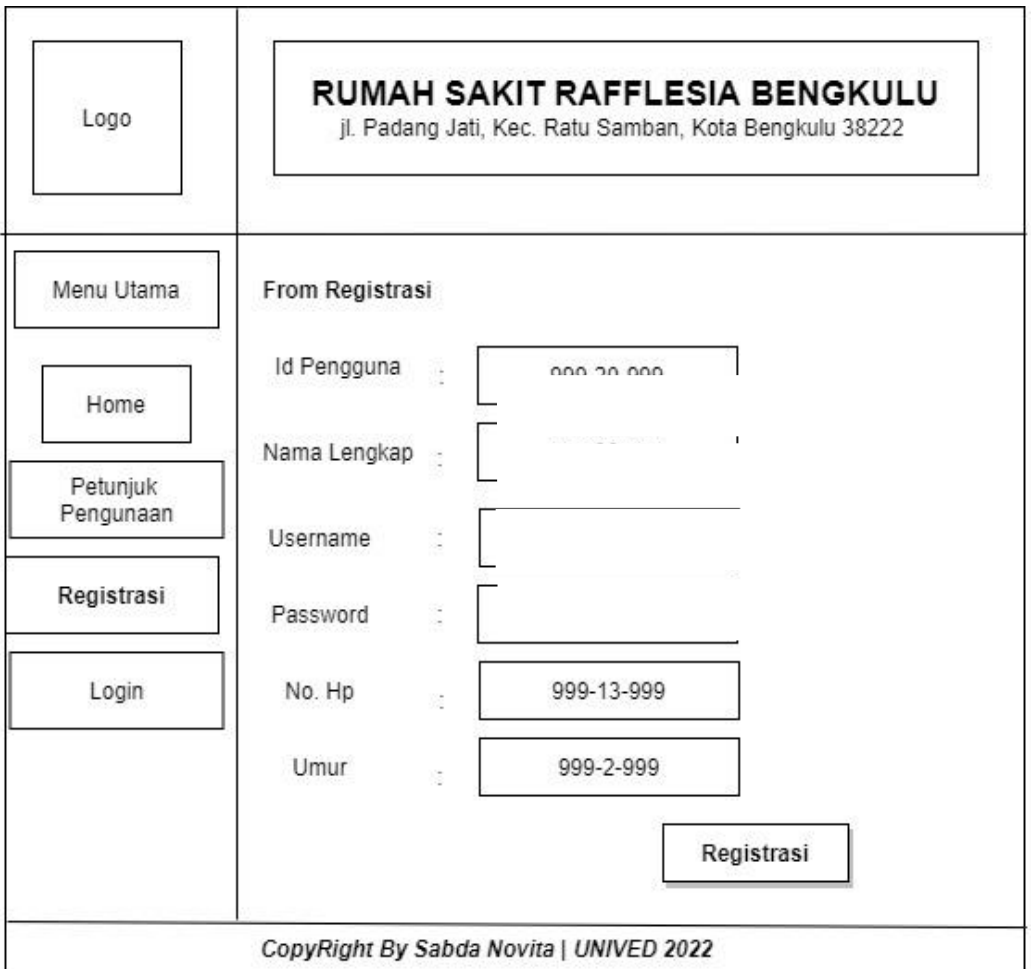

## **Gambar 3.20 Rancangan Halaman Registrasi**

### **4. Rancangan Menu Login Pakar**

Rancangan ini berisi form login pakar. Adapun rancangan login pakar dapat dilihat pada gambar 3.21.

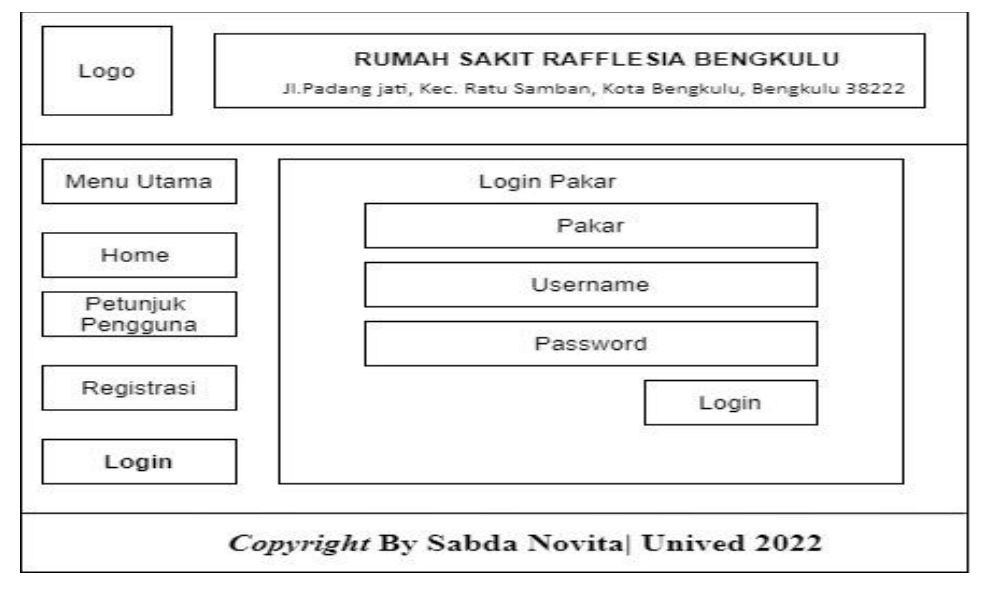

**Gambar 3.21 Rancangan Login Pakar**

## **5. Rancangan Halaman Admin**

## **a. Rancangan Input Data Gejala**

Pada menu ini pakar dapat menginput data gejala penyakit yang didapat setelah melakukan penelitian dirumah Sakit Rafflesia Bengkulu. Adapun rancangan input data gejala dapat dilihat pada gambar 3.22.

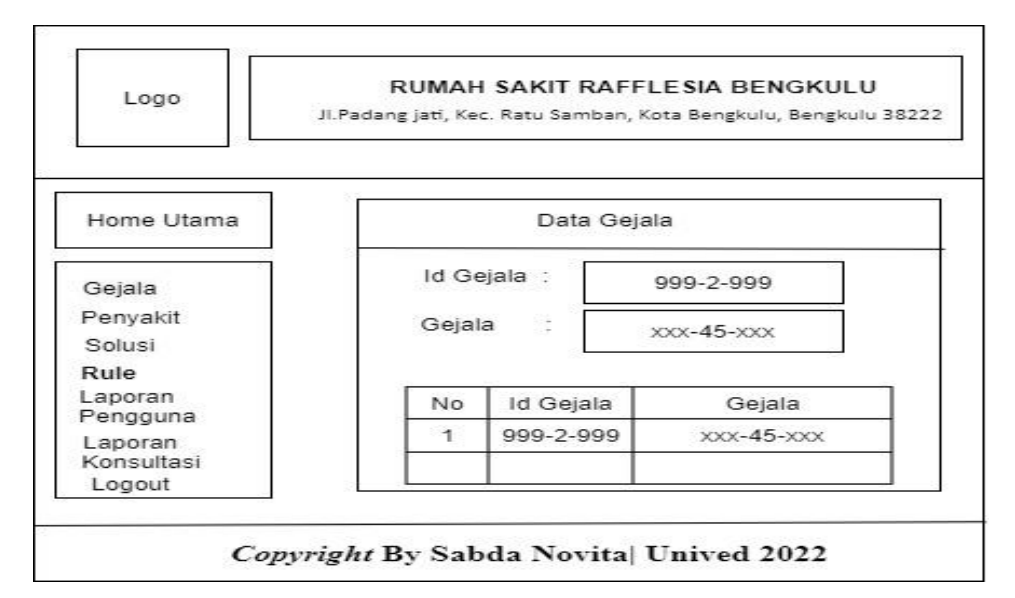

**Gambar 3.22 Rancangan Input Data Gejala**

### **6. Rancangan Input Data Penyakit**

Pada form ini pakar dapat melakukan input data seperti menambah, menghapus dan menyimpan data gejala

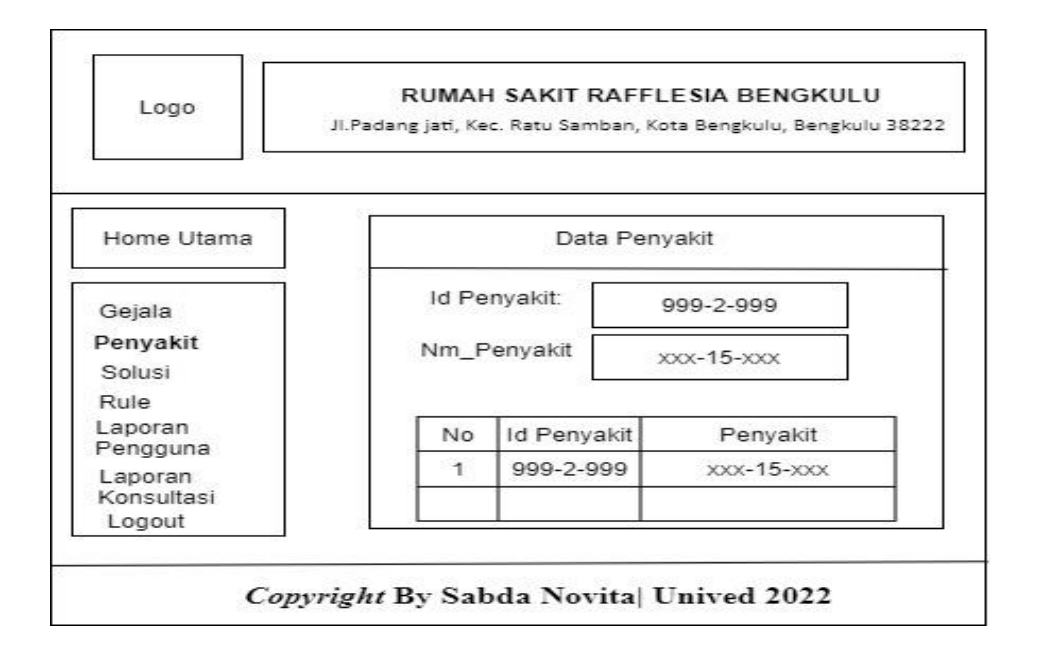

## **3.23 Rancangan Input Data Penyakit**

### **7. Rancangan Input Data Solusi**

Pada form ini pakar dapat melakukan input data seperti menambah, menghapus dan menyimpan data solusi :

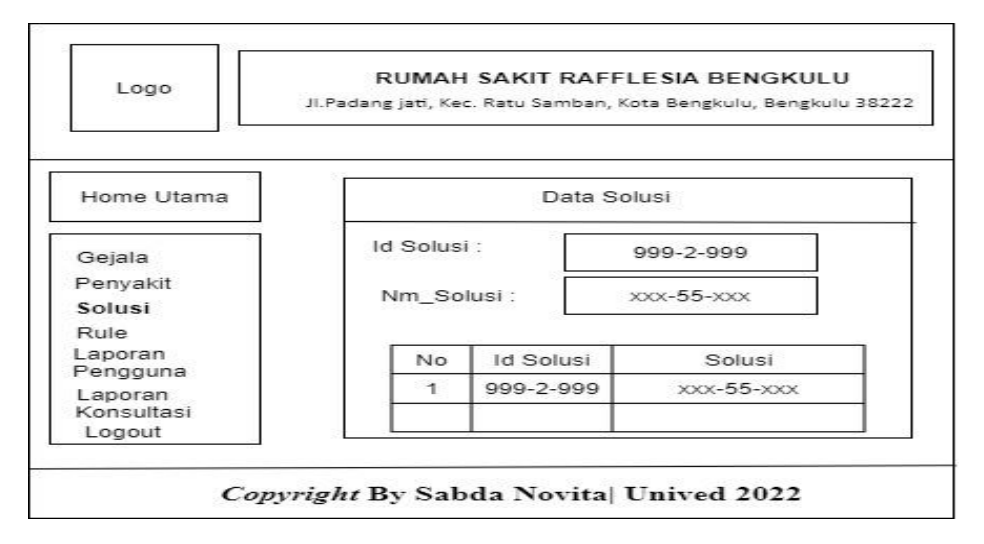

## **3.24 Rancangan Input Data Solusi**

## **8. Rancangan Input Data** *Rule*

Pada *form* ini pakar dapat melakukan *input* data seperti menambah, menghapus dan menyimpan data *rule*.

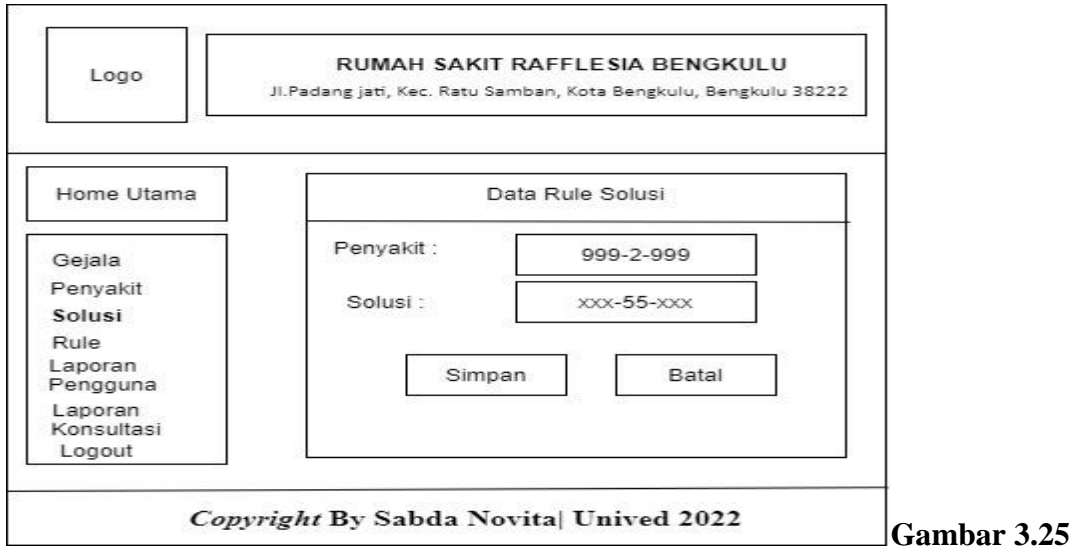

### **Rancangan Input Data Rule**

## **9. Rancangan Input Data** *Rule Gejala-Penyakit*

Pada *form* ini pakar dapat melakukan *input* data seperti menambah, menghapus dan

menyimpan data *rule.*

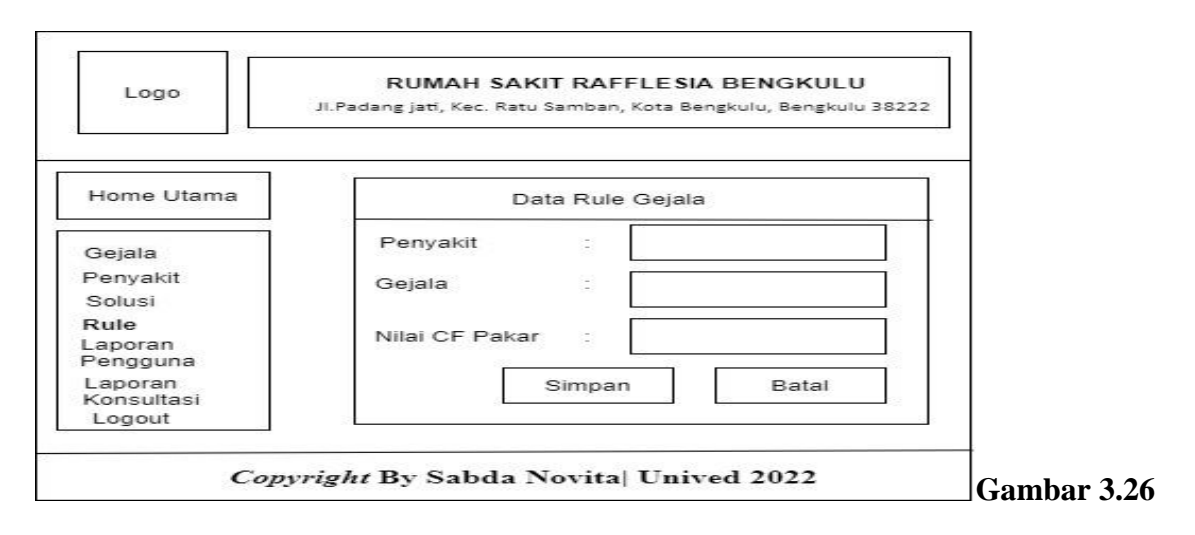

**Rancangan Input Data Rule-Gejala**

## **10. Rancangan Input Data** *Rule Solusi-Penyakit*

Pada *form* ini pakar dapat melakukan *input* data seperti menambah, menghapus dan

menyimpan data *rule*.

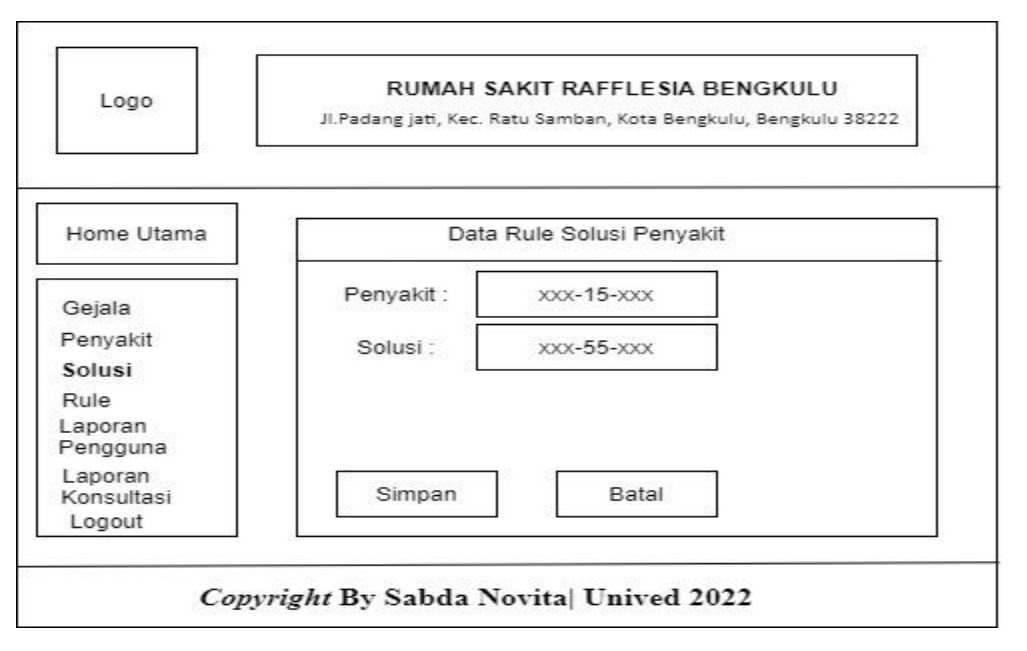

**Gambar 3.27 Rancangan Input Data Rule-Solusi**

## **11. Rancangan Laporan Data Pengguna**

Pada form ini terdapat laporan mengenai hasil konsultasi pengguna. Adapun laporan hasil konsultasi dapat dilihat pada gambar berikut:

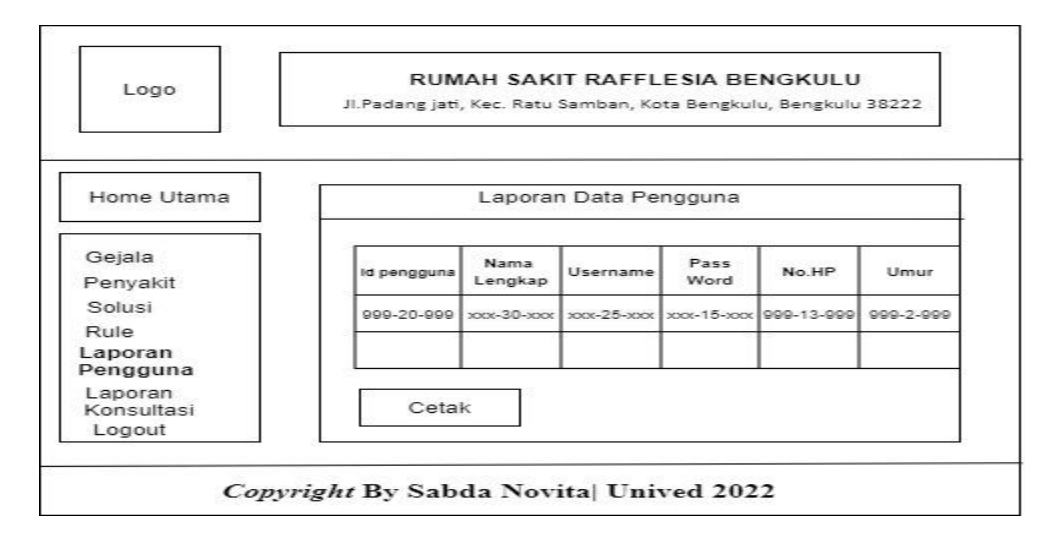

**Gambar 3. 28 Rancangan Laporan Pengguna**

## **12. Rancangan Laporan Konsultasi**

Pada form ini terdapat laporan mengenai hasil konsultasi pengguna.

Adapun laporan hasil konsultasi dapat dilihat pada gambar berikut.

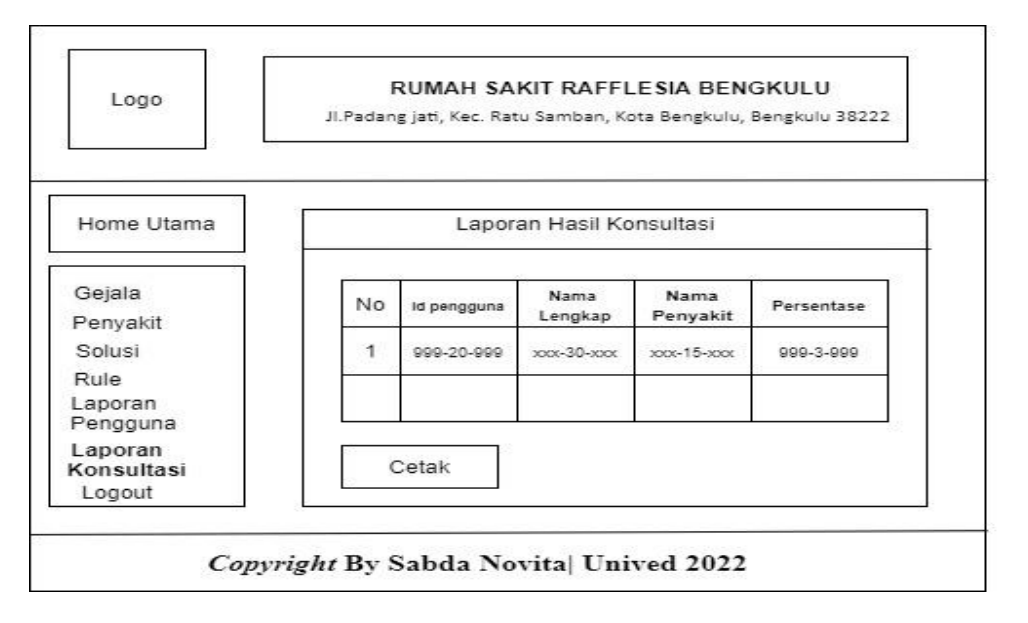

**Gambar 3. 29 Rancangan Laporan Konsultasi**

## **13. Rancangan Halaman Pengguna**

### **a. Form Login Pengguna**

Rancangan ini berisi form login pengguna. Adapun rancangan login pengguna dapat dilihat pada gambar 3.30.

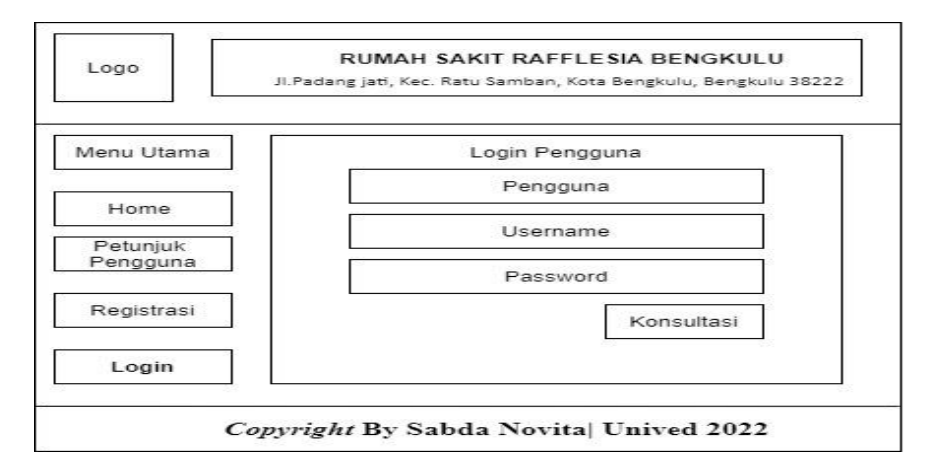

**Gambar 3.30 Rancangan Login Pengguna**

## **14. Rancangan Konsultasi**

Pada form ini pengguna akan memilih gejala-gejala penyakit hipertensi yang dirasakan ibu hamil pada saat konsultasi. Adapun form konsultasi dapat dilihat sebagai berikut:

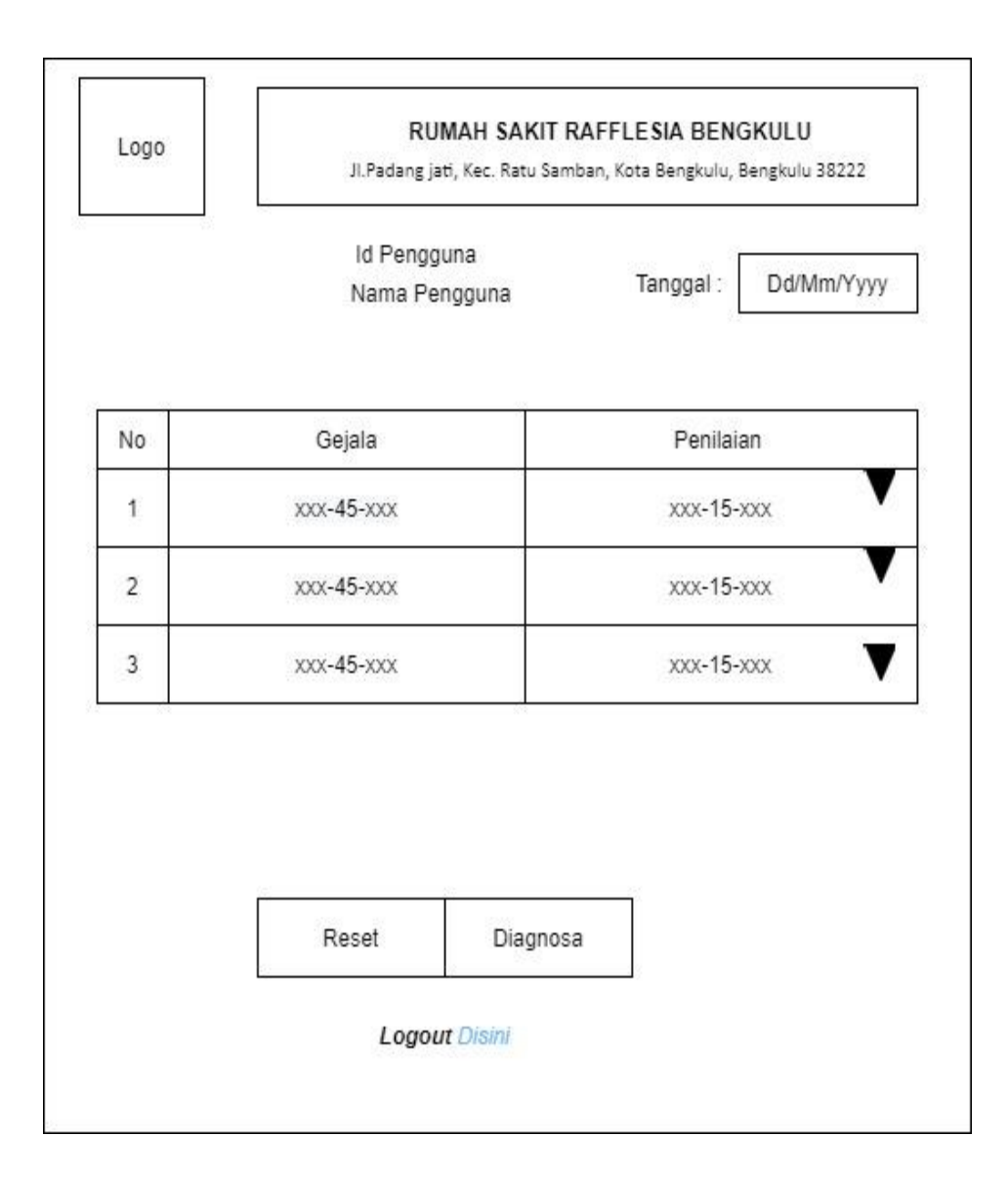

## **Gambar 3.31 Rancangan Konsultasi**

Setelah melakukan konsultasi dengan memilih gejala - gejala yang dirasakan maka selanjutnya output hasil dari diagnosa yang didapat sesuai persentase nilai gejala yang dipilih dan didapatkanlah hasil penyakit hipertensi jenis apa yang terdeteksi. Maka untuk melihat hasil bisa klik Button "Cetak". Seperti pada gambar 3.32

# **15. Rancangan** *Output* **Hasil Diagnosa**

|                |           | Hasil Diagnosa                                                |                  |
|----------------|-----------|---------------------------------------------------------------|------------------|
|                |           | Gejala Yang Anda Alami:                                       |                  |
| No             |           | Kode Gejala                                                   | Gejala           |
| $\mathbf{1}$   |           | 999-2-999                                                     | $XXX - 45 - XXX$ |
| $\overline{2}$ |           | 999-2-999                                                     | $XXX-45-XXX$     |
| $\overline{2}$ | 999-2-999 | $XXX - 15 - XXX$                                              | 999-3-999        |
|                | Solusi    | Nama Penyakit : xxx-45-xxx<br>$1.00x-55-x0x$<br>2. XXX-55-XXX |                  |
|                |           |                                                               |                  |

**Gambar 3.32 Rancangan Hasil Diagnosa**

Kemudiam hasil diagnosa tersebut dapat di cetak seperti pada gambar

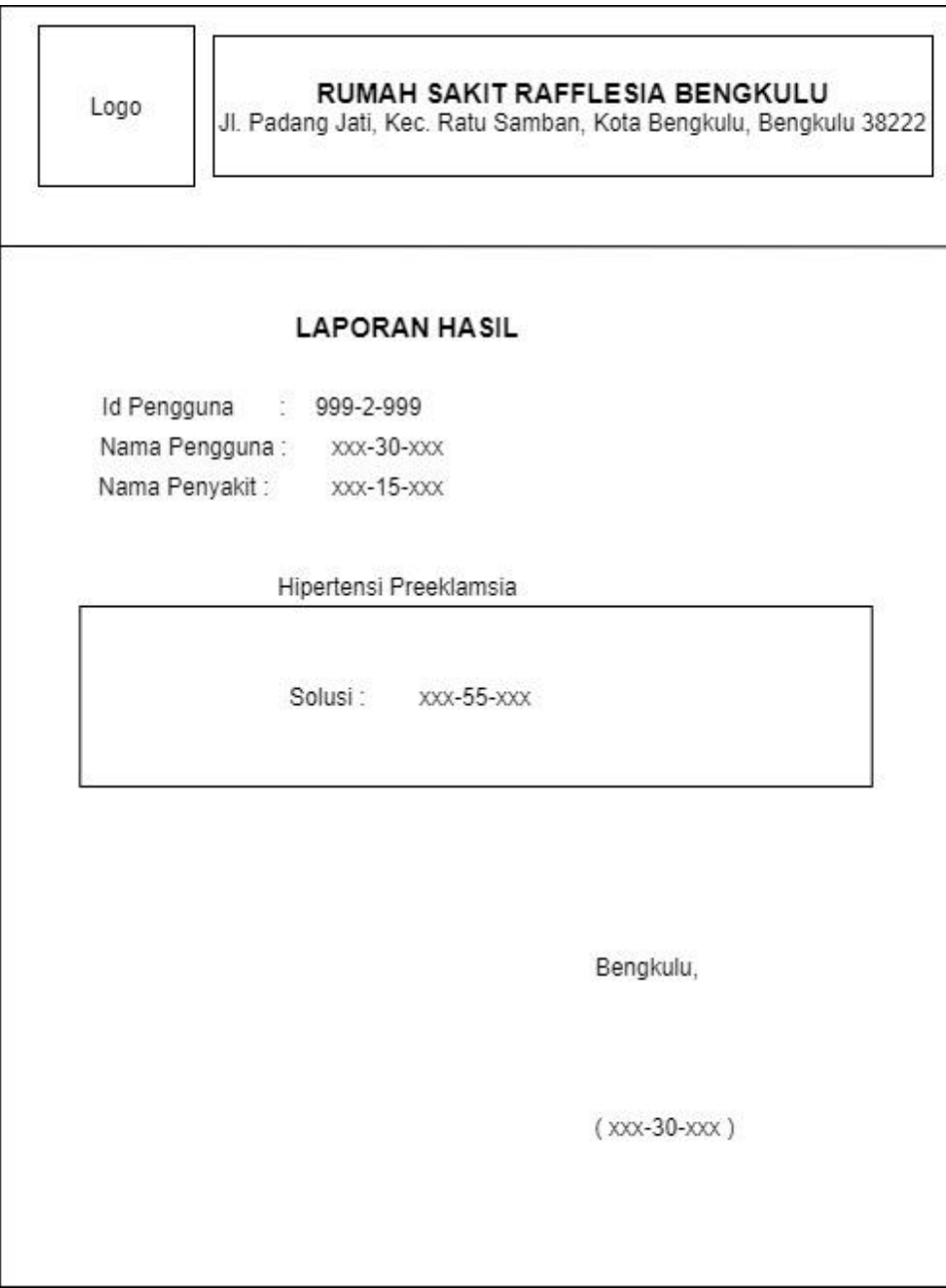

## **Gambar 3.33 Cetak Hasil Diagnosa**

Kemudian setelah mengetahui jenis penyakit hipertensi apa yang terdeteksi oleh ibu hamil tersebut, maka didapat solusi-solusi untuk penyakit yang terpilih tersebut yang dapat di lihat pada gambar diatas.

### **3.3 Perancangan Pengujian**

Pengujian yang digunakan adalah pengujian *black box*. Pengujian *black box* adalah pengujian aspek fundamental sistem tanpa memperhatikan struktur logika internal perangkat lunak. Metode ini di gunakan untuk mengetahui apakan perangkat lunak berfungsi dengan benar. Pengujian *Black Box* merupakan metode perancangan data uji yang didasarkan pada spesifikasi perangkat lunak. Data uji di bangkitkan, dieksekusi pada perangkat lunak dan kemudian keluaran dari perangkat lunak di cek apakah sudah sesuai dengan yang di harapkan atau tidak. Selain itu pengujian juga dilakukan dengan penyebaran kuisioner kepada calon pengguna sistem, ( Terlampir ).

| N <sub>0</sub> | Komponen          | <b>Scenario</b> | <b>Hasil Yang</b> | <b>Hasil</b> | KE |
|----------------|-------------------|-----------------|-------------------|--------------|----|
|                | <b>Yang Diuji</b> | Konsultasi      | <b>Diharapkan</b> | Pengujia     | T  |
|                |                   |                 |                   | $\mathbf n$  |    |
| 1.             | Login pakar       | Memasukkan      | Login gagal dan   |              |    |
|                | terlebih          | username atau   | menampilkan       |              |    |
|                | dahulu            | password        | pesan password    |              |    |
|                |                   | yang salah      | anda salah        |              |    |
| 2.             | Login pakar       | Memasukkan      | Login<br>berhasil |              |    |
|                | terlebih          | username atau   | menginput<br>dan  |              |    |
|                | dahulu            | password        | data gejala dan   |              |    |
|                |                   | yang benar      | data solusi       |              |    |
|                |                   |                 |                   |              |    |
| 3.             | Akses             | Pengguna        | Tampilan<br>awal  |              |    |
|                | Pengguna          | harus           | petunjuk<br>menu  |              |    |
|                |                   | mengakses       | penggunaan        |              |    |

Adapun komponen – komponen yang diuji dapat dilihat pada tabel berikut ini :

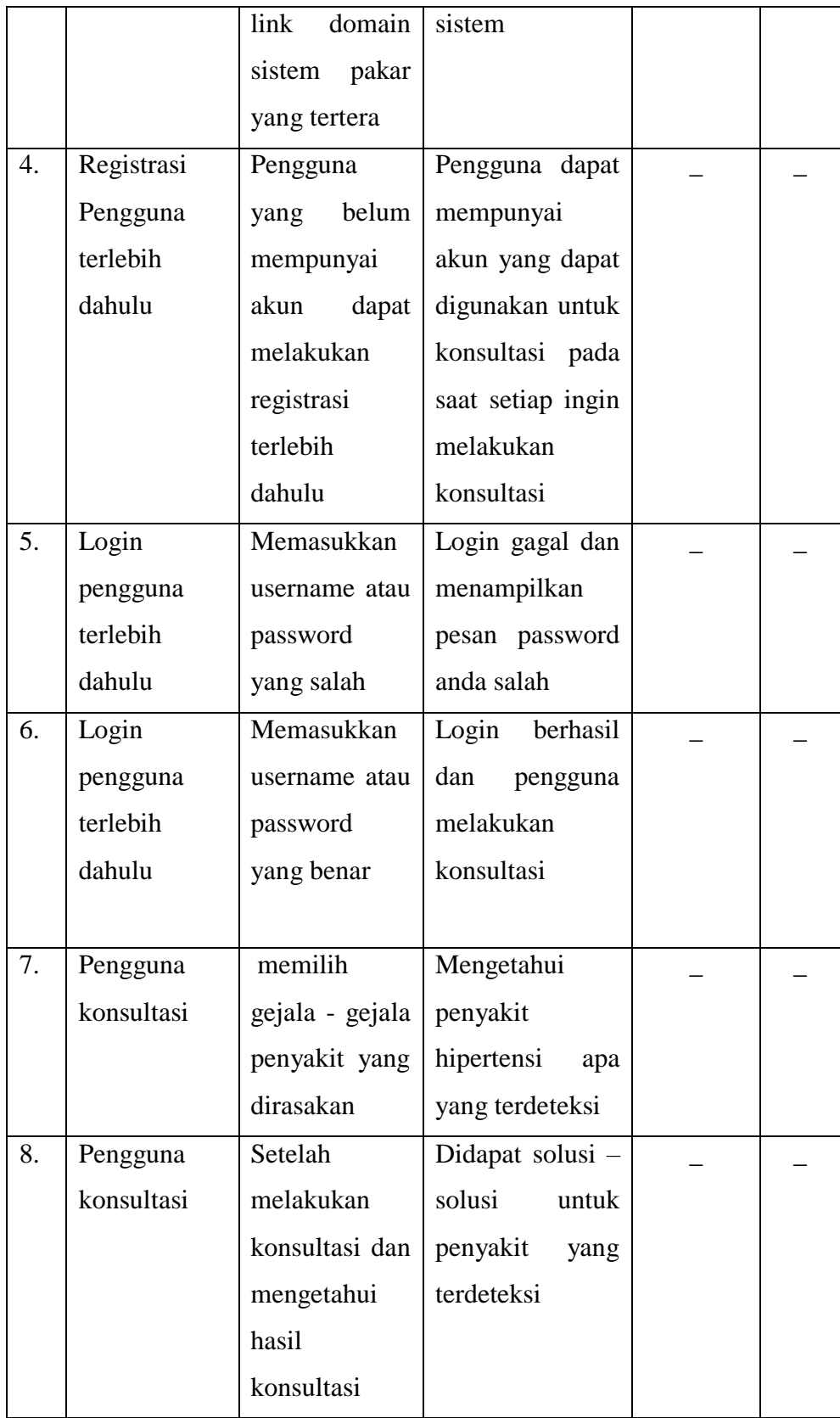